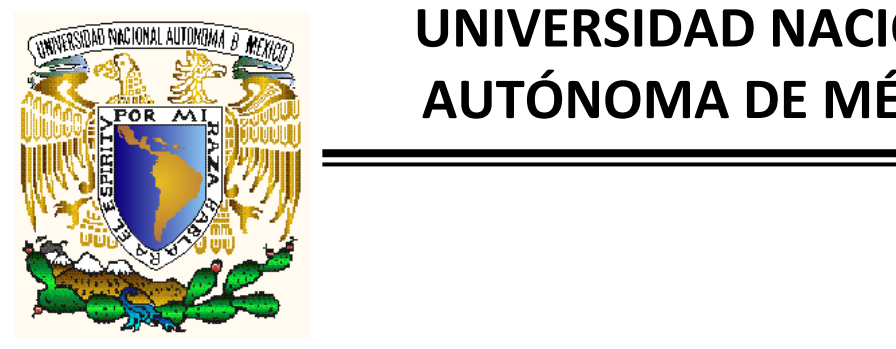

# **UNIVERSIDAD NACIONAL AUTÓNOMA DE MÉXICO**

# **FACULTAD DE INGENIERÍA**

# **"PROGRAMA DE CÓMPUTO PARA INTERPRETAR PRUEBAS DE INTERFERENCIA EN YACIMIENTOS HOMOGÉNEOS DE ACEITE"**

# **TESIS PROFESIONAL**

**PARA OBTENER EL TÍTULO DE: I N G E N I E R A P E T R O L E R A PRESENTA:**

# **MARÍA SUSANA CASTANEDA VALERIO**

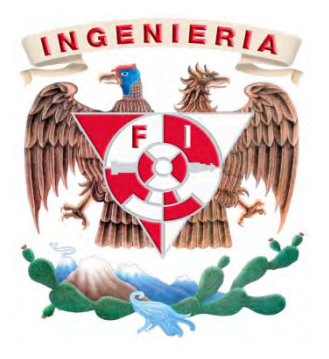

**ASESOR: Ing. Israel Castro Herrera**

**CIUDAD UNIVERSITARIA 2009**

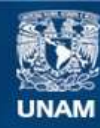

Universidad Nacional Autónoma de México

**UNAM – Dirección General de Bibliotecas Tesis Digitales Restricciones de uso**

### **DERECHOS RESERVADOS © PROHIBIDA SU REPRODUCCIÓN TOTAL O PARCIAL**

Todo el material contenido en esta tesis esta protegido por la Ley Federal del Derecho de Autor (LFDA) de los Estados Unidos Mexicanos (México).

**Biblioteca Central** 

Dirección General de Bibliotecas de la UNAM

El uso de imágenes, fragmentos de videos, y demás material que sea objeto de protección de los derechos de autor, será exclusivamente para fines educativos e informativos y deberá citar la fuente donde la obtuvo mencionando el autor o autores. Cualquier uso distinto como el lucro, reproducción, edición o modificación, será perseguido y sancionado por el respectivo titular de los Derechos de Autor.

# Índice

# **Índice**

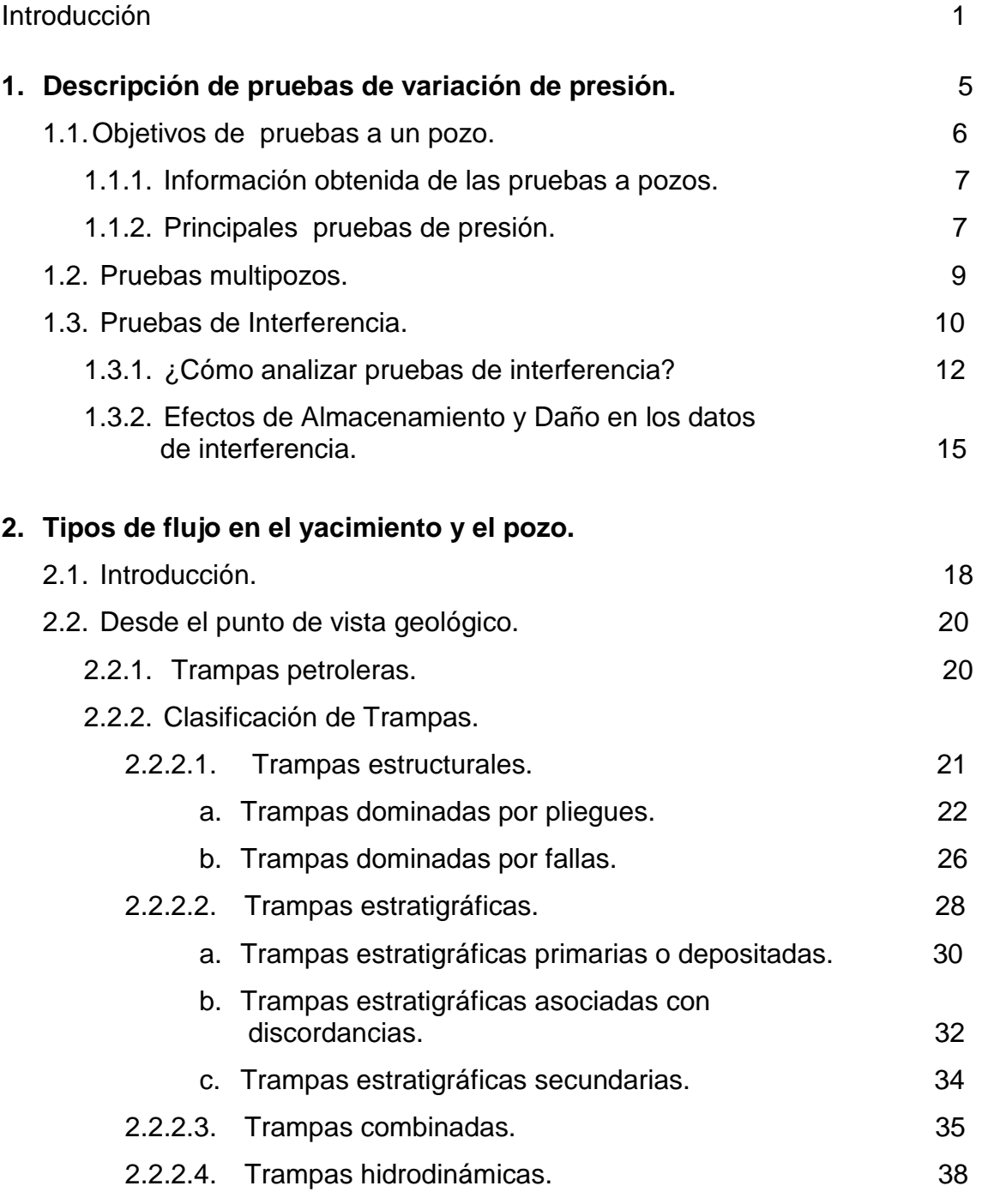

# **3. Ecuaciones usadas para modelar los tipos de flujo del yacimiento hacia el pozo**.

3.1. Variables adimensionales.

# Índice

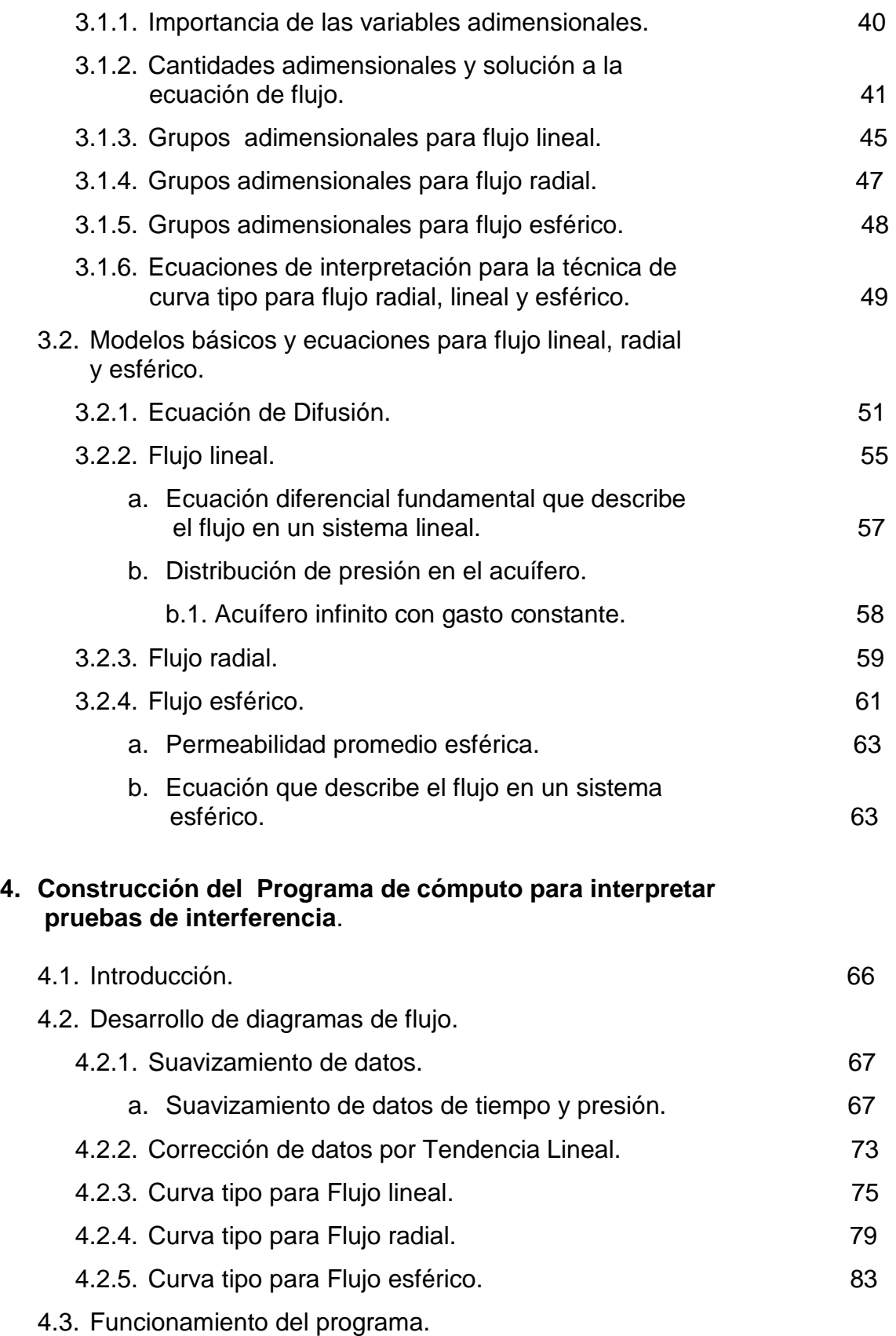

# Índice

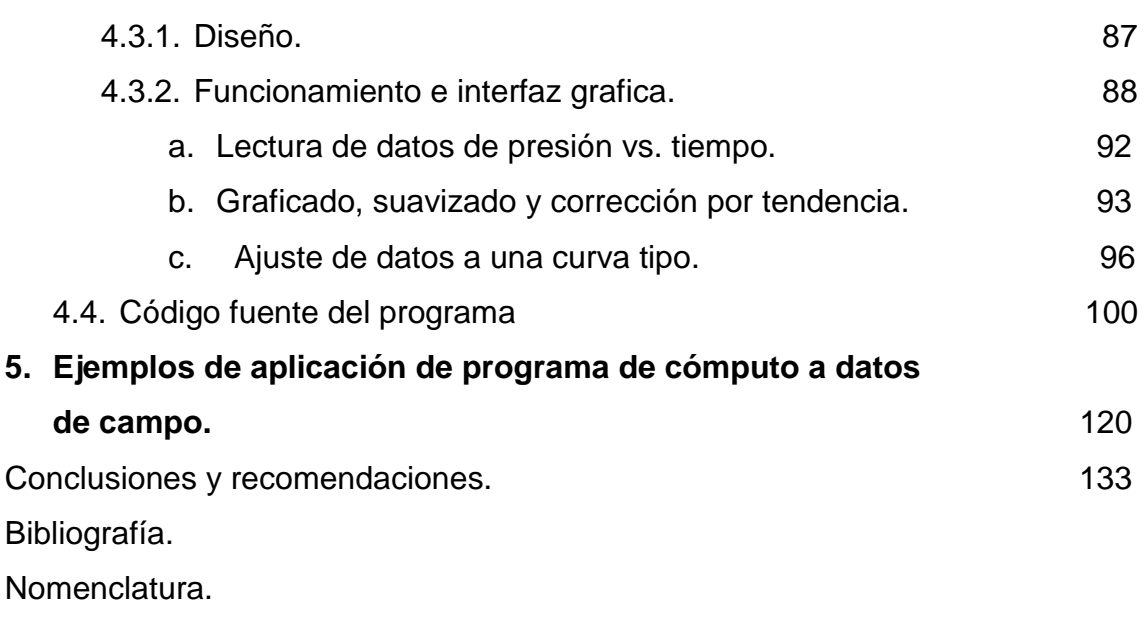

# **Introducción**

 El principal objetivo del proceso de desarrollo de un campo petrolero es obtener la máxima producción de hidrocarburos con el menor costo posible logrado esto de acuerdo a las condiciones existentes en cada etapa de explotación del yacimiento y para conseguirlo es necesario apoyarse en herramientas que permitan la predicción del comportamiento del yacimiento bajo diferentes esquemas; una de estas herramientas es la simulación de yacimientos para la cual es necesario parámetros que se pueden estimar directamente con medios como: Registros Geofísicos de Pozo, las Pruebas de Laboratorio y las Pruebas de Presión, etc., siendo estas últimas las de mayor versatilidad, ya que permiten calcular parámetros bajo condiciones dinámicas.

Las pruebas de pozos o análisis de presión han sido usadas a lo largo de los años para estudiar y describir el comportamiento de los yacimientos. Desde su primera implementación hace más de 50 años las pruebas de pozos han ido cambiando y modernizándose hasta convertirse en una herramienta de mucho aporte computacional, fundamental para cualquier estudio de yacimiento.

Al principio, las técnicas de análisis de presión provenían de la tecnología usada en los pozos de agua, que incluían análisis de tipo gráfico y logarítmico. Las primeras pruebas de análisis de presión diseñadas exclusivamente para pozos de petróleo aparecieron en los años 50 desarrolladas por compañías petroleras gracias al trabajo de científicos como Miller, Dyes, Hutchinson y Horner.

A partir de los años 70, las compañías de servicios se encargaron de desarrollar nuevas tecnologías, lo que marcó el fin de los análisis manuales para las pruebas de pozo. Desde ese momento las pruebas de pozo se

convirtieron en una parte fundamental del análisis de yacimientos. A partir de los años 80, las pruebas de pozo son completamente computarizadas y permiten entender y reconocer las heterogeneidades de los yacimientos, analizar pozos horizontales y efectos de límites del yacimiento entre otras cosas.

Las primeras pruebas de pozos se hicieron mediante un Análisis Lineal en donde se consideraba que se podía modelar la relación entre la presión y el tiempo como una línea recta. Dependiendo de la desviación que mostraban los puntos con respecto a la línea recta era posible determinar las características más importantes del yacimiento que se estaba estudiando. Este método tenía como principal ventaja su facilidad a la hora de ser aplicado pero su principal inconveniente era la falta de exactitud a la hora de estimar qué tan desviados estaban los puntos de la línea recta.

En los años 70 el análisis lineal fue sustituido por un Análisis de presiones de tipo log-log en el que la presión durante un período de flujo,∆ $p$  era graficada contra el tiempo transcurrido,∆t en un papel log-log. De la misma forma que el análisis lineal, este análisis permitía determinar las características del yacimiento mediante la observación de los puntos graficados y su desviación de la tendencia lineal. Si bien este método era mejor que el anterior, la falta de resolución en las mediciones de cambio de presión siempre fue su mayor desventaja.

El auge de las computadoras y su aplicación en el análisis matemático ayudó a que en los años 80 las pruebas de pozos se estudiaran mediante un análisis log-log diferencial en el que las gráficas involucraban a la variación del tiempo transcurrido y el cambio de presión con respecto a éste. Tomar la derivada con respecto al logaritmo natural del tiempo transcurrido enfatizaba el flujo radial que es el más común alrededor de un pozo. La mayor ventaja de este método era la capacidad de identificación de las características del yacimiento. Sin embargo, es necesario recordar que los diferenciales de presión no son medidos sino calculados; de esta manera los resultados dependían de qué tan eficiente era la herramienta computacional que se utilizaba.

Las pruebas de pozos han pasado por muchas etapas desde 1950 cuando fueron implementadas por primera vez. El avance en la tecnología ha permitido que estos análisis se conviertan en una herramienta fundamental a la hora de caracterizar un yacimiento. A medida que los aportes computacionales se hacen cada vez más presentes en el campo de la geología, geofísica y sobretodo geoestadística, es inevitable pensar que las pruebas de pozos seguirán innovando en la búsqueda de resultados más exactos que ofrezcan mucha más información de la realidad que subyace en el yacimiento.

Debido a la necesidad de una interpretación optima y eficiente de pruebas de interferencia ha llevado a la creación de diversos software para facilitar este trabajo, como Saphir y Pan system, sin embargo, los software ya mencionados, únicamente proporcionan la posibilidad de analizar datos que se encuentren en un régimen de flujo radial, por lo qué, la principal ventaja de la herramienta presentada en este trabajo es que, se cuenta con la opción de un análisis para los tres tipo de flujo más comunes (lineal, radial y esférico).

 Aquí se da una descripción de cada tipo de pruebas haciendo principal énfasis en las pruebas de interferencia las cuales determinan la comunicación hidráulica entre pozos y las propiedades del yacimiento; por otro lado apoyándose en las soluciones expresadas en variables adimensionales se obtienen las diferentes curvas tipo para los tres tipos de flujo que se estudian, lineal, radial y esférico, las cuales ayudan al análisis de las pruebas de interferencia para así poder obtener los parámetros dependiendo del tipo de flujo que se presente.

Se tiene como propósito principal en la realización de este trabajo, la construcción de un programa de computo que permita tener un análisis casi exacto de los datos adquiridos en un prueba de interferencia (presión y tiempo), basándose en un método grafico.

### **ORGANIZACIÓN DE LA TESIS**

 En el capítulo 1 denominado **"Descripción de pruebas de presión"** se da una introducción a los conceptos básicos de pruebas de presión, así como los diferentes tipos de estas, para posteriormente, crear una amplia perspectiva del procedimiento de análisis de una prueba de interferencia.

El capítulo 2, **"Tipos de flujo en el yacimiento y en el pozo",** proporciona una introducción desde el punto de vista geológico, haciendo principal énfasis en los tipos de trampas, ya que dependiendo de estas y de los elementos que controlen el flujo de fluidos en el yacimiento (Nivel macroscópico, microscópico, megascopico) será el tipo de flujo que se presente.

En el capítulo 3, **"Ecuaciones usadas para modelar los tipos de flujo del yacimiento hacia el pozo"**, se presenta el análisis de las ecuaciones utilizadas para la construcción del programa, ecuaciones utilizadas para construir curvas tipo, un breve repaso a la ecuación de difusión para las tres principales geometrías de flujo lineal, radial y esférica, al igual se da una introducción a lo que son variables adimensionales.

En el capítulo 4, **"Construcción del Programa de cómputo para interpretar pruebas de interferencia"**, se presenta la metodología utilizada para la construcción del programa, así como, una breve guía de uso del mismo.

En el capítulo 5, **"Ejemplos de aplicación del programa de cómputo a datos de campo"**, se utilizan datos de campo para presentar la utilidad del programa, así como su eficiencia.

Por último se tienen una serie de conclusiones y recomendaciones.

# **Capítulo 1 Descripción de variación de presión**

Durante una prueba de presión, la respuesta de un impulso de presión es creada por un cambio temporal en el gasto de producción o inyección y es usualmente monitoreada durante un periodo de tiempo relativamente corto comparado con la vida del yacimiento, dependiendo de los objetivos de la prueba. Para la evaluación del pozo y el yacimiento, la duración de las pruebas frecuentemente realizadas puede ser de algunas horas ó hasta tres días, en el caso de pruebas de límite de yacimiento, éstas pueden durar hasta semanas o incluso meses; en la mayoría de los casos el gasto es medido en la superficie, mientras la presión es medida en el fondo. Antes de la explotación la presión inicial  $p_i$  es constante y uniforme en el yacimiento.

 Durante el periodo de flujo, la respuesta en la caída de presión *∆*p es definida como sigue:

*∆*p=pi −p(t)……………………………………………………………….………… (1.1)

Cuando el pozo es cerrado, el cambio de presión por el cierre es medido a partir de la ultima presión fluyendo p(*∆*t=0):

*∆*p=p(t)−p(*∆*t=0)…………………………………………………………………… (1.2)

La respuesta de presión *∆*p es analizada mediante gráficas de diagnóstico.

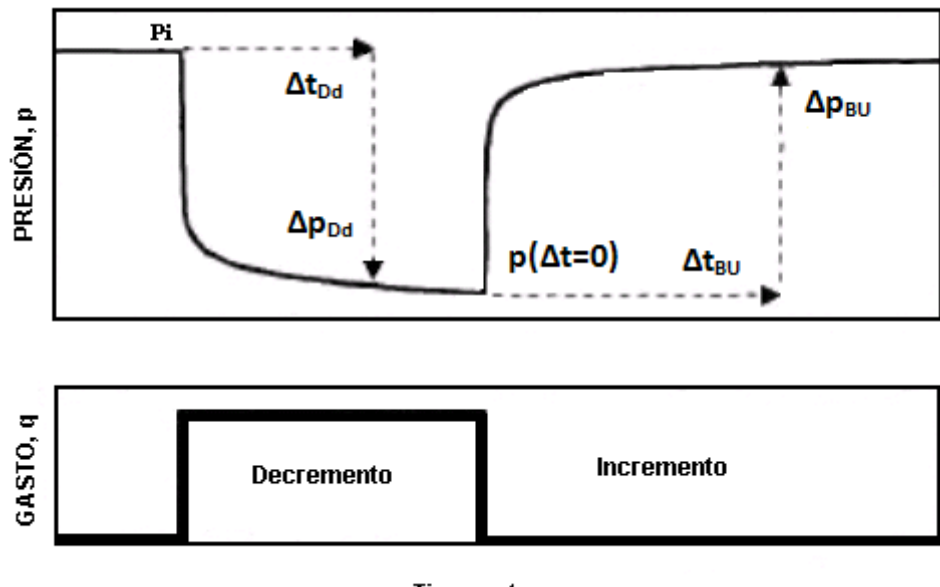

Tiempo, t

**Figura 1.1. Secuencia de pruebas de Decremento e Incremento [1]** 

# **1.1 OBJETIVOS DE PRUEBAS A UN POZO**

El análisis de las pruebas de pozos proporciona información del yacimiento y el pozo; información Geológica, Geofísica y Petrofísica es usada siempre que sea posible relacionarla con la información del pozo para construir un modelo dinámico y después predecir el comportamiento del campo y recuperación de fluido en diferentes escenarios operativos. La calidad de la comunicación entre el pozo y el yacimiento indica la posibilidad de mejorar la productividad.

Usualmente, los objetivos de una prueba a un pozo pueden ser resumidos como sigue:

- a) Las pruebas de un pozo son utilizadas para confirmar la hipótesis de exploración y establecer un primer pronóstico de producción: la naturaleza y el ritmo de producción de los fluidos, presión inicial y propiedades del pozo y yacimiento.
- b) Se consigue una descripción previa más exacta del pozo y el yacimiento, por ejemplo: para confirmar la productividad, heterogeneidades y fronteras del yacimiento, mecanismos de

empuje, etc. Las muestras de fluido de fondo son tomadas para análisis PVT de laboratorio.

c) En pozos productores, pruebas periódicas son hechas para ajustar la descripción del yacimiento y para evaluar la necesidad tratamiento a los pozos. Comunicación entre pozos (pruebas de interferencia) y monitoreo de la presión promedio del yacimiento son algunos objetivos de las pruebas de pozos en explotación.

### **1.1.1 Información obtenida de las pruebas a pozos.**

Las respuestas de pruebas de pozos caracterizan la capacidad del fluido para fluir a través del yacimiento y al pozo, y proporcionan una descripción del yacimiento en condiciones dinámicas, en contraposición a los datos geológicos y de registros que son en condiciones estáticas. El volumen investigado del yacimiento es relativamente grande, por lo cual, los parámetros estimados son valores promedio más representativos que los determinados con registros o medidos en laboratorio. De la curva de análisis presión, es posible determinar las siguientes propiedades:

- a) Limite de yacimiento.
- b) Estimar k y s.
- c) Calcular la distancia a una falla.
- d) Evaluar el tipo de falla.
- e) Estimar  $\bar{p}$  del área de drene.
- f) Evaluar el modelo de flujo en el pozo.
- g) Estimar la compresibilidad total del sistema " $c_T$ ".

# **1.1.2 Principales pruebas de presión**

Pruebas de decremento: Consiste en una medición continua de la presión de fondo durante un periodo de flujo, esto con el fin de obtener información acerca de permeabilidad de la formación, factor de daño y la comunicación entre el pozo y el yacimiento. La prueba de decremento es corrida con el pozo produciendo con un gasto constante mientras se registra la

presión de fondo. En este tipo de pruebas, detalles de datos de terminación de pozos pueden ser conocidos con el fin de estimar el efecto y duración del almacenamiento

Pruebas de incremento: Antes de la prueba de incremento, el pozo debe fluir el tiempo suficiente para lograr que el gasto se estabilice. Durante el periodo de cierre el gasto es controlado ya que  $q = 0$  y la medición de presión es más suave. Es por esta razón que las pruebas de incremento tienen ventajas.

Pruebas de inyección / pruebas fall-of: Cuando un fluido es inyectado dentro del yacimiento, la presión de fondo crece durante la inyección y, después del cierre del pozo ( $q_{iny} = 0$ ) la presión disminuye. Las propiedades del fluido inyectado son en general diferentes que las del fluido del yacimiento, por lo cual se deben conocer las propiedades del fluido inyectado a las condiciones de  $p_y$  y  $T_y$  la interpretación de las pruebas de inyección y fall-of requieren atención más detallada que las de pruebas de producción.

Prueba de producción: Durante estas pruebas, el pozo es terminado como pozo de producción con agujero entubado y una terminación permanente. El pozo es monitoreado en superficie, desde la cabeza del pozo.

### **1.2 PRUEBAS MULTIPOZOS**

Una prueba transitoria multipozo, incluye pruebas de interferencia y pruebas de pulso, que directamente involucran más de un pozo. En una prueba de interferencia, una modificación de larga duración al gasto crea interferencia de presión en un pozo observador, dicha presión puede ser utilizada para determinar las propiedades del yacimiento. Una prueba de pulso proporciona datos equivalentes mediante el uso de pulsos cortos (con pequeños cambios de presión observados), pero la técnica de análisis es más complicada.

Las pruebas multipozos requieren por lo menos de un pozo activo (productor o de inyector) y por lo menos un pozo observador que debe estar cerrado para medir la presión, el gasto del pozo activo es variado mientras que la respuesta de presión en el fondo es medida en el pozo observador.

Las pruebas de pulso son un tipo de pruebas de interferencia. El pozo productor o inyector es referido como el pozo pulsante y el otro como pozo observador es llamado el de observador. La principal diferencia entre la prueba de interferencia y la de pulso radica en la generación de un pulso en el pozo pulsante por la apertura y cierre de pozo, la duración del pulso y el gasto de flujo (inyección) son estimados mediante un diseño de un conjunto dado de parámetros del yacimiento para reducir las pérdidas de producción causadas por el cierre del pozo. En un principio, no hay necesidad del cierre en el pozo de respuesta o el pulsante antes del comienzo de la prueba; esto es solamente necesario para estabilizar el gasto de flujo en el pozo de respuesta y el pulsante para una longitud suficiente de tiempo. El pulso es generado por un incremento o decremento del gasto de flujo (inyección) del pulsante.

En la práctica, rara vez es posible obtener cuantitativamente una respuesta de presión útil cuando el pozo de observación sigue abierto; por lo tanto, para obtener una mejor respuesta los pozos pulsantes y de observación deben permanecer cerrados antes de que la prueba sea iniciada, y durante la prueba el pozo de observación de estar cerrado a menos que el propósito de la prueba sea meramente para establecer la continuidad del yacimiento entre el pozo pulsante y el de respuesta **[5]** .

La interpretación de datos de prueba de interferencia o pulso es conceptualmente simple, pero solamente en yacimientos homogéneos. Efectos de almacenamiento y daño en el pozo pulsante y/o el de respuesta pueden conducir a complejidades e incertidumbres en los resultados, especialmente si la distancia entre el pulsante y el de respuesta es menor de 1,000 ft, o si la duración del pulso es pequeña. Otros factores que complican son causados por mareas lunares o solares, actividades petroleras, presencia de fracturas naturales o hidráulicamente inducidas, multi-estratos, y presencia de gas.

#### **1.3 PRUEBAS DE INTERFERENCIA**

La necesidad para detallar las características del yacimiento se ha convertido cada vez más importante en el mundo. Los métodos de pruebas de pozos, especialmente las pruebas momentáneas de pozo, son empleadas habitualmente para obtener descripciones más detalladas del yacimiento.

De los varios métodos disponibles de pruebas rápidas de presión, pruebas de interferencia de un solo pozo y multipozos se han hecho populares debido a las mejoras significativas en los dispositivos que miden la presión y por los hardwares y software empleados. Ambos de estos factores han llevado al desarrollo de diversos modelos matemáticos para el diseño, comportamiento e interpretación de pruebas de interferencia.

Pruebas de interferencia se han utilizado para revelar la información importante sobre la transmisibilidad del yacimiento, adicionalmente, pueden proporcionar indicaciones cualitativas de heterogeneidades de yacimiento y comunicación entre dos o más pozos (o zonas).

En los principios de 1940, después del trabajo de Theis en la solución de respuesta de presión en estado transitorio, algunos estudios (Guy, Jacob y King Hubbert) fueron reportados sobre las pruebas de interferencia en el área de hidrología de agua subterránea. En la literatura petrolera, los primeros trabajos de pruebas de interferencia y comunicación entre pozos fueron presentados por Elkins y Muskat**[2]** .

En el presente, la ingeniería de yacimientos ha generalizado cinco modelos para la interpretación de pruebas de interferencia. Estos incluyen:

- Modelo simple analítico tal como la solución línea fuente para flujo radial. Curvas tipo de presión para incremento, decremento e interferencia están disponibles para el análisis de datos medidos de prueba para dos pozos y un yacimiento homogéneo infinito.
- Un modelo analítico, el cual es una extensión directa de la solución línea fuente y el cual ha sido desarrollado para un yacimiento anisotrópico simple. Datos conocidos de la prueba de interferencia, por lo menos en

cuatro pozos, la dirección de los principales ejes de la permeabilidad y magnitudes de permeabilidades pueden calcularse.

- Curvas tipo de interferencia, de decremento e incremento están disponibles para yacimientos que exhiben comportamiento de flujo lineal. Datos para yacimientos altamente fracturados, como formaciones geotérmicas y campos herméticos de gas, puede ser analizado usando el desarrollo reciente de los modelos de flujo lineal para interferencia (Ehglig-Economides y Economides).
- Los modelos de interpretación para pruebas verticales de interferencia en un solo pozo y pruebas de pulso también están disponibles. Estas proporcionan información en las discontinuidades del yacimiento, esquistos arcillosos y presuntamente, estratos no comunicados
- Modelos son usados para analizar la respuesta de presión observada para pequeñas perturbaciones en el gasto del pozo activo. Las nuevos modelos de pruebas multipozo de interferencia y de pulso toman en cuenta a los previamente ignorados efectos de daño y almacenamiento en el pozo observador y productor. Estos efectos resultaron ser significativos.

# **1.3.1 ¿Cómo analizar pruebas de interferencia?**

 El procedimiento en una prueba de interferencia consiste en la perturbación que causa la modificación del gasto en un pozo llamado activo para así poder medir la respuesta de presión en un pozo al que se le llamará de observación, dicho procedimiento es ilustrado en la Figura 1.2.

Para una prueba de interferencia la zona de estudio es la que comprende la distancia entre el pozo de observación y el pozo activo antes mencionados, Figura 1.3.

Como ya se ha mencionado una de las definiciones para pruebas de interferencia fue presentada por Jacob para pozos de agua; el también propuso un método de análisis al que se refirió como el "método grafico". En la actualidad este método se describe como "ajuste de curva tipo" el cual fue descrito por Ramey y por Earlougher **[2]** .

El procedimiento para realizar de forma manual el ajuste de curva tipo se describe a continuación:

- 1) Se selecciona una curva tipo que represente el comportamiento de presión en una yacimiento, esto, dependiendo del tipo de flujo, en el presente trabajo se incluye flujo radial, lineal y esférico; las variables a graficar en la curva tipo deberán presentarse en forma adimensional y la escala deberá presentarse en un papel doble logaritmo.
- 2) Superponer un papel semitransparente para graficar los datos de la prueba.
- 3) Trazar los ejes principales de la curva tipo sobre el papel semitransparente, etiquetar los ejes para así poder graficar los datos de presión obtenidos de la prueba de interferencia utilizando las escalas de la curva tipo.
- 4) El paso siguiente consiste en ajustar los datos de presión ya graficados a la curva tipo, esto se lograra moviendo el papel semitransparente manteniendo los ejes de la curva tipo paralelos a los ejes del papel.
- 5) Ya que se han ajustados los datos, se traza un línea sobre la curva tipo para indicar el grado de ajuste que se alcanzó.
- 6) Se selección el punto de ajuste, o dicho de otro modo, se considera un punto de intersección entre los ejes principales de referencia trazados en el papel semitransparente y se leen los valores correspondientes a este punto en la curva tipo.
- 7) Con los datos obtenidos en el paso anterior se estiman las propiedades del yacimiento.
- 8) El paso siguiente consiste en ajustar los datos de presión ya graficados a la curva tipo, esto se lograra moviendo el papel semitransparente manteniendo los ejes de la curva tipo paralelos a los ejes del papel.
- 9) Ya que se han ajustados los datos, se traza un línea sobre la curva tipo para indicar el grado de ajuste que se alcanzó.
- 10) Se selecciona el punto de ajuste, o dicho de otro modo, se considera un punto de intersección entre los ejes principales de referencia trazados en el papel semitransparente y se leen los valores correspondientes a este punto en la curva tipo.
- 11) Con los datos obtenidos en el paso anterior se estiman las propiedades del yacimiento.

Ecuaciones más detalladas para los tres flujos (radial, lineal y esférico) que se abarcaran en el presente trabajo son descritas en capítulos posteriores, de forma resumida la información que se obtiene para el caso de flujo radial es la siguiente:

$$
kh = \frac{\alpha q B \mu(p_D) M}{(\Delta p) M} \tag{1.3}
$$
\n
$$
\varphi c_t = \frac{\beta k(t) M}{\mu r^2 \left[\frac{t_D}{r_D^2}\right]_M} \tag{1.4}
$$

En donde el subíndice M indica que esos datos fueron tomados del punto de ajuste. *p*<sub>D</sub> es la presión adimensional, ∆p es la caída de presión, (t)<sub>M</sub> es el tiempo de la prueba,  $t_D/r_D^2$  el tiempo dividido por la distancia radial al cuadrado y *α* y *β* son factores de conversión de unidades. Los cálculos efectuados en las ecuaciones 1.3 y 1.4 permiten determinar las propiedades de la roca en el yacimiento correspondiente a la zona indicada en la figura 1. 3.

Existen otros métodos para analizar pruebas de interferencia tales como la gráfica semi logarítmica y el uso de la derivada; sin embargo se ha demostrado que el uso del análisis de curva tipo es superior a los otros métodos debido a que no requiere para su aplicación una relación simple entre la variación de presión del pozo de observación y el tiempo de la prueba.

Tradicionalmente se ha utilizado el modelo de flujo radial para analizar las pruebas de interferencia y esto considerando que el régimen de flujo que ocurre en el yacimiento presenta esta geometría; sin embargo, existen situaciones en las que es necesario considerar otras geometrías de flujo.

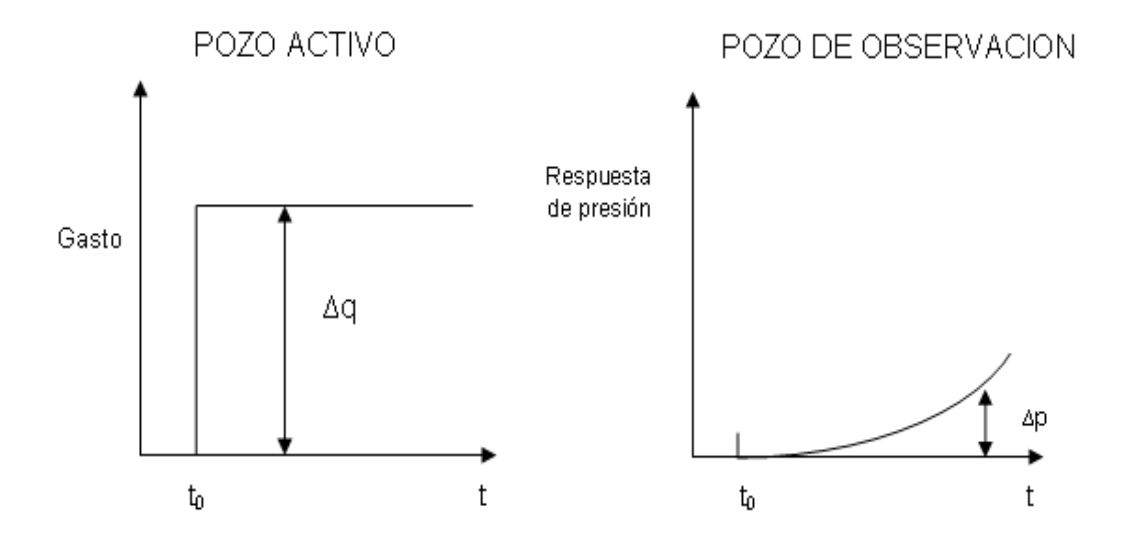

**Figura 1.2. Prueba de Interferencia de Presión.** 

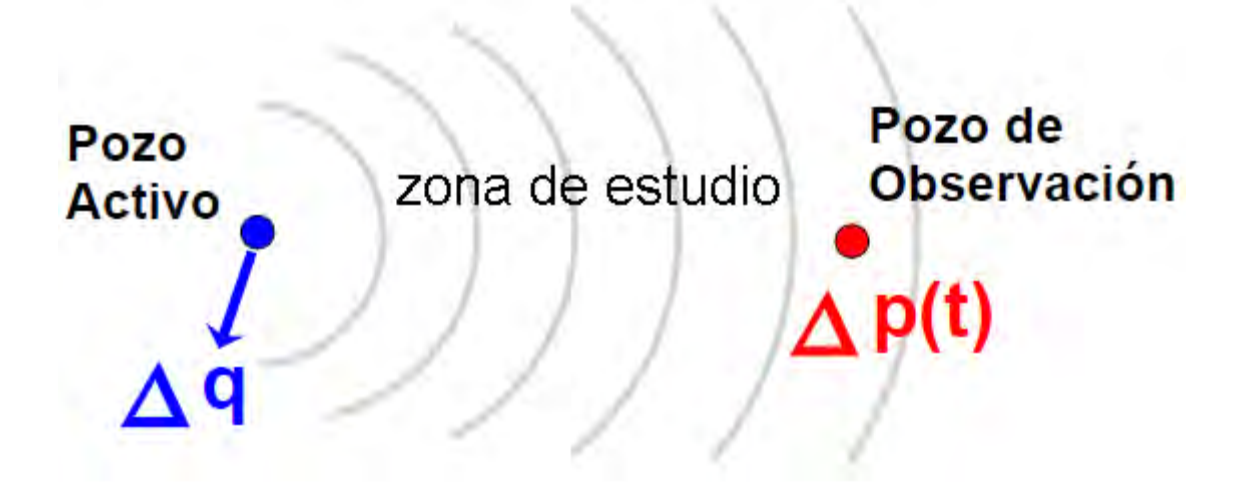

**Figura 1.3. Zona de Estudio para una Prueba de Interferencia** 

Es conveniente mencionar que para facilitar el análisis de una prueba de interferencia, el gasto que se tiene en el pozo activo debe mantenerse

constante de otra manera habrá necesidad de utilizar el principio de superposición en la interpretación.

La aplicación del método de ajuste de curva tipo hace uso de una propiedad de los logaritmos que consiste en lo siguiente: el logaritmo de un producto es igual a la suma de los logaritmos de los factores; por otro lado la definición de las variables adimensionales consiste en un producto de un grupo de propiedades de la formación y los datos de la prueba, es decir, para el caso de la caída de presión adimensional es igual a un grupo de variables del yacimiento por la caída de presión real que se tiene en el yacimiento y así el tiempo adimensional es igual a un grupo de variables del yacimiento multiplicada por el tiempo real de la prueba, el uso de variables adimensionales y las ecuaciones utilizadas se desarrollan en el capítulo 3.

# **1.3.2 Efectos de Almacenamiento y Daño en los datos de Interferencia [3,4]**

 Primero se considera que un daño positivo se presenta solo en el pozo activo, de este modo, para una producción (gasto) constante q en dicho pozo, la caída de presión fluyendo que se observa en el mismo puede ser más grande que la caída de presión en la zona no dañada adyacente al agujero y que en la parte externa de la zona de daño. La diferencia entre las dos caídas de presión puede ser igual a *∆*ps, en el momento en que esta presión es igual a cero, la caída de presión interior al pozo puede ser igual a la caída de presión adyacente en el yacimiento. En algunos casos, sin embargo, la caída de presión adyacente es solo una función de  $q$ , pero  $P_{wf}$  (Presión de fondo fluyendo) es una función del gasto  $q$  y el daño s. En consecuencia, la presencia de un daño positivo en el pozo activo no puede cambiar la caída de presión vista en el pozo de observación.

 Esta conclusión también puede hacerse si s es positivo o negativo, considerando que el daño afecta el radio aparente del pozo, r<sub>wa</sub>, tenemos de acuerdo a la siguiente relación:

 $r_{wa} = r_w e^{-s}$ ………………………………………………………………………………………(1.5)

Pero de acuerdo a la siguiente ecuación podemos observar que ∆p en el pozo observador depende de la distancia r entre los pozos activo y observador, y no de  $r_w$ . Por lo tanto, la presencia de un daño positivo o negativo en el pozo activo no afecta el resultado del pozo observador.

 $\Delta p = \frac{-141.2qB}{2T} E i \left(\frac{-948Sr^2}{Tt}\right) \dots \dots \dots \dots \dots \dots \dots \dots \dots \dots \dots \dots \dots \dots \dots \dots \dots \dots \tag{1.6}$ 

Donde  $\Delta p = p_i - p_{r,t}$  (producción)  $\Delta p = p_{r,t} - p_i$  (inyección)  $T =$ Transmisibilidad, kh/ $\mu$  $S =$  Almacenamiento,  $\phi h C_t$ 

Ahora ponemos atención en el pozo observador. Si la zona de daño es infinitesimal, entonces para la ecuación 1.5 en presencia de daño positivo o negativo pareciera simplemente que  $r_w$  (que no es una variable en la ecuación 1.6) aumenta o disminuye, pero, la presencia de una zona substancial de daño positivo adyacente al agujero retrasaría la llegada de la onda de presión al pozo observador. De este modo, los datos de presión contra tiempo, en el pozo observador, se desplazan hacia la derecha con respecto al eje del tiempo, causando un decremento en la permeabilidad del yacimiento que es calculada por la curva tipo. En la presencia de una zona negativa de daño, lo opuesto puede ocurrir. Si, por otro lado, la distancia r entre los pozos activo y observador es grande, entonces la tardanza en el arribo de la onda de presión en el pozo observador debido al daño positivo puede no ser significativa, y se concluye que en virtud de la mayoría de los datos encontrados en la prueba de interferencia, la presencia de daño en los pozos activo y observador no afectan el resultado.

Cuando los efectos de almacenamiento están presentes en el pozo activo, la caída de presión (pendiente) causada por la producción (inyección) en el agujero no se transmite instantáneamente dentro del yacimiento siento esta respuesta retrasada y modificada por los efectos del almacenamiento. Hasta este punto, los datos de presión registrados en el pozo observador pueden ser retrasados hacia la derecha del eje de tiempo y verticalmente hacia

abajo con respecto al eje ∆p; la distorsión se agrava por la presencia de los efectos de almacenamiento en el pozo observador.

Jargon (1976) presentó curvas tipos que representaban los efectos de almacenamiento en el pozo activo. Pero estas curvas tipos no pueden ser usadas en la práctica porque ellas son basadas en un valor  $r_D$  (radio adimensional) de 1000, y el supuesto de que el yacimiento es homogéneo e isotrópico.

Jargon también estudio los efectos de combinación de almacenamiento y daño en el pozo activo y mostró que mientras que el daño por sí solo no afecta los resultados, pero esto parece tomar más tiempo para datos libres de almacenamiento a desarrollar en la presencia del daño.

Aunque Jargon no estudió los efectos de almacenamiento y daño en el pozo observador, intuitivamente es razonable concluir que el problema se agrava cuando los efectos de daño y almacenamiento son presentados en los pozos activo y observador. Estos problemas, sin embargo, son insignificantes cuando  $r_{D}$ >>1000, y cuando las prueba de interferencia se lleva a cabo durante mucho tiempo tal que los efectos de almacenamiento habrían muerto.

# **Capítulo 2**

# **Tipos de flujo en el yacimiento y el pozo**

# **2.1 INTRODUCCIÓN**

La importancia de identificar el movimiento de fluidos en el yacimiento es vital, con esté primer paso se puede iniciar a la selección de un modelo analítico que pueda aproximarse al movimiento de fluidos del yacimiento al pozo, por lo tanto conocer cómo y que gobierna el flujo de fluidos en el yacimiento es tema de éste capítulo.

Haldorsen hizo un buen intento para conceptualizar escalas de medidas de volúmenes, teniendo como resultado 4 grupos (figura 2.1), que muestran diferencias en cuanto al tamaño promedio del medio poroso, y de acuerdo a esto se pueden determinar factores que afectaran el movimiento de fluidos en el yacimiento:

- **1. Nivel microscópico:** Este nivel está referido a poros; generalmente distribución de tamaño de poro, geometría de poro, espacio poroso sin salida y microfracturas; sin embargo, como en la técnica utilizada para el análisis de curva tipo es utilizado un gran volumen, este nivel no es discutido en detalle.
- **2. Nivel macroscópico:** Se refiere a una escala convencional de cualquier tipo de núcleo (fragmento de roca extraído del yacimiento para estudios petrofísicos). El volumen de este nivel esta en el orden de 6.82  $\times$  10<sup>-4</sup> $ft^3$ , lo que afecta el movimiento de fluidos en este nivel pueden ser: variación de permeabilidad
- **3. Nivel megascópico:** Se refiere a la escala de una malla de bloques utilizada para modelos de simulación y representada por el registro de línea de acero, el principal factor que afecta al movimiento en

este nivel principalmente es la estratificación, al igual que la distribución de fracturas.

**4. Nivel gigascópico:** En este nivel se incluye la escala total o regional de la formación, geometría del yacimiento, sistemas de fractura y fallas; para obtener las medidas de ciertos parámetros en este nivel es necesario realizar pruebas de pozos en el área de investigación, por lo que este nivel es de principal importancia para el desarrollo de este trabajo, ya que dependiendo de la ubicación del pozo pulsante con respecto al observador, si es que la geometría es diferente para cada caso, entonces habrá una variación en la onda presión.

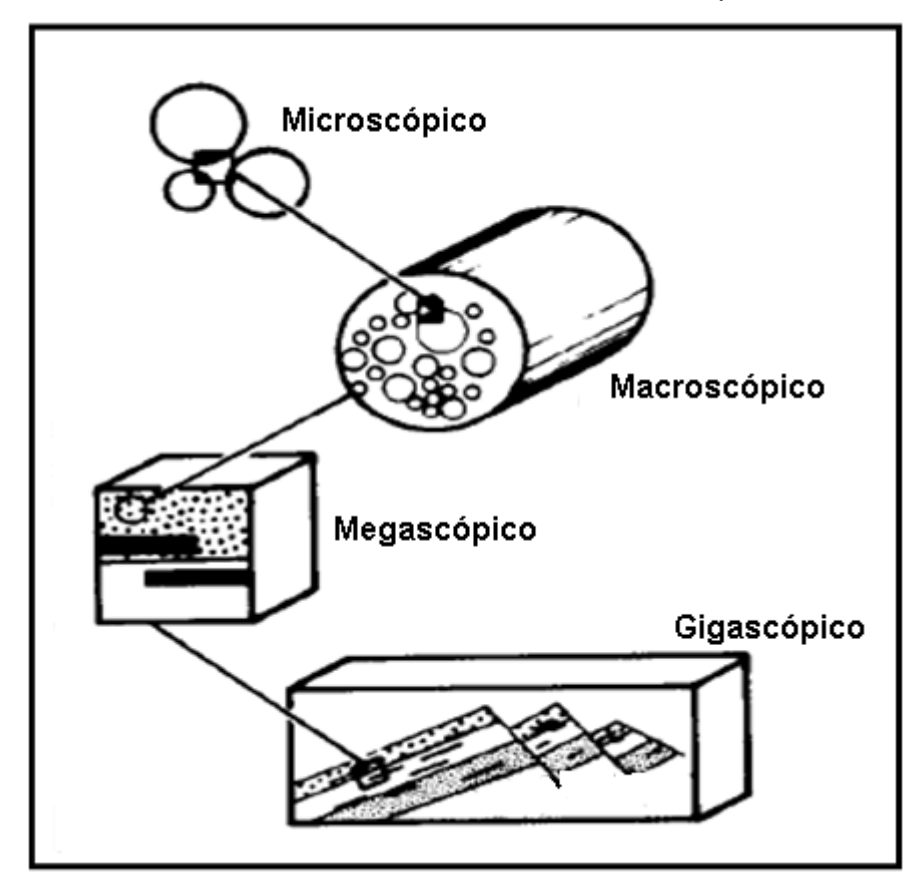

**Figura 2.1 Escalas asociadas con medidas de medios porosos [6] .** 

Desde el punto de vista geológico, los pozos petroleros pueden ser ubicados en distintos puntos y esto dependiendo de la geometría del yacimiento, para ser más específicos esto dependerá del tipo de trampa que se tenga, si existe o no un cambio de estratigrafía, una falla ó etc., por esta razón es de vital importancia saber qué tipo de nivel es el que afecta el movimiento

de los fluidos, en puntos posteriores a este se da una amplia introducción al tipo de trampas que se puede presentar en un yacimiento.

# **2.2. DESDE EL PUNTO DE VISTA GEOLÓGICO**

Un sistema petrolero es definido como un sistema natural que abarca una porción de una roca fuente activa y todo lo relacionado con el petróleo y el gas, en el cual se incluyen todos los elementos geológicos y procesos que son esenciales si una acumulación de hidrocarburos existe. El petróleo incluye altas concentraciones de gas térmico o biogénico encontrado en yacimientos convencionales o hidratos de gas, yacimientos compactos, lutitas fracturadas, carbón, etc.; también se incluyen condensados, aceite crudo, y asfaltos encontrados en la naturaleza.

El término sistema describe los elementos y procesos independientes que forman una unidad funcional que crea acumulaciones de hidrocarburos. Los elementos esénciales incluyen una fuente de roca petrolera, un yacimiento, roca sello, y una roca de sobrecarga, y los procesos abarcan formación de trampas y la generación, migración y acumulación de petróleo.

 Esos elementos esenciales y procesos pueden ocurrir en tiempo y espacio de modo que la materia orgánica contenida en la roca fuente puede convertirse en una acumulación de petróleo. Un sistema petrolero existe en donde ocurren los elementos y procesos esenciales.

# **2.2.1 Trampas petroleras**

La evaluación de trampas es fundamental en el análisis de una perspectiva y una parte importante en la existencia de cualquier proceso de exploración de petróleo y gas. Una *trampa* puede ser definida como algún arreglo geométrico de roca, independientemente del origen que permite una acumulación significativa de aceite ó gas, ó ambos, en la sub superficie. Aunque la definición de trampa radica en la configuración geométrica que

retiene hidrocarburos, varios componentes críticos deben estar en el lugar de la trampa para que esta sea eficaz, incluyendo rocas del yacimiento y rocas sello.

 El aceite y gas dentro de una trampa es una parte del sistema petrolero, mientras que la trampa es parte de una o más cuencas sedimentarias y es evaluada como parte de una perspectiva o play. El proceso de formación de hidrocarburos y el proceso de formación de trampas se producen como fenómenos diferentes y comúnmente en tiempos diferentes. El volumen de aceite y gas preservado depende del tipo y medida de la trampa, lo cual es importante para la evaluación del prospecto.

 Los componentes críticos de una trampa (el yacimiento, sello, y sus arreglos geométricos con otras estructuras) pueden ser combinados de formas distintas por una serie de procesos separados. Esta variabilidad ha dado lugar a diferentes clasificaciones de trampas. Diferentes autores se han enfocado en varios atributos de las trampas como elemento clave o elementos de su clasificación. Algunos han enfatizado en la geometría de la trampa, mientras que otros se han concentrado en los mecanismos de formación; otros han considerado las características del yacimiento o del sello como el mayor elemento en sus clasificaciones.

 Para que una trampa sea aceptable, las características del subsuelo deben ser capaces de recibir y almacenar hidrocarburos para la longitud de tiempo en estudio. Esto requiere dos componentes fundamentales: un yacimiento de roca en el cual se almacenan los hidrocarburos y un sello (o un grupo de sellos) para detener la migración de los hidrocarburos de la trampa.

# **2.2.2 Clasificación de trampas [7]**

# **2.2.2.1 Trampas estructurales**

Las trampas fueron formadas al momento o posterior al depósito de las capas dentro de una **espacio** que permitió la acumulación de los hidrocarburos del subsuelo (una estructura). La estructura resultante que envuelve al yacimiento, y usualmente los intervalos de sellos, son dominados por

cualquiera de los pliegues, fallas, domo salino penetrante o alguna combinación de los anteriores (figuras 2.1 A-D). Las trampas formadas por un estrato con inclinación suave debajo de una discordancia erosional son comúnmente excluidas de la categoría de estructural (figura 2.1E), aunque como la deformación de sub discordancias aumenta, esta distinción llega a ser ambigua (figura 2.1 F).

 Las subdivisiones de trampas estructurales han sido propuestas por muchos autores basados en una variedad de esquemas. Por ejemplo, en su clasificación general de trampas, Clapp (1929) distinguió entre anticlinal, sinclinal, homoclinal, domos o periclinales, discordancias o trampas debidas a fallas. Harding y Lowell (1979) basaron su clasificación de trampas estructurales en el concepto de estilos estructurales, que hace hincapié en fuerzas de deformación, y el modo tectónico de transporte. Levorsen (1967) dividió las trampas estructurales en las causadas por, plegamiento, fallamiento, fracturamiento, intrusión y la combinación de estos procesos.

North (1985) en la categoría de trampas convexas distinguió entre pliegue de corrimiento, plegadura, y convexidad de trampas inmóviles. North (1985) señalo adecuadamente que muchas trampas convexas son causadas por fallas (i.e., el plegamiento es una respuesta al fallamiento y no al revés). Sin embargo, el inverso es posible solo en ciertas condiciones en las cuales la escala probable de fallamiento resulta a partir del proceso de plegamiento, como en el desarrollo de los pliegues Chevron (Ramsey, 1974) o fallamiento normal sobre un diapirismo (Harding y Lowell 1979).

# **a. Trampas dominadas por pliegues**

Trampas estructurales que son dominadas por pliegues en la roca sello exhiben una extensa variedad de estructuras y son formadas o modificadas por un numero de diferentes mecanismos significativos de síntesis y deformaciones post deposicionales. Aunque usualmente un pliegue se considera como el resultado de una deformación tectónica, este término es puramente descriptivo y referido a una curva o arreglo no plano de una superficie (usualmente

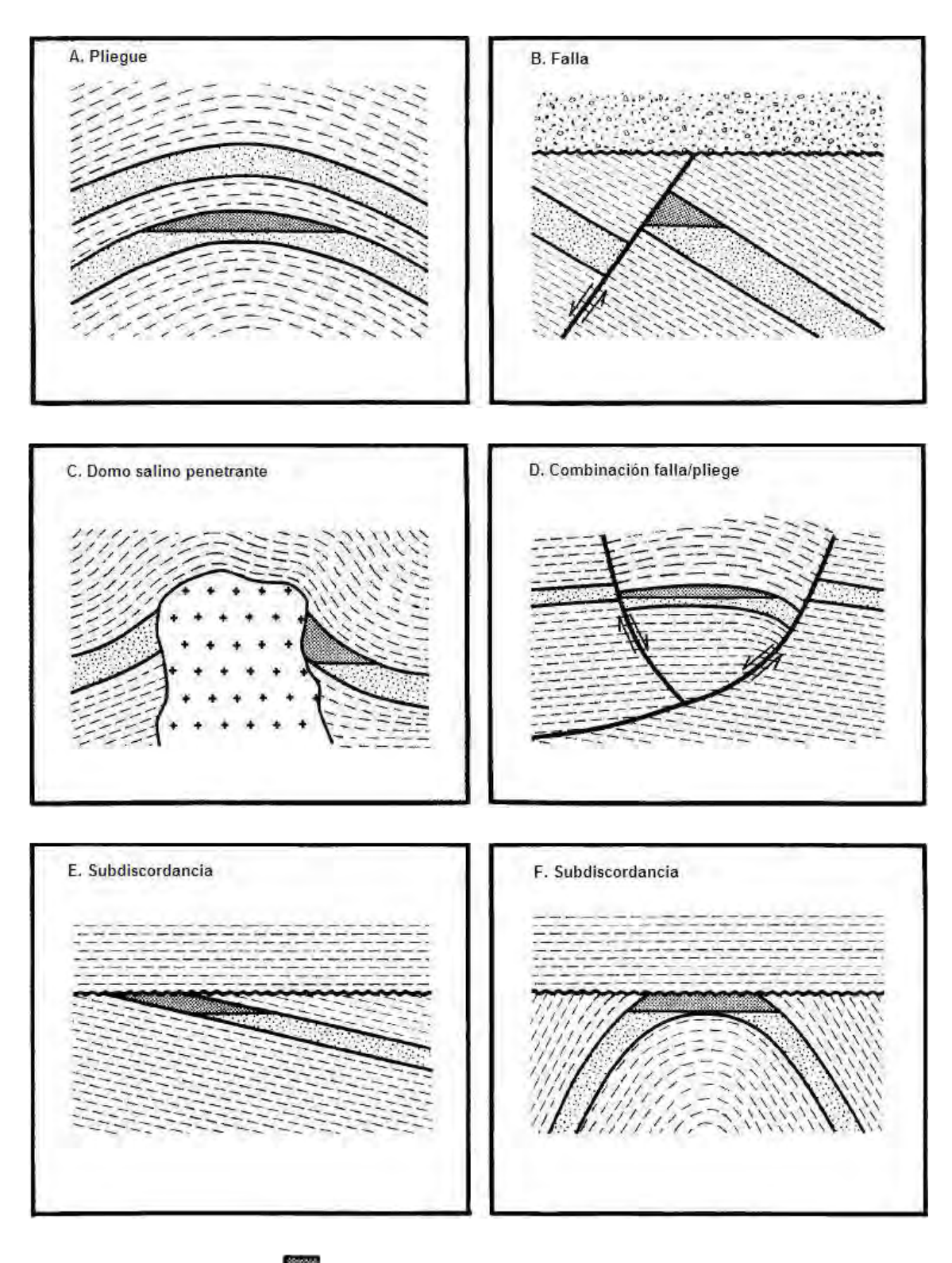

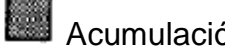

Acumulación de hidrocarburos

**Figura 2.1. Categorías principales de trampas estructurales: (A) Pliegues, (B) Fallas, (C) Incrustaciones, (D) Combinación de falla-pliegue, (E) y (F) sub discordancias. La situación en (e) es comúnmente excluida de la categoría de estructural [7] .** 

estratificación) geológica; por lo tanto, los pliegue incluyen no solamente fenómenos tectónicos, sino también fenómenos de depositación primaria, caída gravedad inducida, efectos de compactación y etc. Es conveniente dividir la escala de orientación del pliegue en dos categorías: aquellos que están directamente relacionados con la falla y los que están en gran parte libres de fallas.

 La mayoría de las fallas relacionadas con pliegues resultan de una flexión arriba de una superficie no plana con una falla (figura 2.2 A y B). Basamentos cristalinos pueden o no pueden estar implicados y acortamientos de estratos, extensión o movimientos de rumbo pueden ocurrir. Ejemplos comunes son falla con pliegues dobles (figura 2.2 A, Suppe, 1983) y pliegues extendidos con fallas (figura 2.2 B, Suppe y Medwedeff, 1984); en pliegues separados y zonas de corrimiento, *plieques con fallas dobles* son comunes en terrenos grandes. Otras fallas relacionadas con pliegues incluyen fallas con plegaduras, o pliegues formados por fuerzas de fricción que actúan a través de una falla (figura 2.2 C) (Suppe, 1985), y pliegues colgados que se forman por una flexión sobre una falla oculta (figura 2.2 D) (Suppe, 1985); estos últimos pliegues sin embargo no son causados por un resbalamiento arriba de la superficie de la falla no plana. También, los pliegues caídos no implican acortamientos o extensiones significativas de estratos al nivel roca sello.

 Levantamientos (figura 2.2E) (e.g., Namson, 1981) resultan de un alabeo causado por una acortamiento de estratos, usualmente por esfuerzos compresivo o una secuencia de lutitas o evaporitas.

Pliegues de bandas de curvas y chevron son tipos especiales de pliegues libre de fallas (figura 2.2 F). Otros tipos de pliegues libres de fallas pueden ser formados por una flexión sobre el material que se mueve vertical u horizontalmente debido al flujo, sin extensiones o acortamientos significativos en el intervalo de la roca sello (figura 2.2 G), esto suele incluir plegamientos relacionados al flujo y diapirismo y lutitas, aunque algunas escalas posibles de pliegues son relacionados con actividad ígnea intrusiva. También existen pliegues que pueden no solo ser causados por fallamiento, como previamente se menciono, también puede ser por la compactación diferencial por encima de

# **PLIEGUES ASOCIADOS A FALLAS**

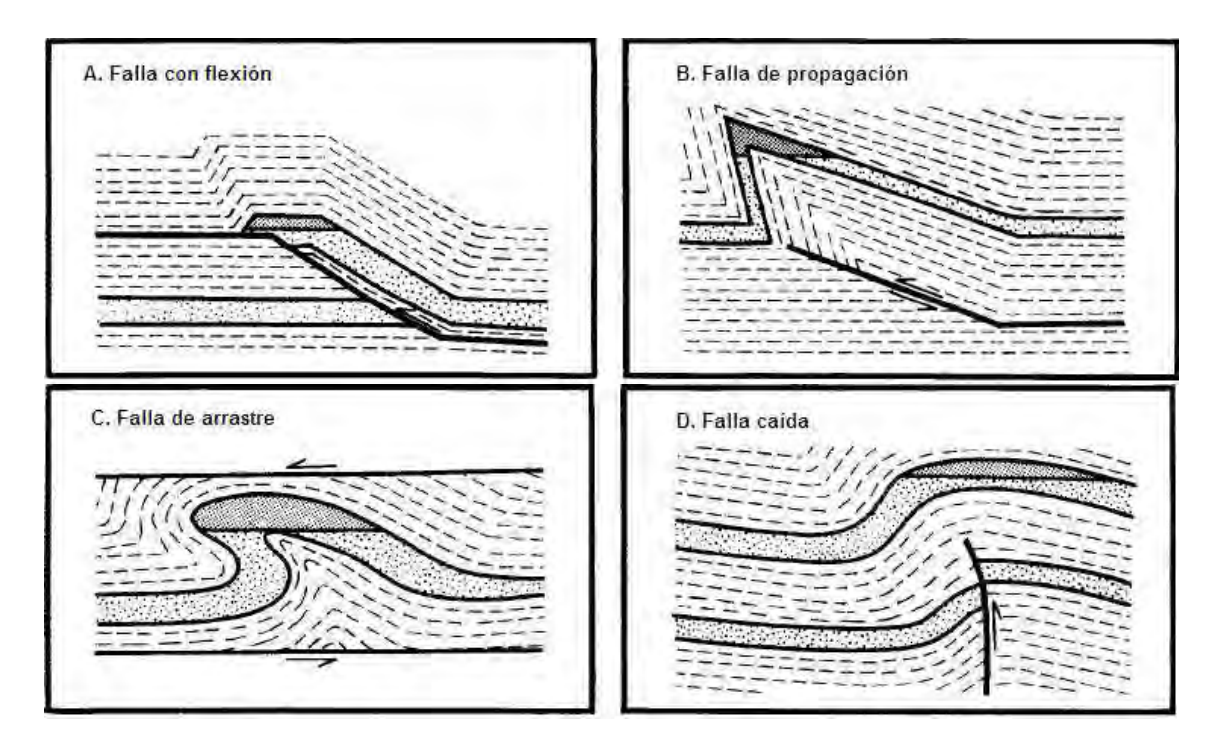

# **PLIEGUES LIBRES DE FALLAS**

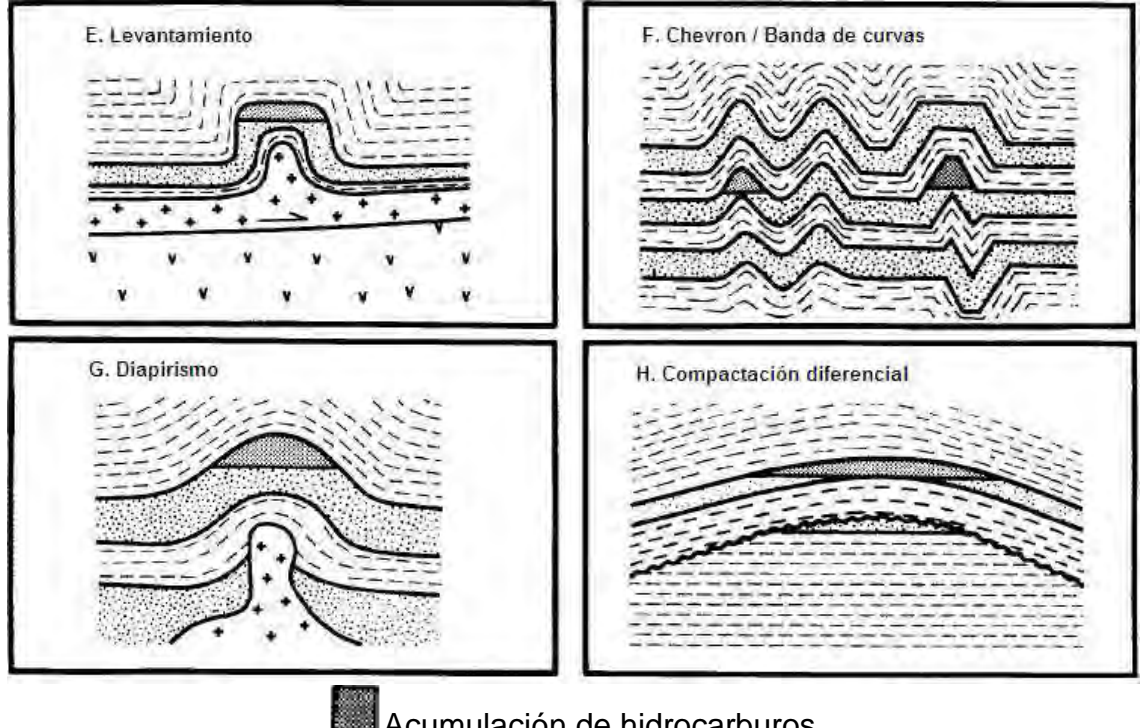

Acumulación de hidrocarburos

**Figura 2.2. Tipos de trampa en las cuales dominan plegamiento en el intervalo yacimiento-sello. Tipos relacionados con fallas incluyen (A) Falla con flexión, (B) Falla con propagación, (C) Falla de arrastre, (D) Falla caída. Los tipos de fallas libres incluyen (E) Pliegue levantado, (F) Chevron / bandas de curvas, (G) Diapirismo, y (H) Compactación diferencial [7] .** 

la topografía enterrada, arrecifes de coral u otra masa del subsuelo relativamente inmóvil (figura 2.2 H). Inclinaciones deposicionales iníciales también puede producir pliegues caídos. La geometría de pliegues puede resultar de la acción de más de uno de los mecanismos anteriores.

En la exploración de hidrocarburos, esto puede ser importante para distinguir entre los mecanismos de formación de pliegues, por una variedad de razones, esto incluye predecir la geometría de la trampa donde el subsuelo es incompletamente fotografiado por datos sísmicos y no probado por la barrena, cartografía de las rutas de migración y análisis de la distribución de fracturas.

Las trampas de pliegues tienden a cambiar significativamente con su profundidad, por ejemplo, desprendimientos en pliegues y zonas de corrimiento, discordancias angulares, convergencia de la estratigrafía primaria en las unidades del yacimiento, y la tendencia de pliegues paralelos para finalizar hacia arriba en sinclinales y hacia abajo en anticlinales causan cambios verticales mayores en la capacidad de la trampa.

### b. **Trampas dominadas por fallas**

Como ya se ha señalado, las fallas pueden ser extremadamente importantes para la viabilidad de la existencia de una trampa ya sea proporcionando sellos o puntos de salida. Estas son capaces de actuar como sellos superiores, laterales o en la base, uniendo unidades de roca relativamente permeable contra unidades más permeables del yacimiento (figura 2.3) o actuando como superficie de sello impermeable debido a la naturaleza del material a lo largo de la falla**; además estas pueden actuar como puntos de fuga por acercamiento de unidades permeables o por creación de una red de fracturas.** El termino falla es descriptivo en el sentido de que se refiere a una superficie en la que se ha producido un desplazamiento sin hacer referencia a la causa del mismo (i.e., si es tectónicamente, gravitacional, diagenéticamente, o de otro modo inducido). Las trampas estructurales que son dominadas por fallas a nivel del sello pueden ser divididas en tres categorías basadas en el tipo de separación, o deslizamiento,

si se sabe que la superficie geológica exhibe una falla que cruza (Dennis, 1967). Estas son normales, inversas, y trampas con deslizamiento de fallas.

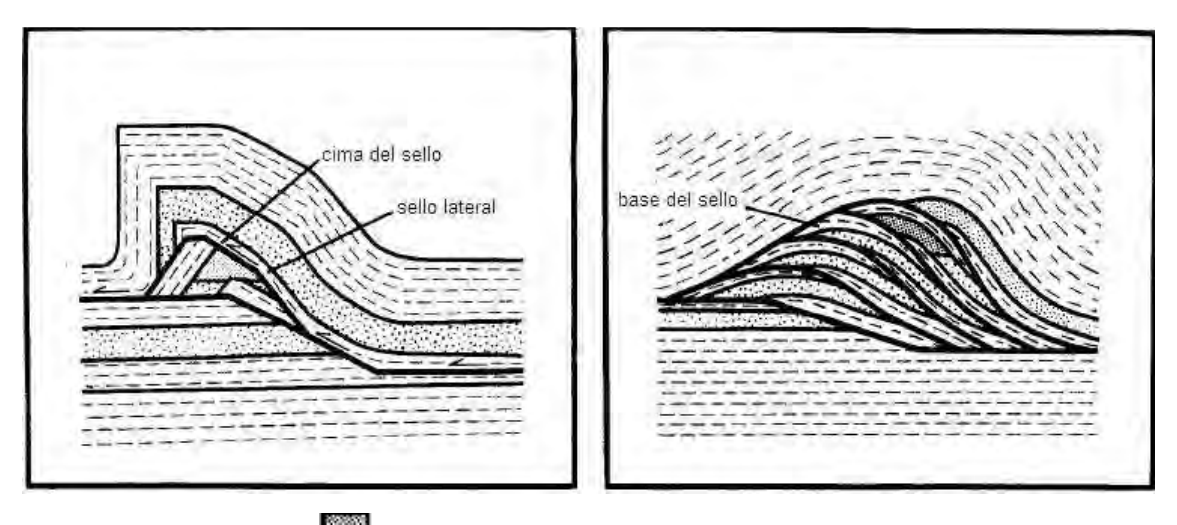

 **Acumulación de hidrocarburos** 

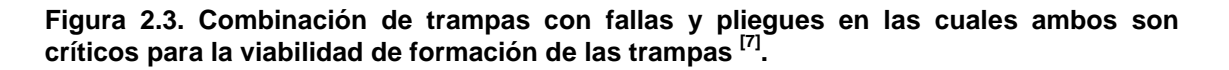

Trampas asociadas a fallas normales son estructuras muy comunes en un escenario estratigráfico afectado tectónicamente; este tipo de fallas se generan por tensión horizontal. El movimiento es predominantemente vertical respecto al plano de falla, el cual típicamente tiene un ángulo de 60 grados respecto a la horizontal. El bloque que se desliza hacia abajo se le denomina bloque de techo, mientras que el que se levanta se llama bloque de piso. Otra manera de identificar estas fallas es la siguiente: si se considera fijo al bloque de piso (aquel que se encuentra por debajo del plano de falla) da la impresión de que el bloque de techo cae con respecto a este. Conjuntos de fallas normales pueden dar lugar a la formación de horsts (asociación de pilares tectónicos y fosas tectónicas, alternativamente) y grábenes.

Las fallas normales que implican un basamento ocurren en áreas de importante extensión de la corteza, tales como el Golfo de Suez y el mar del norte y son caracterizados por bloques de fallas inclinadas que exhiben un patrón en zig-zag (Harding and Lowell, 1979). Probablemente la geometría de trampa más importante es la trampa de puerta cerrada en la que se presenta la intersección de dos fallas (figura 2.4 A). Fallas sínteticas y fallas normales post

deposicionales que son separadas del basamento ocurren en áreas de rápida subsidencia y sedimentación, comúnmente en márgenes continentales pasivos, como la Costa del Golfo de U.S. o el Delta de Nigeria (Weber et al., 1978), y son caracterizadas por un perfil lístrico y un mapa patrón en forma de cúspide que es usualmente representado por una cuenca cóncava (figura 2.4 B).

En un lado con mayor desplazamiento hacia abajo en las fallas normales, las fallas antitéticas y sintéticas en trampas dominadas por fallas son típicas.

Trampas con fallas inversas. Este tipo de fallas se genera por compresión horizontal. El movimiento es preferentemente horizontal y el plano de falla tiene típicamente un ángulo de 30 grados respecto a la horizontal. El bloque de techo se encuentra sobre el bloque de piso. Cuando las fallas inversas presentan una inclinación inferior a 45º, estas pasan a tomar el nombre de cabalgamiento.

La figura 2.4 C muestra que una inclinación regional más un empuje puede producir trampas dominadas por fallas inversas, sin plegamientos, esto es en el intervalo del sello del yacimiento; y como un muro de menor arrastre puede proporcionar una trampa viable sellada por una falla de corrimiento supra yacente. La figura 2.4 D se muestra un ejemplo de una trampa con falla de rumbo. Plegaduras y un sello de alquitrán también juegan un papel importante en esta trampa.

# **2.2.2.2 Trampas estratigráficas**

En 1936, Levorsen propuso el término de trampa estratigráfica para características "en las cuales una variación en estratigrafía es el elemento principal de confinamiento en el yacimiento con trampas de Hidrocarburos". Actualmente se define una trampa estratigráfica como una condición en la cual la combinación de estructura y el sello del yacimiento fue formada por alguna variación en la estratigrafía que es independiente a deformaciones tectónicas excepto para una inclinación regional.

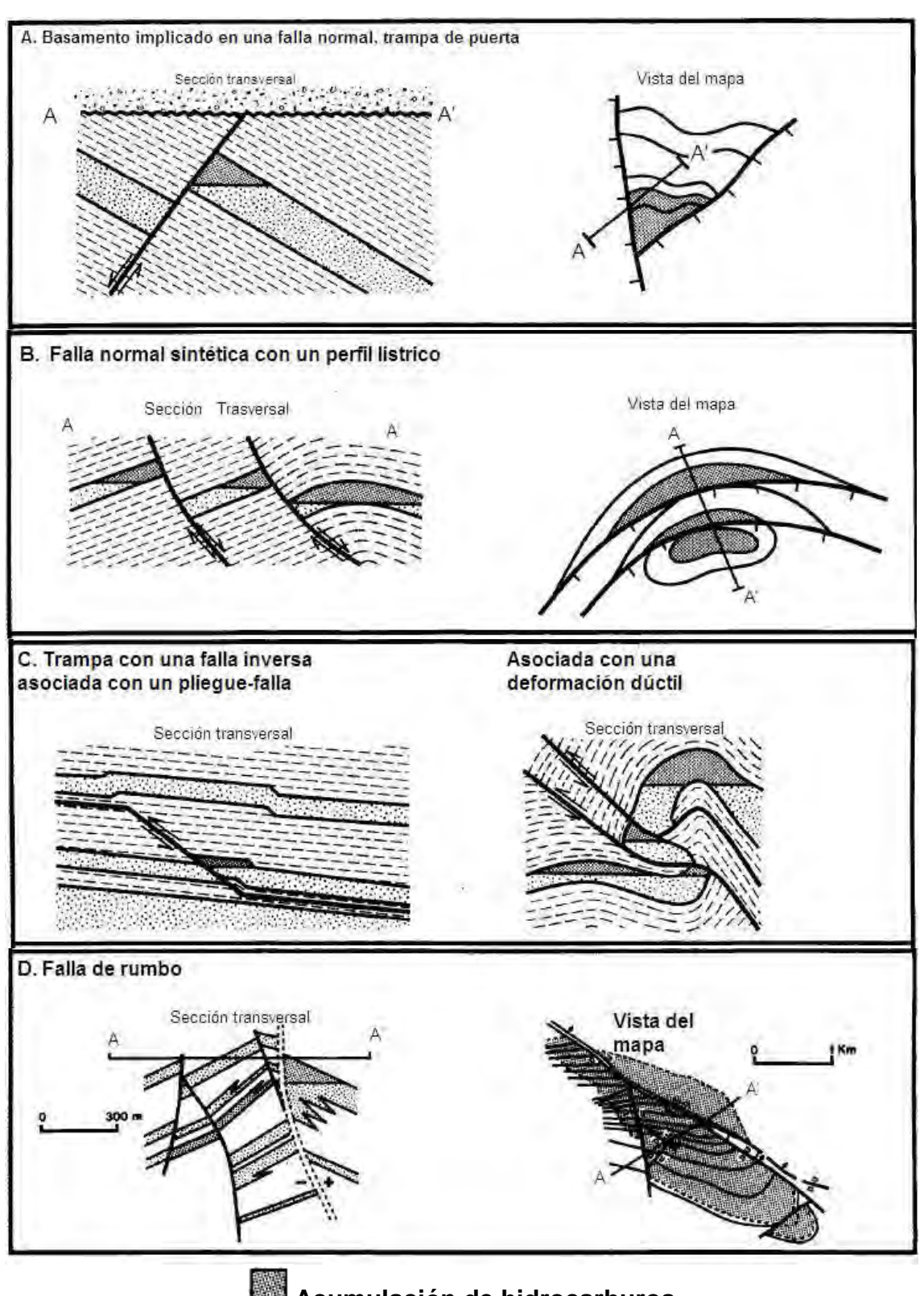

**Acumulación de hidrocarburos** 

**Figura 2.4. Tipos de trampas en las cuales dominan fallamientos en el intervalo yacimiento sello. (a) Basamento implicado en una falla normal y trampa de puerta. (b) Falla normal sintética con un perfil lístrico. (c) Dos tipos de trampas con fallas inversas. (c) Falla de rumbo [7] .** 

Se han hecho muchos intentos para clasificar los tipos de trampas estratigráficas. En los primero esfuerzos, aunque no usando específicamente el término estratigráfico, se metieron varias categorías de trampas que fueron "eliminadas" a causa de las variaciones en la porosidad de la roca (e.g., Wilson 1934), después mas trabajos reconocieron que existe una considerable variabilidad en esas trampas (e.g, Levorsen, 1967) y subdivisiones que pueden llegar a ser más numerosas. Un número de tratamientos de trampas estratigráficas proporcionan información en diferentes enfoques para la clasificación y distribución abundante de ejemplos de los tipos de trampas estratigráficas. Para este trabajo se dividen las trampas estratigráficas en trampas estratigráficas primarias o depositadas, trampas estratigráficas asociadas con discordancias, y trampas estratigráficas secundarias.

### **a. Trampas estratigráficas primarias o depositadas**

Trampas estratigráficas primarias o depositadas (figura 2.5) son creadas por cambios en depósitos contemporáneos, estas trampas no son asociadas con discordancias. Dos clases generales de trampas estratigráficas primarias pueden ser reconocidas: las formadas por cambios deposicionales laterales, tales como cambios de facies y acuñamientos (figura 2.5 A), y creados por relieves deposicionales enterrados (figura 2.5 B).

Los cambios de facies (figura 2.5 A) pueden unir yacimientos de rocas potenciales y rocas sellos impermeables sobre distancias laterales relativamente cortas en series de rocas terrígenas (siliciclastos) o carbonatos.

La transición lateral del yacimiento al sello es generalmente gradual, se debe tener particular cuidado para identificar el fin del rumbo del estrato en este tipo de trampa. El depósito de acuñamientos (figura 2.5 A) pueden dar lugar a combinaciones de yacimientos y sellos que pueden atrapar hidrocarburos. La transición del yacimiento al sello lateral puede ser abrupta, en contraste con las facies que cambian a trampas.

El fin del rumbo del estrato también es un riesgo para el acuñamiento de trampas. Para cambio lateral de facies y acuñamientos generalmente se requiere un componente de una inclinación regional para ser efectiva.

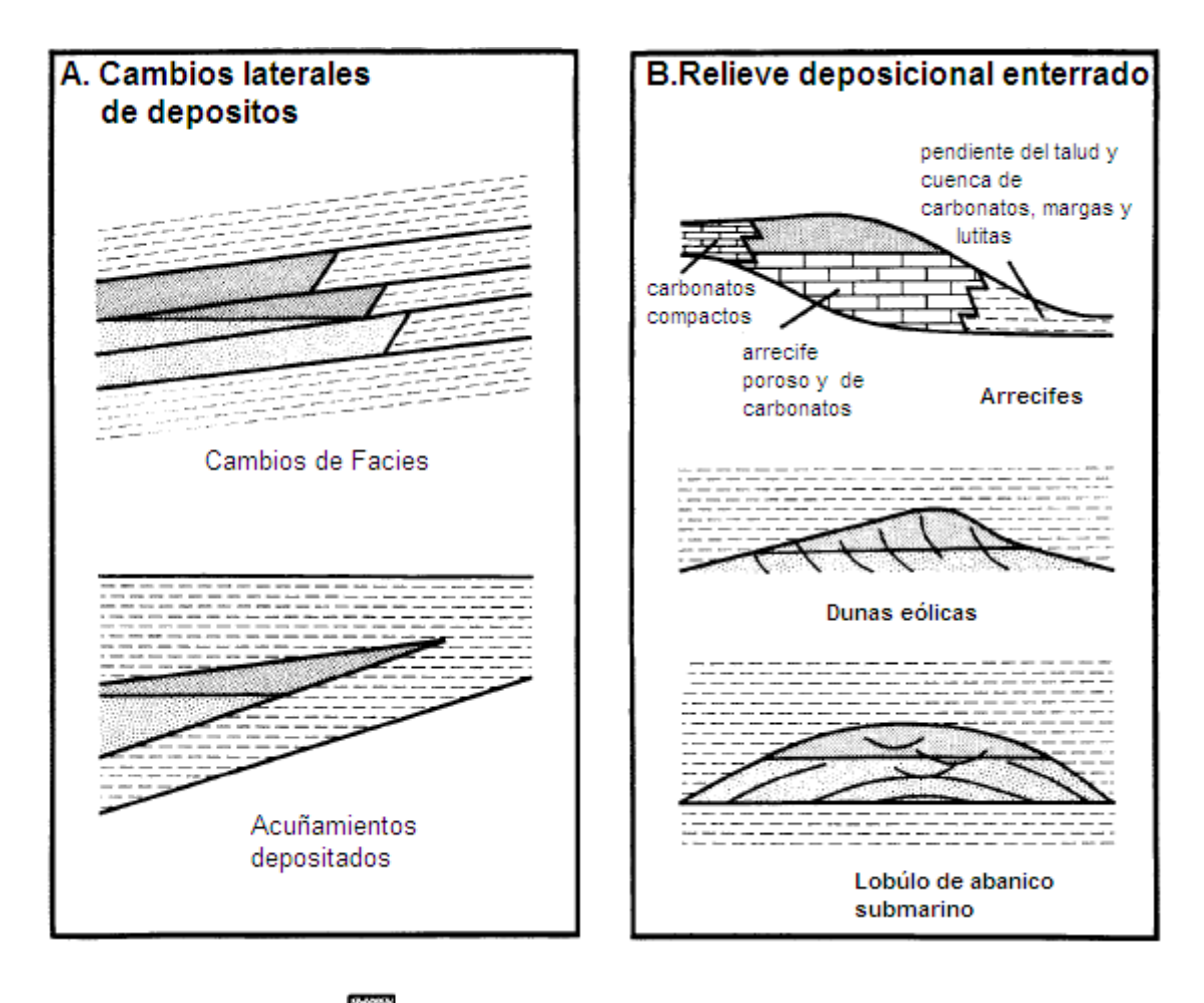

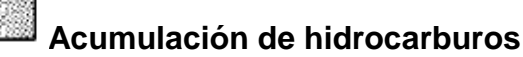

**Figura 2.5. Trampas estratigráficas primarias o deposicionales. (A) trampa creada por un cambio lateral en el tipo de roca sedimentaria durante el depósito. Superior: Yuxtaposición del yacimiento y sello causado por cambio lateral de facies. Inferior: Interrupción del yacimiento debido al acuñamiento deposicional de la unidad de roca porosa y permeable. (B) trampas formadas por relieves deposicionales enterrados. En cada ejemplo, procesos sedimentarios forman una geometría de trampas potenciales, pero requiere el enterramiento de secciones permeables jóvenes para crear el sello superior requerido [7] .**
En ambos tipos son comunes elementos de combinación entre trampas estratigráficas y estructurales, particularmente si la estructura fue creciendo durante el depósito del yacimiento y la roca sello.

La segunda clase general de trampas primarias estratigráficas es asociada con relieves depositados y enterrados. Estas trampas son equivalentes a las trampas constructivas paleogeomorficas de Martin (1966). Puede haber diferentes tipos de tales trampas, algunas de las cuales se ilustran en la figura 2.5 B. Cada una de estas tiene diferentes características y los riesgos para cada trampa igualmente son diferentes.

Los arrecifes de carbonatos proporcionan un clásico ejemplo de trampas potenciales asociadas con estructuras depositadas y potenciales. El crecimiento de relieves aumenta con el aumento del tiempo de depósito del relieve.

Otro tipo de relieves con depósitos enterrados es asociado con depósitos submarinos en forma de abanicos (2.5 B); estos ambientes de depósito son ricos en arenas y depositados en lóbulos que pueden ser encapsulados en lutitas.

Existen otros tipos de depósitos de estructuras potenciales (e.g., el ejemplo de dunas eólicas en la figura 2.5 B), y muchos de estos son capaces de producir trampas con alta capacidad de almacenar hidrocarburos. La exploración de estas trampas requiere un buen conocimiento de modelos de depositación y una cuidadosa atención a las limitaciones del potencial del yacimiento y sello.

## **b. Trampas estratigráficas asociadas con discordancias**

La importante relación entre muchos tipos de trampas y discordancias han sido reconocidas por un largo tiempo. En 1972, Rittenhouse propuso que las trampas asociadas con discordancias pueden agruparse en dos categorías principales: las que ocurren debajo de una discordancia y las que se localizan encima de una discordancia (figura 2.6).

Los truncamiento de estratos inclinados debajo de discordancias (figura 2.6 A) pueden dar lugar a la formación de un tipo clásico de trampas estratigráficas de sub discordancias. Rocas inmediatamente arriba de la discordancia proporcionan la parte superior del sello y sub discordancias sobre unidades estratigráficas y por debajo del yacimiento proporcionan elementos de sello lateral, dicho sello en la dirección del rumbo del estrato puede ser creado por variaciones en patrones por encima de la discordancia. La presencia de material permeable justo encima de la superficie de la discordancia puede suponer una grave degradación en la superficie del sello y el riesgo para este tipo de trampa.

Otro tipo de trampa con sub discordancias es creada por la interrupción de una cantidad de estratos del yacimiento a lo largo de los flancos de valles de incisión o cañones (figura 2.6 A), estas requieren que el relleno de los valles de incisión formen parte del sello lateral necesario. La clasificación de estas trampas depende de la posición de las capas del yacimiento y la superficie erosional del valle.

El tercer tipo de trampas con sub discordancias es creado por formas fisiografías enterradas o relieves erosionados (figura 2.6 A). Muchas de las trampas paleogeomorficas están en este tipo. Hay muchos diferentes subtipos de trampas potenciales asociadas con relieves erosionados enterrados (Martin, 1966; Rittenhouse, 1972). La geometría de muchas trampas depende de la geometría de superficie erosional y capas subyacentes. Se considera cierto riego en la identificación y distribución del yacimiento sobre la discordancia y la eficacia del sello por encima de la discordancia.

Depósitos sobre discordancias también pueden formar configuraciones de entrampamientos.

Un tipo común de trampas estratigráficas sobre una discordancia es creado por depósitos en valles o cañones (figura 2.6 B). Las características de incisión definen mucho la geometría de trampas potenciales, aunque acuñamientos y cambios de facies dentro del relleno del valle puede complicar de gran forma la geometría de la trampa. De hecho, muchos valles de incisión son relativamente fácil para los mapas, pero la predicción de la distribución del yacimiento y la roca sello dentro del valle es un reto importante. El límite de secuencia del relieve erosional (figura 2.6 B) es el último ejemplo ilustrado de posibles trampas estratigráficas sobre discordancias. Este tipo de trampas forma bordes (aros) o coronas alrededor de la discordancia

## **c. Trampas estratigráficas secundarias**

Otra categoría muy importante de trampas estratigráficas resultan de alteraciones postdeposicionales de estratos. Dicha alteración puede crear yacimientos de calidad, rocas de no yacimientos o crear sellos de los antiguos. yacimientos. Dos ejemplos son mostrados en la figura 2.7 la primera (figura 2.7 A) muestra perdida de porosidad en una inclinación hacia arriba causada por la cementación previa en rocas de carbonato porosas y permeables. Aunque el ejemplo usado es tomado de un escenario de carbonatos, conexiones diagenéticas pueden ocurrir en casi cualquier tipo de roca bajo las circunstancias de cada propiedad.

La reducción de porosidad no es limitada a solo cementos de minerales diagenéticos, cuarzo, sílice, asfaltos o hidratos de gas; son otros posibles agentes que pueden formar sellos para este tipo de trampas estratigráficas. Desafortunadamente, a menudo es difícil predecir la posición de las fronteras de la cementación en la sub superficie antes de la perforación, y este tipo de trampa puede ser un objetivo difícil de exploración.

El segundo tipo de trampas estratigráficas secundarias son asociadas al mejoramiento de porosidad que aumenta la calidad del yacimiento en otras secciones comprimidas, dolomitización (disminución de cristales y aumento de porosidad) de calizas limitadas por permeabilidad es un buen ejemplo (figura 2.7 B). La disolución de esquemas o material de la matriz es otro mecanismo de mejoramiento de porosidad y permeabilidad; el aumento de porosidad asociado con dolomitización y disolución potencial puede crear trampas, sin embargo, el aumento de porosidad es asociado con otros tipos de trampas como modificación de un elemento.

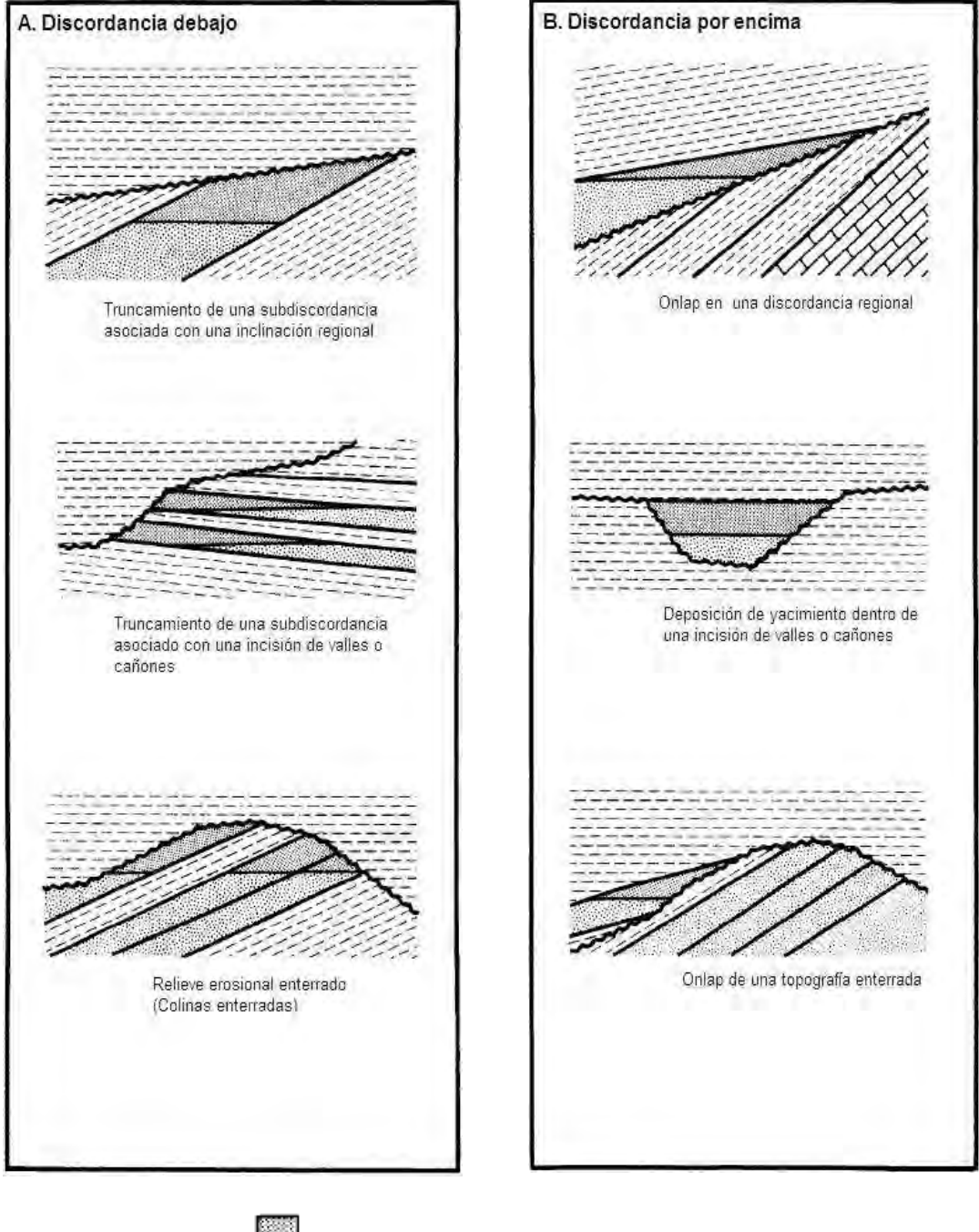

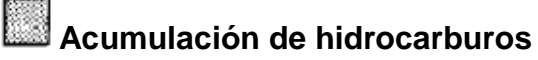

**Figura 2.6 Trampas estratigráficas asociadas con discordancias (A) Trampas debajo de una discordancia. (B) Trampas sobres una discordancia [7] .** 

## **2.2.2.3 Trampas combinadas**

Muchas de las trampas de hidrocarburos del mundo no son simples si no que combinan características de ambos elementos: estructural y estratigráfico. Levorsen reconoció esta clasificación de trampas en 1967. El señaló que existe una completa sucesión entre miembros finales de estratigrafía y estructurales y descubrió que las trampas "ilustran casi todas las combinaciones imaginables de estructuras y estratigrafía".

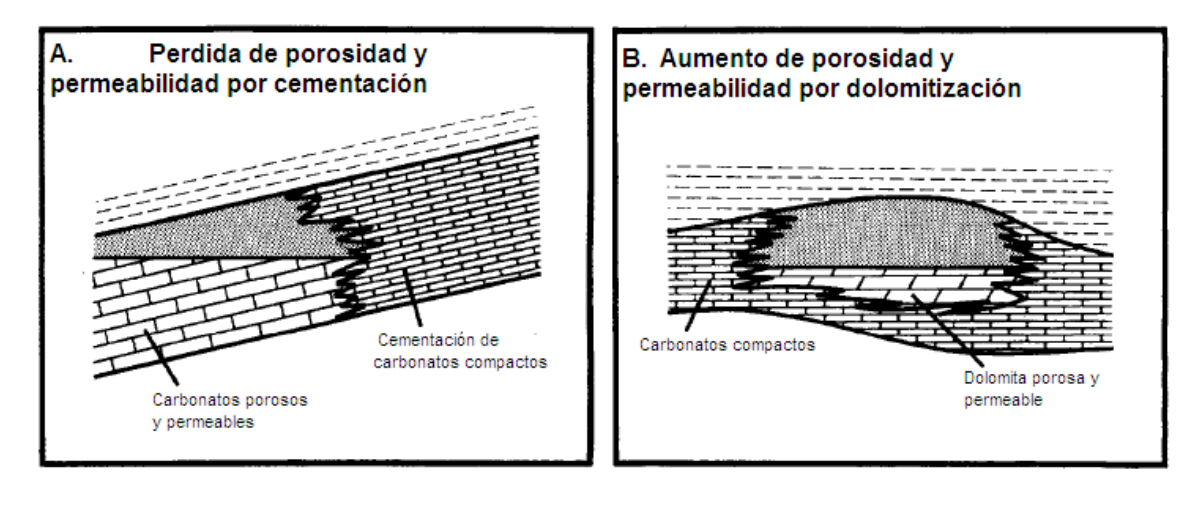

 **Acumulación de hidrocarburos** 

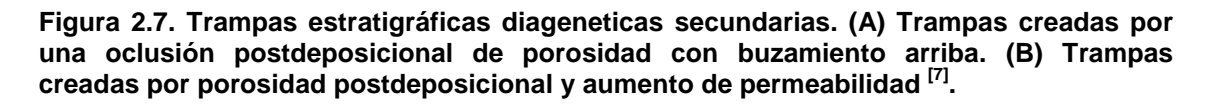

Levorsen restringió el uso del término combinación de trampas a las características en las cuales ni la estructura ni los elementos estratigráficos por si solo constituyen la trampa, pero ambos son esenciales para ella. Dos ejemplos de combinación de trampas estructurales y estratigráficas son ilustrados en la figura 2.8, en ambos casos, parte de la trampa es formada por un acuñamiento depositado con inclinación hacia arriba de una roca permeable y porosa. Una falla que forma un sello forma una parte obligatoria de la trampa en la figura 2.8 A, mientras que el plegado de permeabilidad creado por un acuñamiento logra el cierre requerido de rumbo del estrato en la figura 2.8 B, en ambos casos, parte de la trampa es formada por un acuñamiento depositado con una inclinación hacia arriba de una roca permeable y porosa.

Mucha gente ahora usa el término de trampa combinada en una forma menos rigurosa y se aplica a cualquier trampa que tiene elementos estructurales y estratigráficos, independientemente de que ambos son requeridos para que la trampa sea viable.

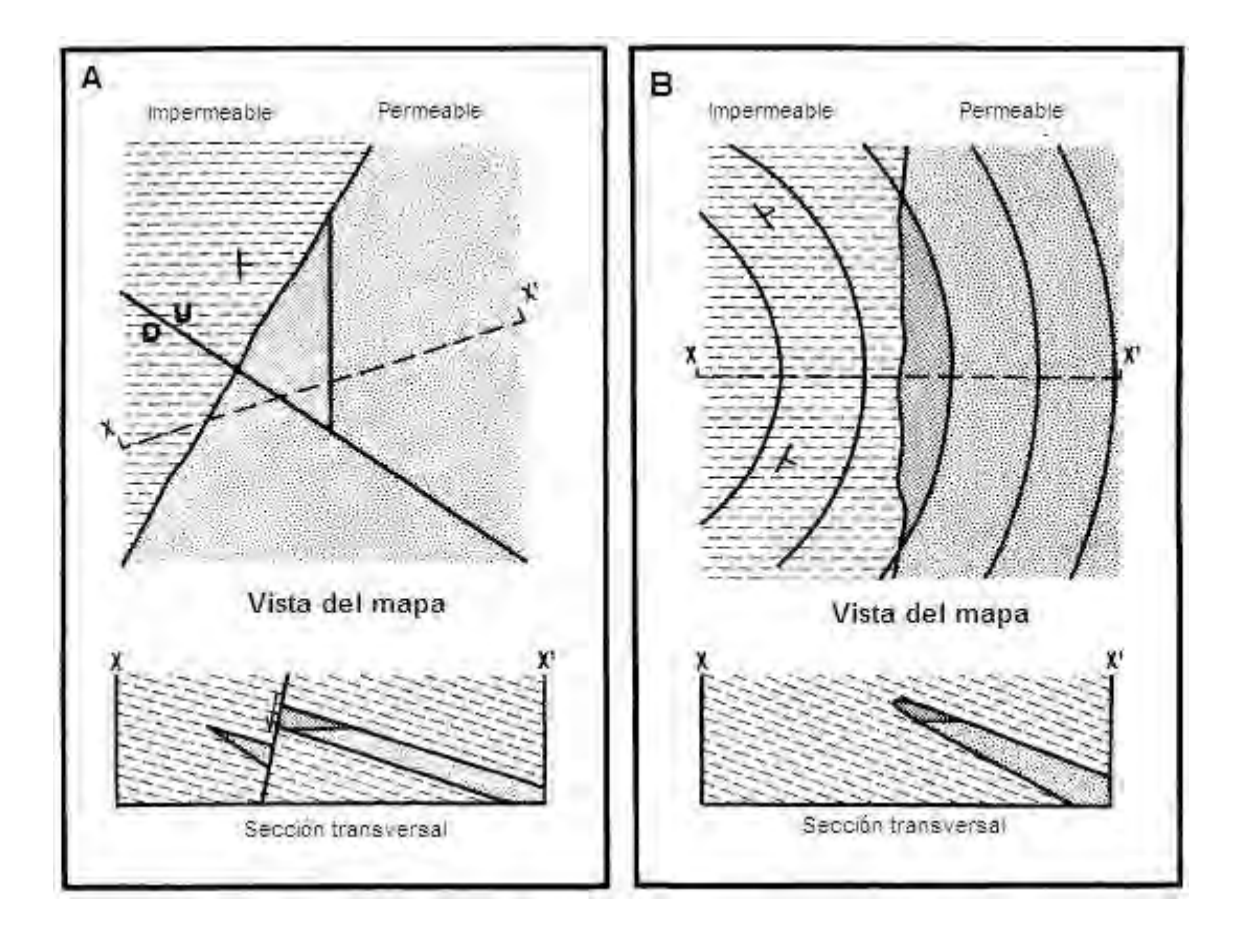

## **Acumulación de Hidrocarburos**

**Figura 2.8. Trampas combinadas. (A) Intersección de una falla con un buzamiento arriba deposicional en la orilla de una zona porosa y permeable. (B) Plegadura de un acuñamiento post deposicional inclinación hacia arriba de una sección del yacimiento. En este ejemplo, elementos estructurales y estratigráficos son requeridos para formar una trampa viable [7] .** 

La adhesión estricta a las definiciones no es necesariamente encontrar hidrocarburos, pero el reconocimiento temprano de las complicaciones estratigráficas asociadas con trampas estructurales o modificaciones estructurales de trampas estratigráficas dominantes puede ayudar a eliminar sorpresas en el desarrollo o exploración.

#### **2.2.2.4 Trampas hidrodinámicas**

Se tiene conocimiento desde a mediados de siglo que los contactos agua-aceite en muchas trampas de hidrocarburo son comprimidos. En algunos casos trampas que presentan comportamiento no estático contienen hidrocarburos y las que presentan comportamiento estático y pareciera que pueden contener hidrocarburos no lo hacen. Una explicación que se propone para estas observaciones es que las condiciones del yacimiento son hidrodinámicas en lugar de hidrostáticas. Para que pueda existir una trampa hidrodinámica es necesario contar con dos rocas sellos y con una entrada de agua que proporcione un empuje hidráulico y asi poder lograr que el contacto agua aceite cuente con una inclinación a causa de las fuerzas que resultan del empuje antes mencionado. En general, la inclinacion de los contactos agua aceite rara vez exceden a unos pocos grados, pero inclinaciones mas grandes se han reportado (hasta 10º) .

Hubbert (1953) mostro que la inclinación del contacto agua aceite en dirección del flujo es una función del gradiente hidráulico de las densidades de agua e hidrocarburos, si es menor la densidad del aceite y mayor el flujo de agua, es más fácil el desplazamiento del aceite. La figura 2.9A ilustra un tipo de trampa hidrostática, y la figura 2.9B demuestra el efecto cualitativo de una situación hidrodinámica. Si el gasto de flujo de agua es aumentado con una densidad constante del aceite, o la densidad del aceite es aumentada con un flujo constante de agua, la situación en la figura 2.9C surgirá. En la figura 2.9D, una trampa es creada en una flexión estática sin cierre debido a una inclinación hacia abajo del movimiento de agua. La figura 2.9E ilustra el efecto de una inclinación hacia arriba del movimiento de agua por condiciones estáticas bajo la misma condición estructural. La figuras 2.9F y G muestran el efecto cualitativo de una inclinación hacia abajo y una inclinación hacia arriba del movimiento de agua en la capacidad de una trampa dominada por pliegue para almacenar los hidrocarburos. Como puede verse, una inclinación hacia abajo del flujo de agua tiende a promover un atrapamiento de hidrocarburos y el inclinación hacia arriba arriba del flujo tiende a impedirlo.

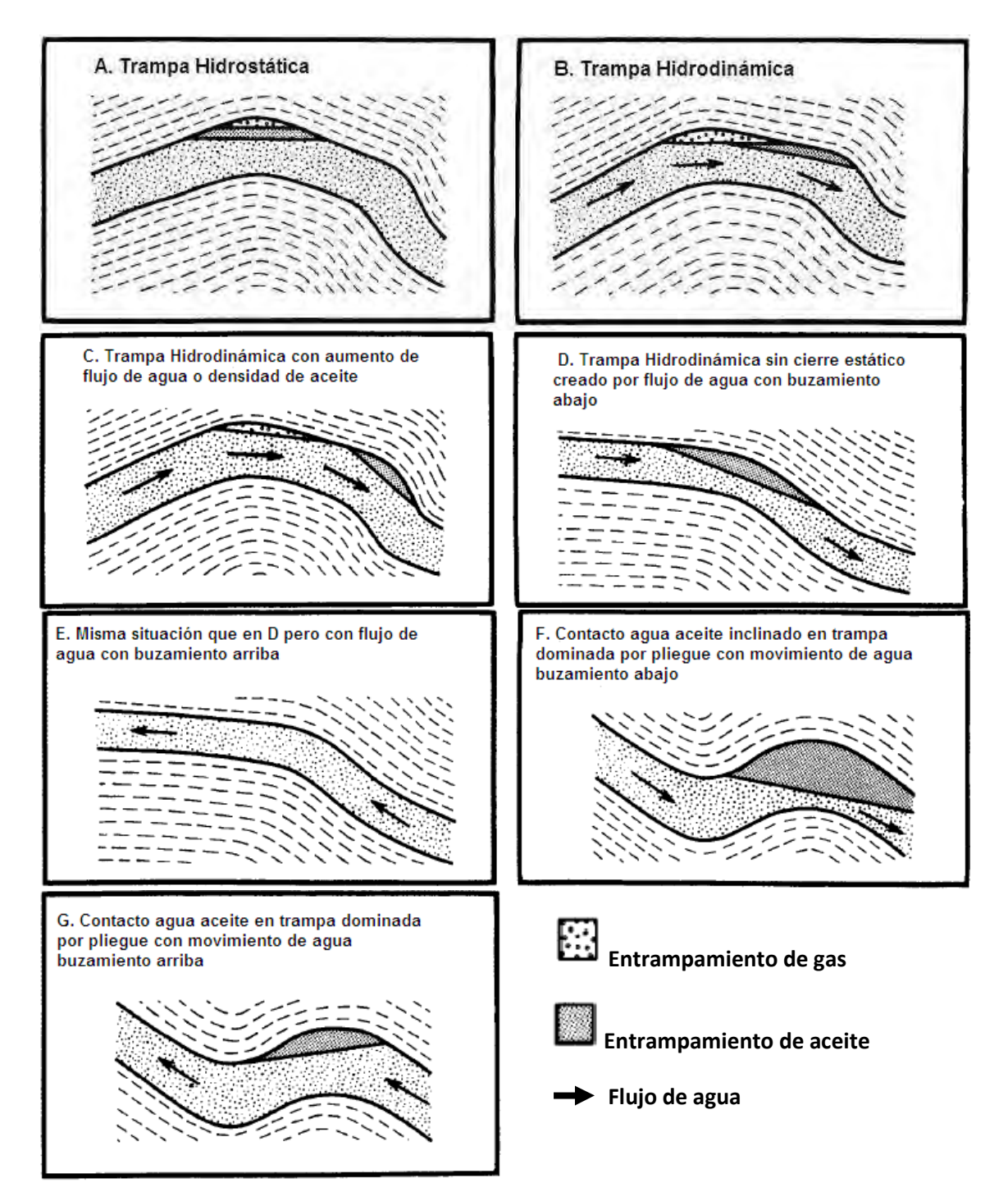

**Figura 2.9. Ilustración del efecto cualitativo de la cantidad y dirección del flujo de agua y densidad del aceite en la configuración de una trampa de hidrocarburos. (A) Trampa hidrostática generalizada. (B) Trampa hidrodinámica generalizada. (C) Trampa Hidrodinámica con incremento del flujo de agua o la densidad del aceite. (D) trampa hidrodinámica sin cierre estático creado por el flujo de agua con buzamiento abajo. (E) Misma situación que en D pero con buzamiento arriba. (F) Contacto agua aceite inclinada en trampa dominada por pliegue con movimiento de agua buzamiento abajo. (G) Contacto agua aceite en una trampa dominada por pliegue con movimiento de agua buzamiento arriba [7] .** 

## **Capítulo 3**

# **Ecuaciones usadas para modelar los tipos de flujo en el yacimiento y el pozo.**

## **3.1 VARIABLES ADIMENSIONALES**

## **3.1.1 Importancia de las variables adimensionales**

 Para describir los fenómenos físicos no alcanza solo con la descripción cualitativa si no que es primordial recurrir a un concepto cuantitativo, esto es, expresarlos como una magnitud. Se denomina magnitud a todo fenómeno capaz de ser medido, es decir expresarlo como una cantidad numérica.

 Para resolución de problemas en proyectos de ingeniería generalmente se requieren desarrollos teóricos y datos experimentales. Agrupando las variables significativas y formando parámetros adimensionales es posible reducir el número de variables que intervienen y hacer los resultados más concisos (ecuaciones o gráficos de datos experimentales) para que sean luego aplicables a otros casos semejantes. Los parámetros adimensionales han prestado una gran ayuda al conocimiento de los fenómenos de flujo de fluidos, ya que permiten generar curvas tipo, las cuales pueden ser utilizadas en forma generalizada. La consecuencia de dicha generalización es múltiple pues con las variables adimensionales se puede representar el fenómeno en su totalidad y no se limita a estudiar el experimento particular que se produjo. La mayor parte de las variables adimensionales se pueden considerar como una relación de un par de fuerzas que actúan sobre un fluido, indicando en el valor de la relación la importancia de una de las fuerzas respecto a la otra. Si en un estado particular de flujo, algunas fuerzas son mucho mayores que otras pocas, con frecuencia se puede despreciar el efecto de estas fuerzas más pequeñas y tratar el fenómeno como si estuviera completamente determinado por las mayores. Esto quiere decir que se pueden emplear los procedimientos matemáticos y experimentales más sencillos, aunque no necesariamente fáciles, para resolver el problema.

## **3.1.2 Cantidades adimensionales, y solución a la ecuación de flujo**

Diversos tratamientos extensos para pruebas de pozos normalmente usan una aproximación general para proporcionar soluciones a la ecuación de difusión (ecuación 3.1), el desarrollo de dicha ecuación y sus consideraciones se presentan más adelante.

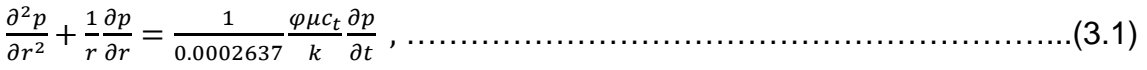

 Este enfoque ofrece una manera conveniente de resumir el creciente número de soluciones que se están desarrollando para describir con mayor precisión el comportamiento de la presión del pozo o yacimiento, para un extenso rango de tiempo, fronteras y geometrías. Las soluciones generales se basan en los conceptos de presión adimensional y tiempo adimensional, algunas de las cuales son idénticas a otras en ciertos rangos de tiempo, pero son significativamente diferentes en otras.

 Una desafortunada consecuencia de la aproximación de una solución en variables adimensionales es que los parámetros adimensionales no equipan al ingeniero con las características físicas disponibles cuando los parámetros dimensionales normales son usados. Por ejemplo, un tiempo real de 24 horas puede corresponder a un rango de tiempo adimensional de alrededor de 300 para un yacimiento compacto de gas, ó más de 10<sup>7</sup> para un yacimiento de aceite altamente permeable. La presión correspondiente a un tiempo de 24 horas en esas dos situaciones puede variar en cientos de libras por pulgada cuadrada. Afortunadamente, después de un tiempo suficiente de trabajo con variables adimensionales, la interpretación de los datos comienza a tener sentido <sup>[5]</sup>.

 La aproximación de la solución en variables adimensionales puede ilustrarse para comenzar con la ecuación de flujo radial en régimen estacionario:

 0.007082 !"#⁄ ………………………………………………………….. (3.2)

Esta ecuación puede ser resuelta para la presión diferencial,

%& ' %( 141.2 +! ,-.&⁄ .( ……………………………………………………. (3.3)

Cambiando a la forma adimensional, la ecuación de flujo radial se convierte en

%& ' %( 141.2 +! %/, ……………………………………………………………(3.4)

Donde

$$
p_D = ln(r_e/r_w). \tag{3.5}
$$

De este modo, la caída de presión en la situación de flujo radial estacionario es igual a la caída de presión adimensional, que en este caso es simplemente  $ln(r_e/r_w)$ , el tiempo es un factor de escala, el cual depende de las propiedades del gasto y el yacimiento solamente. El mismo concepto se aplica para flujo transitorio y para situaciones más complejas (solamente la presión adimensional es diferente). Esto es lo que generalmente hace que la solución en variables adimensionales sea útil. En términos generales, la presión de algún punto del yacimiento para un solo pozo que produce un gasto constate, q, se describe con la solución generalizada (ecuación 3.6) de la ecuación 3.1:

$$
p_i - p(t,r) = 141.2 \frac{q B \mu}{k h} [p_D(t_D, r_D, C_D, geometric, m) + s] \dots (3.6)
$$

Donde  $p_i$  es la presión *uniforme* inicial existente en el yacimiento antes de la producción o inyección;  $q$  es el gasto constante en la superficie;  $k, h, y \mu$  son las propiedades constantes en el yacimiento;  $p<sub>D</sub>$  es la solución de presión adimensional para la ecuación 3.1 para las condiciones apropiadas de

frontera; ; es el efecto de daño, una caída de presión adimensional la cual se considera ocurre en la cara del pozo como un resultado del daño. El efecto de daño, s, solamente aparece en la ecuación 3.2 cuando  $r_p = 1$ .

En flujo transitorio,  $p<sub>D</sub>$  es siempre una función del tiempo adimensional

1/ . @ -, ……………………………………………………………………(3.7 a)

La ecuación 3.7a, aplica, cuando se basa en el radio del pozo, o cuando se considera el área total de drene.

1/A . A 1/ B -A C,………………………………………………………(3.7 b)

La presión adimensional también varia con la posición en el yacimiento, como se indica en la ecuación 3.2 en una distancia radial adimensional para un pozo en operación.

./ . .⁄ (……………………………………………………………………………(3.8)

La presión adimensional es también afectada por la geometría, interferencia con otros pozos, el coeficiente de almacenamiento en el pozo productor, características anistrópicas del yacimiento, fracturas, discontinuidades radiales, y otras características físicas.

La presión adimensional,  $p<sub>p</sub>$ , es una solución a la ecuación 3.1 para condiciones específicas de frontera y geometría del yacimiento, prácticamente hablando es simplemente un numero dado por una ecuación. La presión adimensional aproximada, la cual es fácil de usar, resulta en una simple y general ecuación que se aplica a cualquier conjunto de propiedades del yacimiento. Se consideran, los siguientes puntos:

- 1. Aunque la presión adimensional es generalmente una función del tiempo, localización, sistema geométrico y otras comúnmente se escribe  $p_p(t_p ...), p_p(t_p)$ , o solo  $p_p$ . La presión adimensional, es un número que puede ser obtenido desde una ecuación, figura o tabla.
- 2. El símbolo  $t<sub>p</sub>$  siempre se refiere al tiempo adimensional calculado para la ecuación 3.7a usando el radio del pozo. Esto es claramente indicado

cuando el tiempo adimensional es basado en algunas otras dimensiones. El tiempo adimensional es solo un tiempo real multiplicado por un factor de escala que depende de las propiedades del yacimiento.

3. La ecuación 3.2 incluye del efecto de daño de van Everdingen-Hurst. El factor aparece solamente cuando se calcula  $\Delta p$  para un pozo productor o de inyección. En general, ; no es mostrado en las ecuaciones a menos que sea específicamente usado.

La figura 3.1 ilustra esquemáticamente tres regímenes de flujo para un sistema de drenaje cerrado. La presión adimensional es mostrada como una función de  $t_{DA}$  y  $log(t_{DA})$ . La parte marcada A es el régimen de flujo transitorio temprano o régimen infinito, desde que todos los pozos actúen como si estuvieran en un solo sistema infinito en tiempo de flujo corto. El periodo de comportamiento infinito está caracterizado por una línea recta en una grafica semilog, (figura 3.1 b). La porción de la curvas designadas C en la figura 3.1 es el régimen de flujo pseudo estacionario, con cambios de presión lineales con el tiempo, como se muestra en la figura 3.1 a. La porción B de las curvas es un periodo de transición entre el flujo transitorio y el pseudo estacionario.

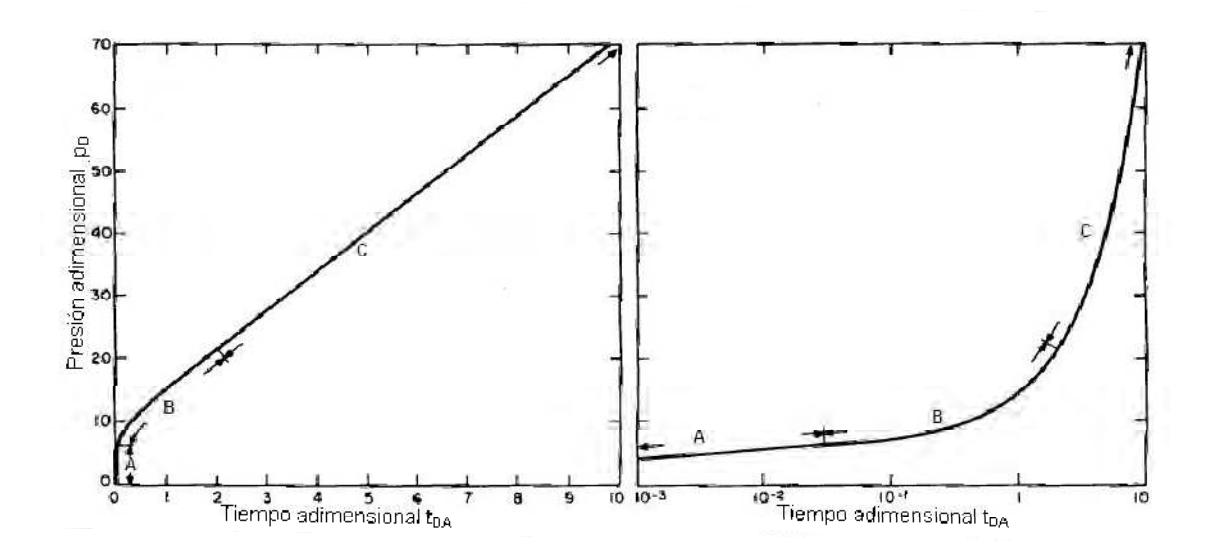

**Figura 3.1. Régimen de flujo transitorio: A- Transitorio; B- Transición; C- Pseudo estacionario. Datos de Earlougher y Ramey para un rectángulo 4:1 con un pozo en x/L=0.75, y/W=0.5.** 

En la figura 3.1, el flujo es transitorio en todo el tiempo. Algunos sistemas exhiben un verdadero comportamiento estacionario con  $p_n$ constante, esos sistemas son los más comúnmente observados y solo pueden existir en proyectos de inyección de fluidos con producción balanceada e inyección y en yacimientos con un fuerte empuje natural de agua.

## **3.1.3 Grupos adimensionales para flujo lineal**

Si se supone un medio semi infinito en el que se presenta un régimen de flujo transitorio (figura 3.2), entonces se tiene un yacimiento lineal de espesor  $h$ y anchura b que se encuentra limitando por  $x = 0$ ; si además posee las siguientes propiedades: permeabilidad  $k$ ; porosidad  $\varphi$ ; viscosidad  $\mu$ ; y una compresibilidad total  $c_t$  y con una presión inicial uniforme  $p_i$ . Si se observa la figura 3.3 se puede notar que al tiempo  $t = 0$  el yacimiento se produce en la cara  $x = 0$  a un gasto constante; bajo las condiciones anteriores la presión en el yacimiento disminuye con el tiempo.

Para solucionar este problema una solución fue presentada por Miller así poder obtener la presión en cualquier punto del yacimiento, de la solución propuesta se pudo observar que es necesario conocer la presión inicial y todas las propiedades del yacimiento; por lo que es importante el uso de variables adimensionales para así poder simplificar este problema y obtener representaciones graficas de una forma mucho más fácil; el uso de dichas variables nos permite reagrupar las diferentes propiedades del yacimientos y obtener una mejor solución.

Los grupos adimensionales utilizados para el flujo lineal son los siguientes:

PRESIÓN ADIMENSIONAL

 $p_D(x_D, t_D) = \frac{kbh(p_i - p(x,t))}{\alpha a B u}$ M+! ………………………………………………………….. (3.9)

## TIEMPO ADIMENSIONAL

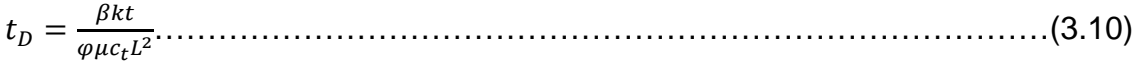

## DISTANCIA ADIMENSIONAL

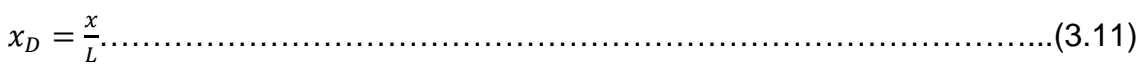

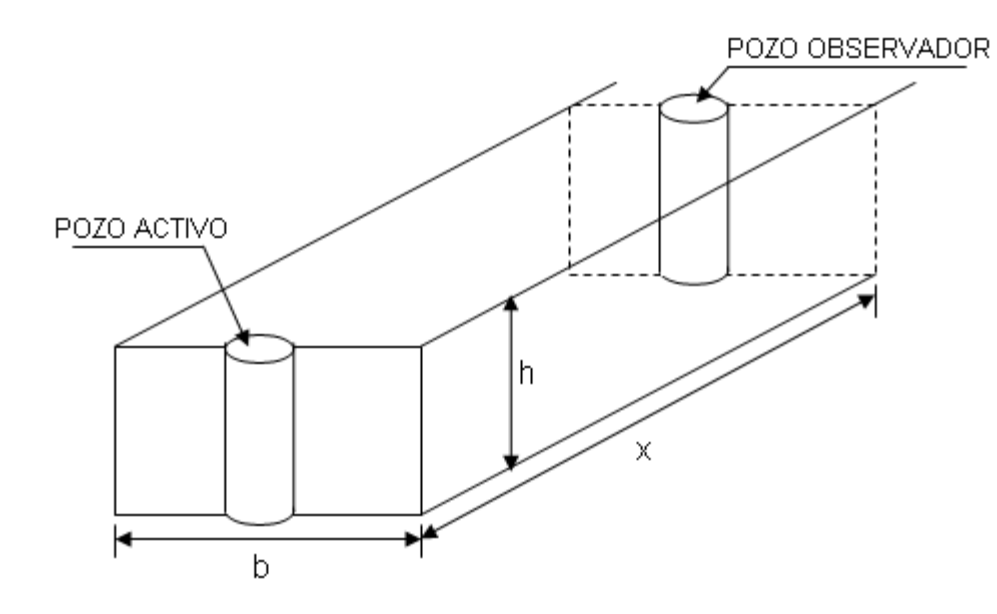

**Figura 3.2. Yacimiento Lineal Semiinfinito**

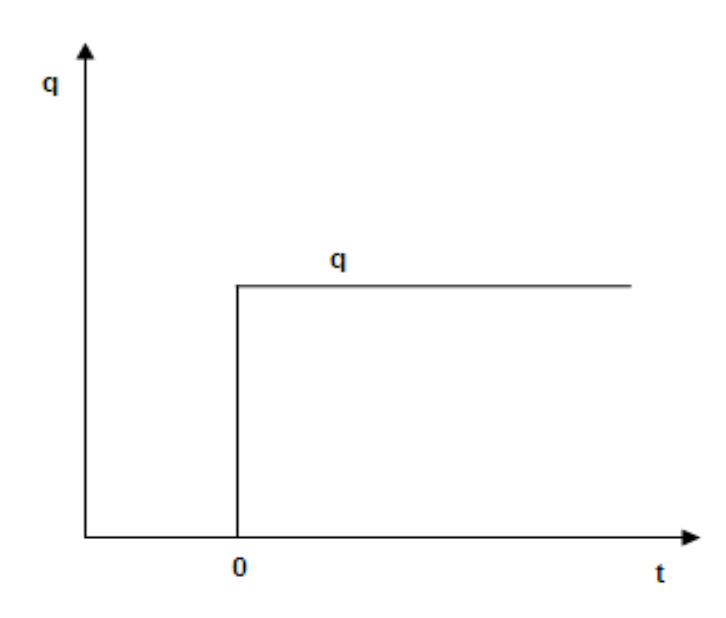

**Figura 3.3. Producción a gasto constante**

En las ecuaciones 3.9 y 3.10 tenemos  $\alpha \vee \beta$  que solo nos representan factores de conversión cuyos valores se presentan al final de este capítulo.

## **3.1.4 Grupos adimensionales para flujo radial**

 Considerando un yacimiento infinitamente grande con un espesor constante  $h$ , en el cual se encuentra un pozo produciendo a gasto constante  $q$ ; se supone un yacimiento isotrópico (figura 3.4). Y todas las consideraciones tomadas para el cálculo de flujo lineal. La solución para las caídas de presión para este caso fue proporcionada por Theis y es denominada "solución línea fuente", al igual que en el caso anterior para simplificar dicha ecuación se utilizan grupos adimensionales.

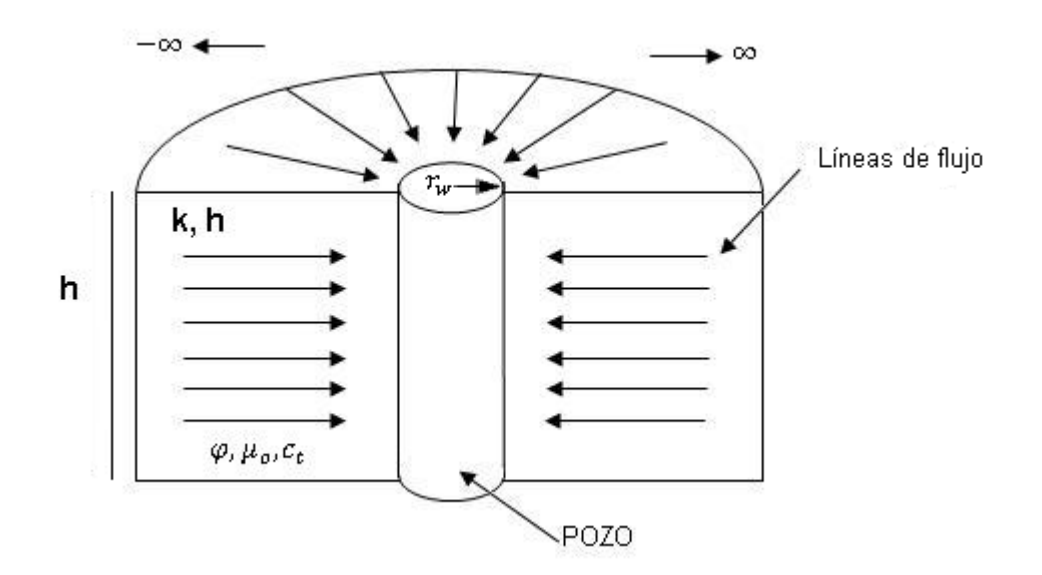

**Figura 3.4. Flujo radial hacia un pozo en un yacimiento infinito.** 

## PRESIÓN ADIMENSIONAL

$$
P_D = \frac{k h \Delta p(r, t)}{\alpha q B \mu} \tag{3.12}
$$

## TIEMPO ADIMENSIONAL

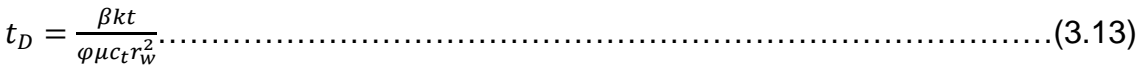

#### DISTANCIA RADIAL ADIMENSIONAL

 $r_D = \frac{r}{r_v}$  $r_{w}$ ……………………………………………………………………………. (3.14)

Al igual que para el caso lineal  $\alpha \vee \beta$  solo representan factores de conversión que varían con el sistema de unidades usado. Los grupos adimensionales para flujo radial son ligeramente diferentes a los usados para el flujo lineal y esto es debido a las variaciones en la geometría y en las soluciones involucradas.

#### **3.1.5 Grupos adimensionales para flujo esférico**

Para este caso se considera un medio poroso infinito isotrópico y homogéneo que se produce a través de una esfera con radio  $r_w$  bajo condiciones de gasto constante como es ilustrado en la figura 3.5.

En este caso las líneas de flujo son hacia el centro y esféricas, por otro lado las isobaras están representadas por esferas. Se toman en cuenta las mismas consideraciones que para flujo lineal y flujo radial. La solución para la presión en el yacimiento en puntos alejados de la esfera fue dada por Chatas y al igual que en los otros dos casos los grupos adimensionales ayudaran a simplificar la solución obtenida.

## PRESIÓN ADIMENSIONAL

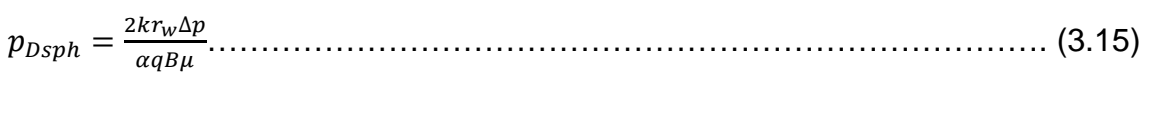

## TIEMPO ADIMENSIONAL

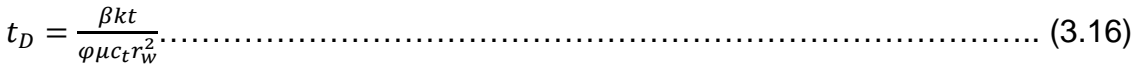

## DISTANCIA ADIMENSIONAL

$$
r_D = \frac{r}{r_w}.\tag{3.17}
$$

Donde al igual que en los dos casos anteriores  $\alpha \vee \beta$  representan factores de conversión.

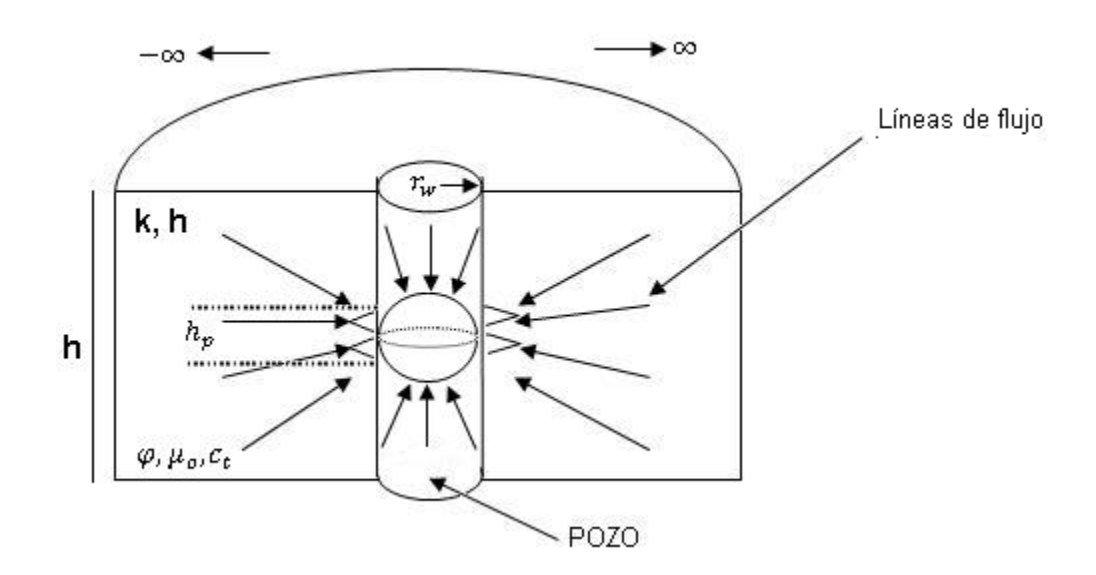

 **Figura 3.5. Flujo esférico hacia un pozo** 

## **3.1.6 Ecuaciones de interpretación para la técnica de curva tipo para flujo radial, lineal y esférico.**

Como ya se vio en el capítulo uno para poder hacer el análisis de las pruebas de interferencia es necesario combinar el uso de curvas tipos (figura 3.6) con los datos obtenidos de dicha prueba, las variables presentadas en las curvas tipo deberán mostrarse de forma adimensional, las ecuaciones para obtener dichas curvas se muestra posteriormente de forma independiente para cada tipo de geometría en este capítulo. En el capítulo 4 se presenta la forma de obtener las graficas de cada curva tipo.

La aplicación del método de ajuste por medio de curvas tipo hace uso de la propiedad de los logaritmos, que indica que el logaritmo de un producto es igual a la suma de los logaritmos de los factores. La base del método de ajuste

con curvas tipo puede entenderse fácilmente, cuando se toman logaritmos de las ecuaciones que definen variables adimensionales; por ejemplo considerando flujo radial, se tiene:

$$
log(p_D) = log\left(\frac{kh}{\alpha q B \mu}\right) + log(p_i - p(r, t)) \dots \dots \dots \dots \dots \dots \dots \dots \dots \dots \dots \dots \dots \tag{3.18}
$$

$$
log(t_D) = log\left(\frac{\beta k}{\varphi \mu c_t r_w^2}\right) + log(t) \dots \dots \dots \dots \dots \dots \dots \dots \dots \dots \dots \dots \dots \dots \dots \dots \tag{3.19}
$$

De la misma forma se calcula para flujo lineal y para flujo esférico, de este modo, si se grafican los datos de campo obtenidos en la prueba como el logaritmo de la presión inicial menos los datos de presión de fondo y el logaritmo del tiempo, se puede obtener una curva muy similar a las curvas tipo presentadas y así realizar nuestro análisis mostrados en el capítulo 1.

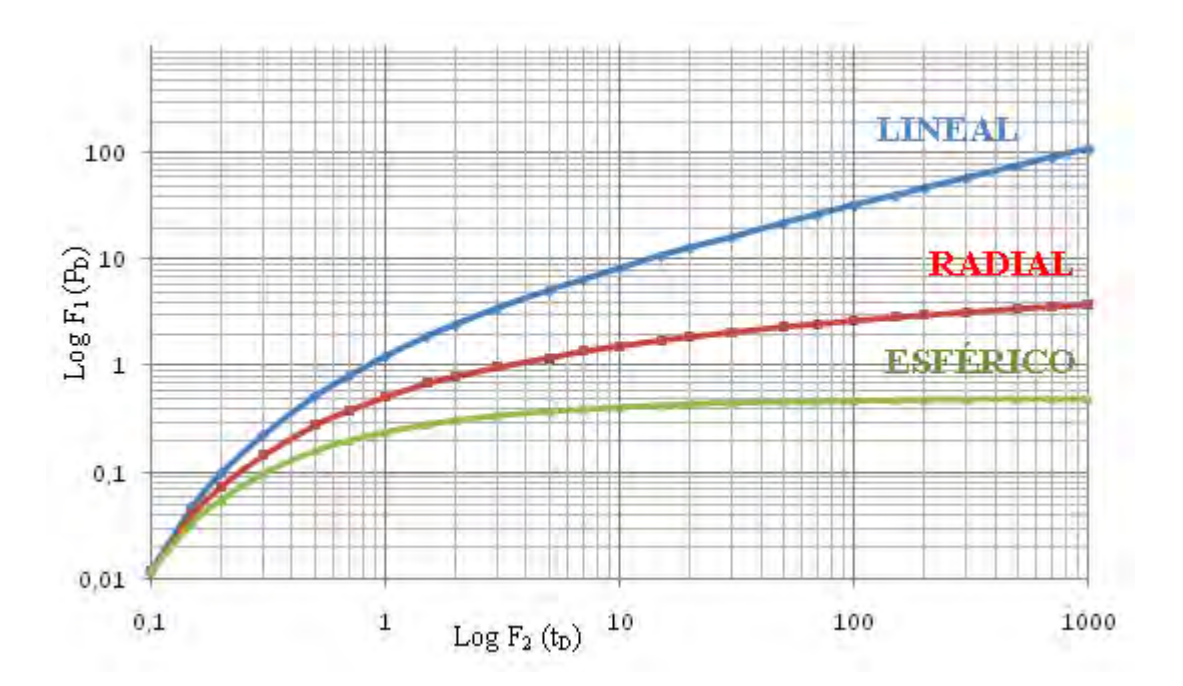

**Fig. 3.6. Curvas Tipo: Flujo lineal, radial y esférico** 

Siguiendo la metodología del capítulo 1, y si se logra un buen ajuste entonces, de acuerdo a desplazamientos verticales y horizontales se pueden determinar  $kh/\mu$  y  $k/\varphi\mu c_t$  respectivamente. En la siguiente tabla (tabla 3.1), se presentan las ecuaciones utilizadas para interpretar pruebas de interferencia por medio de la técnica de curva tipo, para los tres tipos de flujo (lineal, radial y esférico); las funciones  $p_D y t_D$  se definen en la segunda y tercer columna,

mientras que la cuarta y quinta muestran las ecuaciones de interpretación para el cálculo de los parámetros del yacimiento.

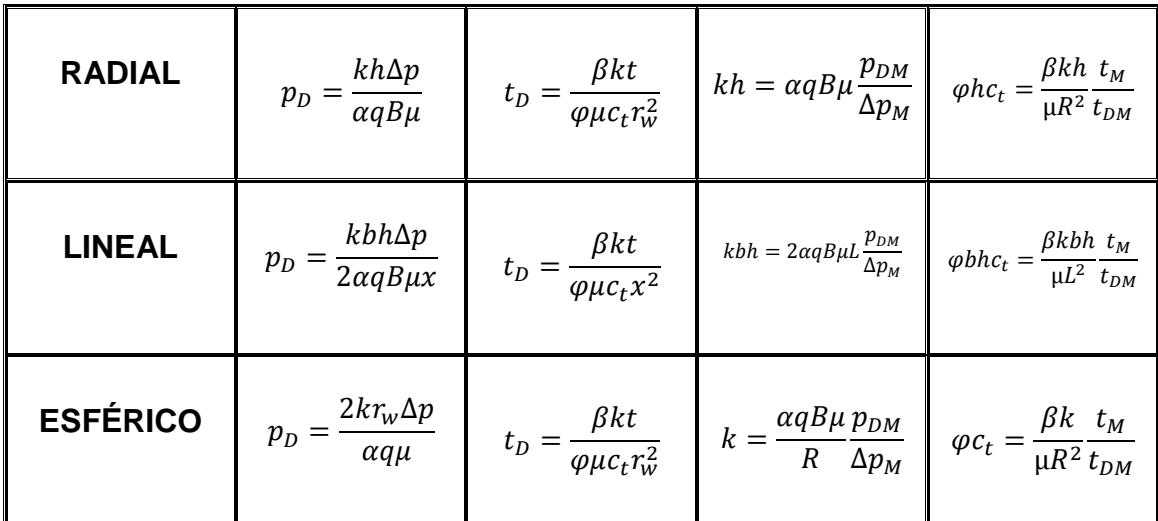

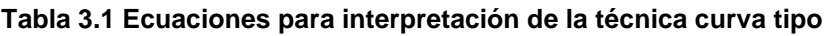

## **3.2 MODELOS BÁSICOS Y ECUACIONES PARA FLUJO LINEAL, RADIAL Y ESFÉRICO.**

## **3.2.1 Ecuación de Difusión**

Las propiedades de los yacimientos son difíciles de obtener por métodos directos, además de lo costoso de su obtención, los datos obtenidos al ser puntuales en ocasiones no son representativos de las propiedades de los yacimientos, ante lo anterior se busco la forma de obtener las propiedades in situ, para lo cual se analizo la respuesta del yacimiento a diferentes estímulos o perturbaciones, como es bien sabido a toda acción corresponde una reacción, en el caso de los yacimientos a cualquier perturbación generada por la producción o inyección de fluidos en el yacimiento le corresponderá una reacción que puede ser medida con sensores de presión de alta resolución.

La reacción en la presión será función de la magnitud de la perturbación y de las características del medio donde se genera, de lo anterior surgieron las técnicas de análisis de variación de presión, las cuales son soluciones de las ecuaciones diferenciales parciales que describen el flujo de fluidos a través de medios porosos. Para eso es necesario analizar las fuerzas que intervienen en el movimiento de fluidos.

Las fuerzas que intervienen en el movimiento del fluido son las siguientes:

- Fuerza de presión
- Fuerza de empuje
- Gravedad
- Viscosidad
- Capilaridad

Por caso práctico se obtendrá la ecuación de difusión para una geometría de flujo radial (figura 3.7), para la obtención de dicha ecuación se hacen las siguientes consideraciones:

- Flujo radial de un fluido de compresibilidad pequeña y constante
- Medio poroso homogéneo e isotrópico
- Espesor uniforme de la formación
- Porosidad constante
- Viscosidad del fluido constante
- Gradientes de presión pequeños
- Fuerzas de gravedad despreciables
- Flujo laminar

En los problemas de cualquier tipo de transferencia (fluidos, calor, electricidad) uno de los postulados más útiles es el principio de conservación, por medio del cual podemos establecer una continuidad en alguno de los parámetros: en el caso de flujo de fluidos en el medio poroso el parámetro a controlar es la masa, y el principio de conservación de masa establece:

 $masa$  que entra  $- masa$  que sale  $=$  cambio de masa

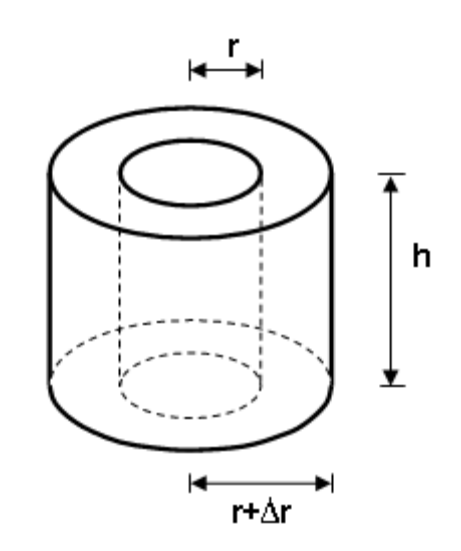

**Figura 3.7. Geometría de flujo radial** 

De acuerdo a la consideración anterior se puede tener la ecuación de continuidad con la siguiente expresión:

 \ .]^ ' H] ………………………………………………………...… (3.20)

Adicionalmente a la ecuación de continuidad de masa, requerimos de una ecuación de movimiento que en este caso será la ecuación de Darcy, la cual si bien es una aproximación idealizada al considerar flujo lineal es la más aplicable para flujo en medios porosos. De este modo se expresa dicha ecuación para flujo radial y despreciando los efectos de la gravedad como:

 $v_r = -\frac{kr}{\mu}$  $\mu$ ……………………….……………………………………………… (3.21)

Finalmente se requiere de una ecuación que represente los cambios que tendrán los fluidos por efecto de la presión y la temperatura, para efectos del yacimiento se considera un proceso isotérmico, con lo que la ecuación de estado de un fluido ligeramente compresible queda de la siguiente forma:

 $\rho = \rho_i [1 + c(p - p_i)] \dots$  (3.22)

Al combinar las ecuaciones 3.20, 3.21 y 3.22 se obtiene la ecuación de difusión buscada. Substituyendo 3.21 en 3.22:

$$
\frac{1}{r}\frac{\partial}{\partial r}\bigg[r\rho_i[1+c(p-p_i)]\bigg[-\frac{kr}{\mu}\frac{\partial p}{\partial r}\bigg]\bigg] = -\frac{\partial}{\partial t}\big[\varphi\rho_i[1+c(p-p_i)]\big] \dots \dots \dots \dots \dots \tag{3.23}
$$

Multiplicando por -1 en ambos lados y dividiendo entre ( $\rho_i = cte$ .) se obtiene:

$$
\frac{1}{r}\frac{\partial}{\partial r}\bigg[r[1+c(p-p_i)]\bigg[\frac{kr}{\mu}\frac{\partial p}{\partial r}\bigg]\bigg] = \frac{\partial}{\partial t}\big[\varphi[1+c(p-p_i)]\big].\tag{3.24}
$$

Desarrollado los productos:

$$
\frac{1}{r}\left\{r\frac{\partial}{\partial r}\left[\left[1+c(p-p_i)\right]\frac{kr}{\mu}\frac{\partial p}{\partial r}\right]+\frac{kr}{\mu}\frac{\partial p}{\partial r}\left[\frac{\partial r}{\partial r}\right]\right\}=\varphi\frac{\partial}{\partial t}\left(1+c(p-p_i)\right)+\left[1+c(p-p_i)\right]\frac{\partial \varphi}{\partial t}\ldots\ldots\tag{3.25}
$$

Desarrollando A y B:

 o p q p r . s t t t t t u 21 I% ' %<sup>0</sup> < ` <sup>a</sup> fghgi vmw#S0x&y#xw z\ { n&. 21 I% ' %<sup>0</sup> <sup>&</sup>lt; fgggghggggi / | } } } } } ~ p p HI 21 I% ' %<sup>0</sup> < ……………………………………………………………………………………………. (3.26)

Desarrollando los productos C y D:

 $\overline{1}$  $\frac{1}{r}$   $\left\{ r \left[1 + c(p - p_i)\right] \frac{kr}{\mu} \right\}$  $\mu$  $\frac{\partial^2 p}{\partial x^2}$  $\frac{\partial^2 p}{\partial r^2} + \frac{kr}{\mu}$  $\mu$  $\partial p$  $\frac{\partial p}{\partial r} c \frac{\partial p}{\partial r} + \frac{kr}{\mu}$ HI 21 I% ' %<sup>0</sup> < …………….. (3.27)

Reacomodando términos

$$
\frac{1}{r}\left\{\int_{r}\left[1+c(p\cdot i)\right]\frac{kr}{\mu}\frac{\partial^{2}p}{\partial r^{2}}+\frac{kr}{\mu}\left[\frac{\partial p}{\partial r}\right]^{2}c\right\}+\frac{kr}{\mu}\frac{\partial p}{\partial r}\right\}=\varphi c\frac{\partial p}{\partial t}+\left[1+c(p\cdot p_{i})\right]\frac{\partial \varphi}{\partial t}
$$
............(3.28)

Factorizando términos:

$$
\frac{1}{r}\left\{r\left[\frac{kr}{\mu}\frac{\partial^2 p}{\partial r^2}(1+c(p-p_i)+c)\right]+\frac{kr}{\mu}\frac{\partial p}{\partial r}\right\}=\varphi c\frac{\partial p}{\partial t}+[1+c(p-p_i)]\frac{\partial \varphi}{\partial t}
$$
........(3.29)

Si  $c = \frac{1}{v}$  $\boldsymbol{v}$  $\frac{\partial v}{\partial p}$  entonces  $c_f = \frac{1}{\varphi}$  $\varphi$  $\frac{\partial \varphi}{\partial p}$ , y puesto que  $c_f$  es función de la porosidad  $(\varphi)$ se tiene  $\partial \varphi = c_f \varphi \partial p$ .

Y sustituyendo

$$
\frac{kr}{\mu}\frac{\partial^2}{\partial r^2}(1+c(p-p_i)+c)+\frac{1}{r}\frac{kr}{\mu}\frac{\partial p}{\partial r}=\varphi c\frac{\partial p}{\partial t}+[1+c(p-p_i)]c_f\varphi\frac{\partial p}{\partial t}
$$
............(3.30)

Desarrollando:

$$
\frac{kr}{\mu}\frac{\partial^2 p}{\partial r^2}(1+c(p-p_i)+c)+\frac{1}{r}\frac{kr}{\mu}\frac{\partial p}{\partial r}=\varphi\frac{\partial p}{\partial t}c+\Big[[1+c(p-p_i)]c_f\Big].\qquad(3.31)
$$

Ya que los fluidos del yacimiento se considera que son ligeramente compresibles  $1 + c(p - p_i) + c$  y adémas que  $c + [1 + c(p - p_i)]c_f = c_T$ entonces:

<u>kr</u>  $\mu$  $\partial^2 p$  $\frac{\partial^2 p}{\partial r^2} + \frac{1}{r}$  $\boldsymbol{r}$  $kr$  $\mu$  $\frac{\partial p}{\partial r} = \varphi c_T \frac{\partial p}{\partial t} \dots \dots \dots \dots \dots \dots \dots \dots \dots \dots \dots \dots \dots \dots \tag{3.32}$ 

Factorizando:

<u>kr</u>  $rac{\pi}{\mu} \left[ \frac{\partial^2 p}{\partial r^2} \right]$  $\frac{\partial^2 p}{\partial r^2} + \frac{1}{r}$  $\boldsymbol{r}$ a HI ……………………………………………………………(3.33)

La ecuación de difusión en coordenadas cilíndricas:

 $\partial^2 p$  $\frac{\partial^2 p}{\partial r^2} + \frac{1}{r}$  $\boldsymbol{r}$  $\frac{\partial p}{\partial r} = \frac{\varphi c_T \mu}{k}$  $\kappa$ ……………………………………………………………… (3.34)

## **3.2.2 Flujo Lineal [8]**

A continuación se describe el comportamiento teórico de un sistema lineal para un yacimiento de aceite y acuífero adjunto de alta presión bajo condiciones de fluido transitorio (figura 3.8), la frontera derecha del acuífero en  $x = L$  representa una distancia que puede ser finita o infinita hacia el yacimiento de aceite, dependiendo del problema particular a estudiar. Inicialmente el plano vertical de contacto entre el yacimiento de aceite y el acuífero se encuentra en  $x = 0$ .

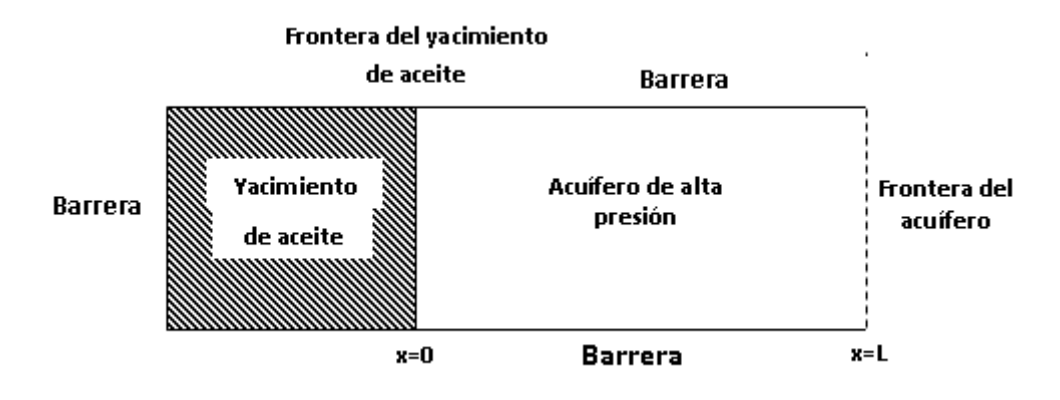

**Figura 3.8 Sistema Lineal en un yacimiento** 

Si la figura anterior se toma como un sistema actual en campo, las barreras paralelas a lo largo de la parte superior e inferior de la figura y la que está en el lado izquierdo podrían ser la zona impermeable de una falla vertical. Suponiendo que se tiene un tiempo cero ( $t = 0$ ), justo antes de que inicien las operaciones de producción de aceite, el yacimiento podría contener con aceite bajo saturado, así mismo en este tiempo el agua del acuífero y los fluidos en el yacimiento de aceite pueden estar en una presión uniformemente alta, la temperatura de los fluidos en el sistema se considera igual en todos los puntos e independiente del tiempo, las operaciones de producción pueden causar que el agua se mueva dentro del yacimiento bajo condiciones de régimen de flujo transitorio; en diferentes análisis teóricos el aceite es considerado remanente y bajosaturado con gas a través de la vida productiva del yacimiento. Debido a la homogeneidad de la roca del yacimiento y la distribución uniforme de los fluidos, el control de pozo apropiado daría lugar a producción de aceite solamente.

El gasto volumétrico de la producción de aceite en los cálculos se considera equivalente al gasto volumétrico de flujo de agua en  $x = 0$ ; esta suposición introduce un error que puede ser corregido a través de la aplicación apropiada de un factor de volumen de la formación.

## **a. Ecuación diferencial fundamental que describe el flujo en un sistema lineal.**

 Suponiendo que el flujo toma un lugar en el plano horizontal, e introduciendo la ley de Darcy, la ecuación 3.37 se convierte en:

 $rac{\partial}{\partial x}\left(\frac{k\gamma}{\mu}\right)$  $\mu$ LC H …………………………………………………………………. (3.35)

Si se define el coeficiente isotérmico de compresibilidad del fluido como  $c=\frac{1}{v}$  $\frac{1}{\gamma} \left( \frac{\partial \gamma}{\partial P} \right)_{\gamma}$  y asumiendo que  $c$  es constante por encima de un rango de presión  $p-p_i$ , la integración conduce a la relación  $\gamma=\gamma_i exp^{c(p-p_i)}$ , substituyendo en la ecuación 3.38, realizando la diferenciación apropiada, asumiendo una permeabilidad  $k$  y tomando la viscosidad  $\mu$  independiente de la producción en  $x$ , la ecuación fundamental de flujo buscada es:

 - L- I B LC ……………………………………………………………(3.36)

Como el segundo término del miembro izquierdo de la ecuación es insignificantemente, la ecuación se soluciona y puede ser escrita como:

 - L-………………………………………………………………………. (3.37)

Soluciones de la ecuación anterior evidentemente expresan  $p$  como una función de  $x \, y \, t$ , las condiciones de iniciales y de frontera deben ser especificadas; ya que la distribución de presión en el acuífero es conocida como una función del tiempo, el gasto volumétrico de flujo en  $x = 0$  para tiempos particulares pueden ser determinado para aplicaciones directas por la ley de Darcy:  $q = \frac{Ak}{\mu}$  $\frac{dE}{dt} \left( \frac{\partial P}{\partial x} \right)_{x=0}$ ;  $t = t_{1,2,...n}$ , donde A, es el producto de la anchura del acuífero y su espesor.

## **b. Distribución de presión en el acuífero**

## **b. 1 Acuífero infinito con gasto constante**

Se define  $a=\frac{k}{qu}$  $\frac{\kappa}{\varphi\mu c}$  por lo tanto la ecuación 3.40 queda de la siguiente forma:

$$
\frac{\partial p}{\partial t} = a \frac{\partial^2 p}{\partial x^2} \tag{3.38}
$$
\n
$$
t = 0: \qquad p = p_f \qquad \qquad ; x \ge 0
$$
\n
$$
t > 0 \qquad \begin{cases}\n\frac{\partial p}{\partial x} = \frac{q\mu}{b h k} \\
\lim_{x \to \infty} p(x, t) = p_f\n\end{cases} \qquad \qquad ; x = 0
$$
\n
$$
\qquad \qquad ; x = 0
$$
\n
$$
\qquad (3.39)
$$

En donde la ecuación 3.40 describe el flujo en algún punto del acuífero, las relaciones en 3.41 representa las condiciones iníciales y de frontera, el gasto volumétrico de flujo  $q$  es considerado constante.

Fijando  $p = p_f - \Psi(x, t)$  y a continuación expresando el problema en términos de  $\psi$  en lugar de  $p$ , este toma la forma de un problema de conducción de calor, el cual ha sido solucionado con el método de Transformada de Laplace para determinar la temperatura como una función de la distancia y el tiempo. El resultado aplicado al presente problema flujo fluido formula la presión como una función de distancia y tiempo y se obtiene lo siguiente:

$$
p = p_f - \frac{q\mu}{b h k} \left[ 2 \sqrt{\frac{at}{\pi}} \exp\left(-\frac{x^2}{4at}\right) - x \, erf \, c \left(\frac{x}{2\sqrt{at}}\right) \right] \dots \dots \dots \dots \dots \dots \dots \dots \dots \tag{3.40}
$$

En donde  $exp$  simboliza el exponencial y  $erfc$  la función error complementaria. Utilizando los grupos adimensionales correspondientes al flujo lineal, finalmente se obtiene la siguiente expresión:

$$
\frac{p_{DL}}{x_D} = 2 \sqrt{\frac{\frac{t_{DL}}{x_D^2}}{\pi}} exp^{-\left(\frac{1}{4\frac{t_{DL}}{x_D^2}}\right)} - erfc\left(\frac{1}{2\sqrt{\frac{t_{DL}}{x_D^2}}}\right) \dots \dots \dots \dots \dots \dots \dots \dots \dots \dots \dots \tag{3.41}
$$

Que es utilizada para la obtención de la curva tipo correspondiente a Flujo lineal y utilizada en el presente trabajo.

## **3.2.3 Flujo radial [9]**

Para el caso de un sistema radial infinito con un pozo que produce a un gasto constante, la ingeniería de yacimientos a menudo utiliza la solución "línea fuente" de la ecuación de difusividad, para así poder estudiar los efectos interferencia.

 En el presente trabajo la solución utilizada para resolver los problemas arriba mencionados es la obtenida por Theis, la aproximación dada por dicho autor emplea la integral exponencial y es válida para condiciones de presión que se producen a cierta distancia de la perturbación de flujo.

 La solución de la ecuación línea fuente así como su integral exponencial fueron formuladas matemáticamente por Lord Kelvin, sin embargo Theis fue el primero en demostrar que pueden ser empleadas en el análisis de régimen de flujo transitorio, la solución de Theis está basada en la ecuación de difusividad, obtenida de la combinación de la ecuación de balance de materia y la ecuación de flujo de Darcy, las suposiciones implícitas en el uso de esta ecuación son las siguientes:

- Un solo fluido ocupa el volumen poroso entero;
- El yacimiento es horizontal, homogéneo, de espesor uniforme y de comportamiento radial infinito;
- Fluido ligeramente compresible, viscosidad y temperatura constantes;
- La densidad del fluido obedece a la siguiente ecuación:  $\rho = \rho_i exp - c(p_i - p)$
- Medio isótropo y sin presión capilar.
- Gradientes de presión pequeños.

La ecuación de difusión para las condiciones de yacimiento anteriormente mencionadas y en coordenadas cilíndricas es:

 $\partial^2 p$  $\frac{\partial^2 p}{\partial r^2} + \frac{1}{r}$  $\boldsymbol{r}$  $\frac{\partial p}{\partial r} = \frac{\varphi \mu c}{k}$  $\kappa$ ………………………………………………………………. (3.42)

Si a la ecuación anterior se le aplican las siguientes transformaciones con las ecuaciones adimensionales:

%/ @ -¯ + …………………………………………………………………. (3.43)

$$
r_D = r_{/r_w} \dots (3.44)
$$

$$
t_D = \frac{kt}{\varphi \mu c r_w^2} \tag{3.45}
$$

Se obtiene lo siguiente:

 -ª <sup>ª</sup> - ª ª ª ª ª ………………………………………………………………. (3.46)

Por otro lado se tiene que para llegar a la solución línea fuente también conocida como solución de Theis puede emplearse el siguiente procedimiento:

Una variable  $X$  es definida como una cantidad adimensional relacionada con el inverso del tiempo:

$$
X = \frac{r^2 \varphi \mu c}{4kt} \tag{3.47}
$$

Donde X es la variable independiente, (a la que también se le puede nombrar valor de la integral), está relacionada con la caída de presión adimensional:

$$
caída de presíon adimensional = \frac{q\mu}{2\pi kh} E_i(-X) \dots \dots \dots \dots \dots \dots \dots \quad (3.48)
$$

Para poder continuar con el desarrollo es necesario mencionar que la ecuación 3.48 está relacionada con la solución dada por Mortada que llego a la conclusión que la caída de presión adimensional está en función del tiempo adimensional, por otra parte el tiempo adimensional esta dado en términos del radio en la frontera interna, el agujero del pozo o la frontera del acuífero. Los resultados de la presión adimensional fueron mostrados con diferentes relaciones de radio como son: 1, 2, 4, 8, 16, 32 y 64, sin embargo no es necesario exceder valores de radio de alrededor de 20 pues en estas vecindades tenemos la Solución de Theis.

Entonces una vez establecido lo anterior y modificando la ecuación 3.48 como sigue:

$$
t_D = \frac{kt}{\varphi \mu c r^2}, \qquad (3.49)
$$

## Se puede tener la siguiente relación

1/º. 3.51 ªUwyxy ª -………………………………………………………. (3.50)

Y utilizando la definición de la variable  $X$  se sabe que:

1/º. 3.51 §½………………………………………………………………… (3.51)

Y

$$
\Delta p_D = \frac{E_i(-X)}{2}.\tag{3.52}
$$

Finalmente combinando las ecuaciones 3.53 y 3.54 se obtiene en función de las relaciones adimensionales, la solución línea fuente:

<sup>R</sup>/1/, %/ ºZ B <sup>ª</sup> -§ª C……………………………………………………………(3.53)

En donde  $E_i$  representa la integral exponencial. Por último en la Tabla 3.2 se presentan las diferencias entre la solución obtenida por Theis y la solución obtenida por Mortada.

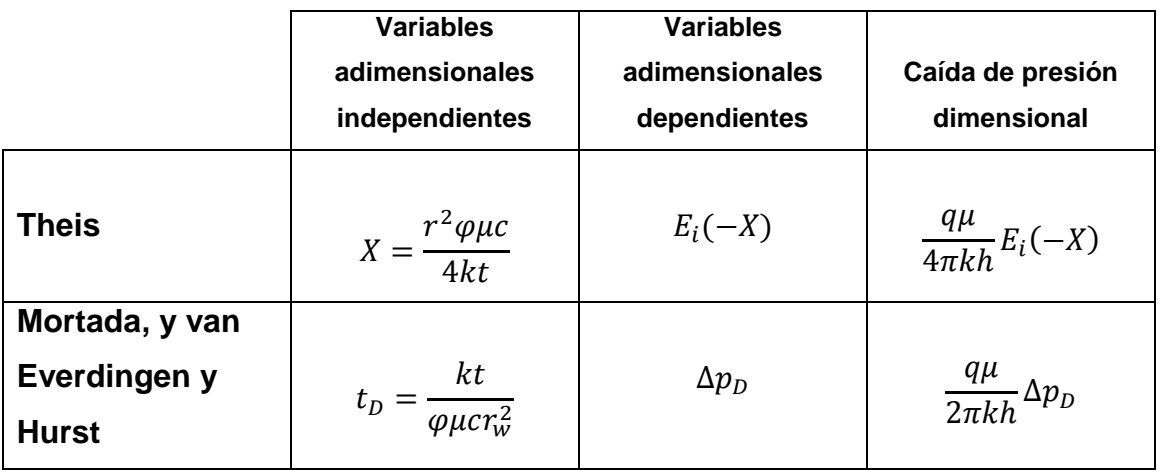

## **3.2.4 Flujo esférico [10]**

Geométricamente, un sistema de yacimiento esférico es definido en algún instante de tiempo por dos hemisferios concéntricos cuyas propiedades físicas de interés varían con la distancia radial. De particular interés son los

métodos formalmente independientes de los principios de balance de materia, para determinar la entrada de agua dentro de los campos; primeramente estos métodos proporcionan la determinación de un numero de propiedades del yacimiento a lo largo del análisis de la historia del yacimiento o por el ajuste de otras relaciones, segundo, por un rendimiento independiente del influjo de agua se proporcionan los medios para predecir un rendimiento futuro. Muchos campos con manejo de agua presentan un tipo de geometría esférico.

Las propiedades físicas importantes que determinan la extensión del comportamiento transitorio en sistemas de yacimientos esféricos son mostradas por el llamado tiempo de reajuste:

 $t_r = \frac{\varphi c r_e^2}{2k/u}$ ⁄ ……………………………………………………………………………………(3.54)

Estos factores son la medida del sistema, compresibilidad y movilidad cuando se combinan para producir un gran reajuste de tiempo, los mecanismos de estado transitorio deben utilizarse a menos que las presiones no varíen.

La ecuación fundamental que representa el flujo de líquidos compresibles en un sistema esférico puede escribirse como:

 $\frac{\partial^2 p}{\partial x^2}$  $\frac{\partial^2 p}{\partial r^2} + \frac{2}{r}$  $\boldsymbol{r}$  $\frac{\partial p}{\partial r} = \frac{\varphi c \mu}{k}$  $\kappa$ …………………………………………………………………(3.55)

En donde la porosidad, comprensibilidad y movilidad son interpretadas como promedios fijos y los efectos de gravedad son despreciados. Si se definen las relaciones adimensionales, de longitud, tiempo y caída de presión como sigue:

$$
r_D = \frac{r}{r_w} \tag{3.56}
$$

$$
t_D = \frac{kt}{\varphi \mu c r_w^2} \tag{3.57}
$$

$$
P_D = P_D(r_D, t_D) = \frac{p_i - p(r_D, t_D)}{p_i - (1, t_D)} \dots \dots \dots \dots \dots \dots \dots \dots \dots \dots \dots \dots \dots \dots \dots \dots \tag{3.58}
$$

Ahora sustituyendo las ecuaciones 3.58, 3.59 y 3.60 en la 3.57 se obtiene:

$$
\frac{\partial^2 P_D}{\partial r_D^2} + \frac{2}{r_D} \frac{\partial P_D}{\partial r_D} = \frac{\partial P_D}{\partial t_D} \dots \dots \dots \dots \dots \dots \dots \dots \dots \dots \dots \dots \dots \dots \dots \dots \dots \tag{3.59}
$$

Que representa la ecuación diferencial fundamental en forma adimensional apropiada para sistemas de yacimientos caracterizados por una geometría esférica.

## **a. Permeabilidad promedio esférica**

Evidencias indican que la permeabilidad de un medio poroso que constituye un sistema es de carácter isotrópico, como la simetría esférica abarca un espacio geométrico de tres dimensiones, se considera incluir los efectos de esta anisotropía aquí. La permeabilidad radial en un medio poroso esférico caracterizado por los componentes de la permeabilidad vertical y horizontal puede ser descrita analíticamente por:

$$
\frac{1}{k_r} = \frac{1}{k_h} \sin^2 \theta + \frac{1}{k_v} \cos^2 \theta \dots \dots \dots \dots \dots \dots \dots \dots \dots \dots \dots \dots \dots \dots \dots \dots \dots \tag{3.60}
$$

De donde se puede obtener el promedio de la permeabilidad esférica con la integral de volumen, con lo cual resulta:

 $k = \frac{3k_h k_v}{k_h + 2k_v}$ ………………………………………………………………………… (3.61)

## **b. Ecuación que describe el flujo en un sistema esférico**

La ecuación diferencial fundamental para un sistema de yacimiento esférico ha sido expresada en forma adimensional por la ecuación 3.59. Definiendo el producto:

F ./%/…………………………………………………...………………………(3.62)

Entonces la ecuación 3.61 puede ser reescrita como:

 $\frac{\partial^2 b}{\partial x^2}$  $\frac{\partial^2 b}{\partial r_D^2} = \frac{\partial b}{\partial t_L}$  $\sigma t_D$ …………………………...……………………………………………... (3.63)

Aplicando la transformada de Laplace a  $b$ , se obtiene:

FÅ Æ F5G%'-1/ [1/ ¡ ……………..…………………………………………... (3.64)

Multiplicando por el núcleo de la transformada e integrando todos los tiempos se convierte en la siguiente ecuación:

x -JÅ x<sup>ª</sup> --FÅ……………………………………………………………………………(3.65)

Que tiene como solución general:

FÅ 3 expk'./√-l 3 5G%k./√-l……………………………………………. (3.66)

Donde  $C_n$  es una constante arbitraria.

Por definición la frontera externa de un sistema infinito continuamente se aleja desde la frontera interna sin llegar a un límite geométrico, bajo estas condiciones el producto  $r_p p_p$  desaparece y la ecuación 3.68 se convierte:

FÅ 35G%k'./√-l……………………………………………………………… (3.67)

Tomando en cuenta que existe una variación de presión, se requiere que la unidad de caída de presión adimensional se mantenga en la frontera interna, y aplicando la transformada de Laplace se obtiene:

FÅ # expc'√-./ ' 1 d………………………………………………………… (3.68)

Para el caso en que se presente una variación de presión se requiere que la unidad del gasto adimensional se mantenga en la frontera interna, lo cual puede ser escrito en términos de  $b$ :

$$
-\left(\frac{\partial p_D}{\partial r_D}\right)_1 = -\left(\frac{\partial b}{\partial r_D} - b\right)_1 = 1 \dots \dots \dots \dots \dots \dots \dots \dots \dots \dots \dots \dots \dots \dots \dots \dots \dots \tag{3.69}
$$

Usando la ecuación 3.69 se tiene que:

F &Lc√#ª d #kÄ√#l ……………………………………………………...…………(3. 70)

La cual es la ecuación auxiliar apropiada para el caso en que exista un gasto constante en un yacimiento infinito. La transformada inversa está disponible en tablas de transformadas. Este resultado puede ser divido por  $r<sub>p</sub>$ :

$$
p_D(r_D, t_D) = \frac{1}{r_D} \Big[ erfc\Big(\frac{r_D - 1}{2\sqrt{t_D}}\Big) - exp(t_D + r_D - 1) erfc\Big(\frac{r_D - 1}{2\sqrt{t_D}} + \sqrt{t_D}\Big) \Big]. \tag{3.71}
$$

Que representa la distribución de la caída de presión adimensional en un sistema infinito, haciendo  $r<sub>D</sub>$  igual a 1 la ecuación 3.74 se reduce a:

%/ 1 ' exp1/ 5.¨I k1/ / l ……………………………………………………(3.72)

Que es la caída de presión adimensional en el pozo o yacimiento de comportamiento infinito.

## **Capitulo 4**

# **Construcción del programa de cómputo para interpretar pruebas de interferencia.**

## **4.1 INTRODUCCIÓN**

Como se sabe el principal propósito de las pruebas de interferencia es el de proporcionar características del yacimiento tales como permeabilidad, compresibilidad, porosidad, capacidad de flujo en la formación, capacidad de almacenamiento del yacimiento, permeabilidad esférica, etcétera; las cuales se pueden obtener de forma manual con el manejo lógico de los datos que arroje la prueba de presión en estudio, así como también, se necesita el uso adecuado de variables adimensionales; por otro lado el proceso de análisis de pruebas de interferencia realizado en forma manual, tiende a realizarse de forma incorrecta, debido a la dificultad y tiempo requerido, así como a las cantidades de datos que se deben manejar, ampliando el margen de error en los resultados que se obtienen. El principal objetivo de un programa de computo es el de facilitar al usuario el análisis de dichos datos logrando esto en el menor tiempo, fácil manejo de los datos, previniendo malas interpretaciones, reduciendo el margen de error en los resultados, proporcionar una guía lógica y fácil de usar, realizando el esfuerzo mínimo.

 El objetivo del presente trabajo es proporcionar una herramienta con las características adecuadas para una buena interpretación de datos, no con la intención de reemplazar al ingeniero, sino mas bien proporcionar una herramienta que desarrolle la capacidad de análisis, así como ayudar a que este pueda realizarse de forma rápida, exacta y confiable, y así poder cumplir de forma cualitativa y cuantitativa los objetivos principales de una prueba de interferencia.

 La correcta interpretación de una prueba de interferencia requiere antes que nada:

a) Validar la información, es decir verificar que los datos de presión son consistentes y lógicos.

b) Suavizar la información, esto se logra al eliminar, ya sea en forma manual o con alguna técnica aquellos datos que están fuera de la respuesta real del yacimiento. El suavizamiento de los datos permitirá tener una mejor apreciación del comportamiento de la presión para su posterior interpretación.

## **4.2 DESARROLLO DE DIAGRAMAS DE FLUJO**

## **4.2.1 Suavizamiento de datos**

En esta parte se expone una técnica: promedio móvil, que tiene por objetivo "suavizar" las fluctuaciones aleatorias causadas por movimiento de fluidos y efectos de pozo. Los métodos de suavización son fáciles de usar.

 El término móvil indica que, conforme se dispone de nuevas observaciones para la serie de tiempo, se desplaza la ventana de suavizamiento y se calcula un nuevo promedio.

## **a. SUAVIZAMIENTO PARA DATOS DE TIEMPO Y PRESIÓN**

Una técnica recomendada para suavizar los datos de presión y tiempo es el promedio móvil (metodología arriba explicada) que consiste en definir una ventana de suavización alrededor de un tiempo  $t_i$  y calcular el promedio de presión en la ventana y asignarlo al punto i (figura 4.1). La formula correspondiente es

 ∑  / / …………………………………………………………(4.2)
Donde **NPS** es el número de puntos en la ventana de suavización, el cual debe ser impar.

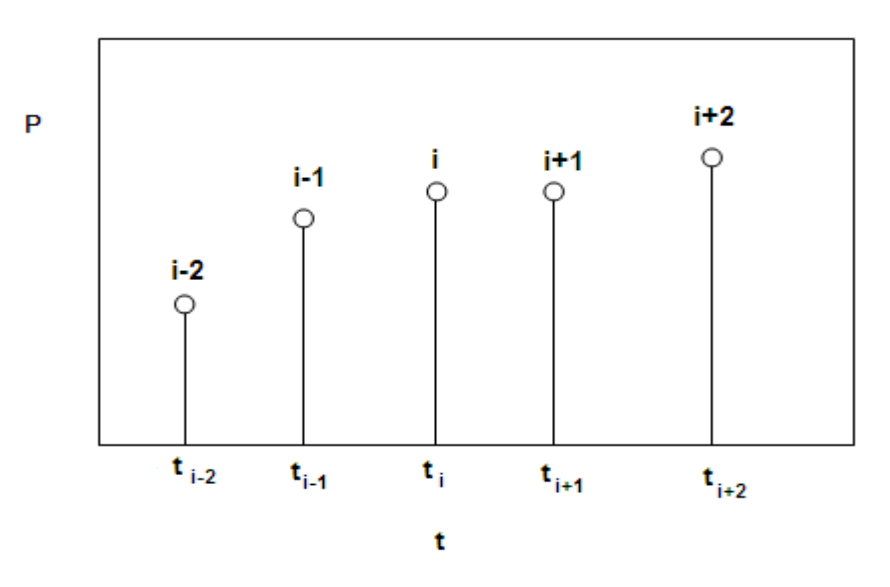

**Figura 4.1. Suavizamiento de datos** 

La figura 4.2 muestra el diagrama de flujo que presenta la forma en que es programada la ecuación 4.2, así como la validación para asegurar que la ventana de suavizamiento siempre sea impar.

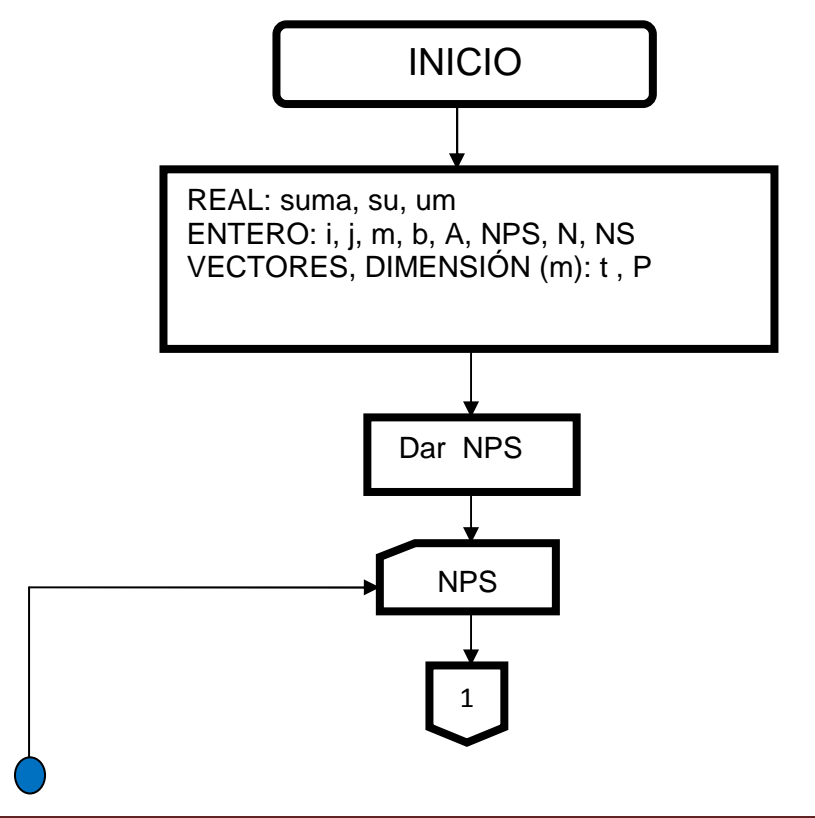

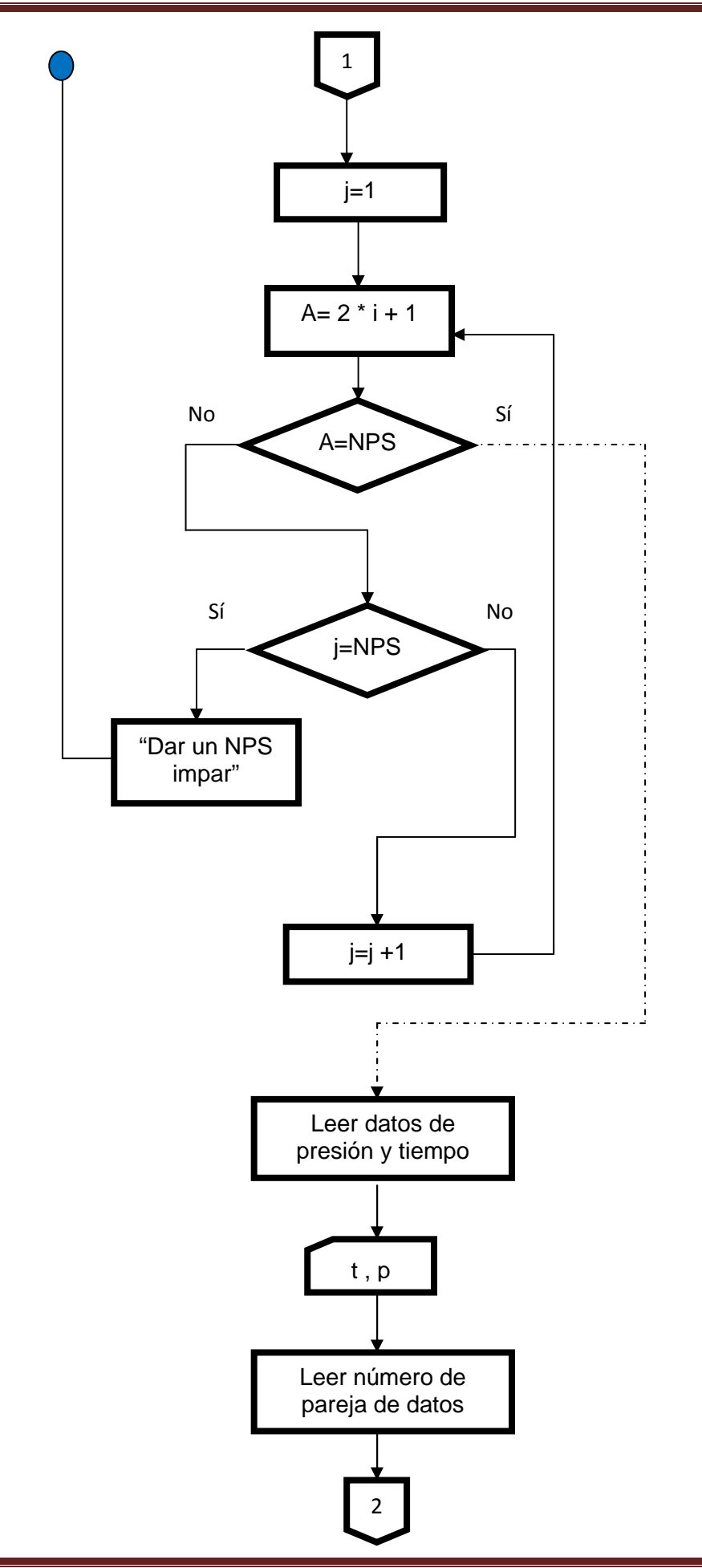

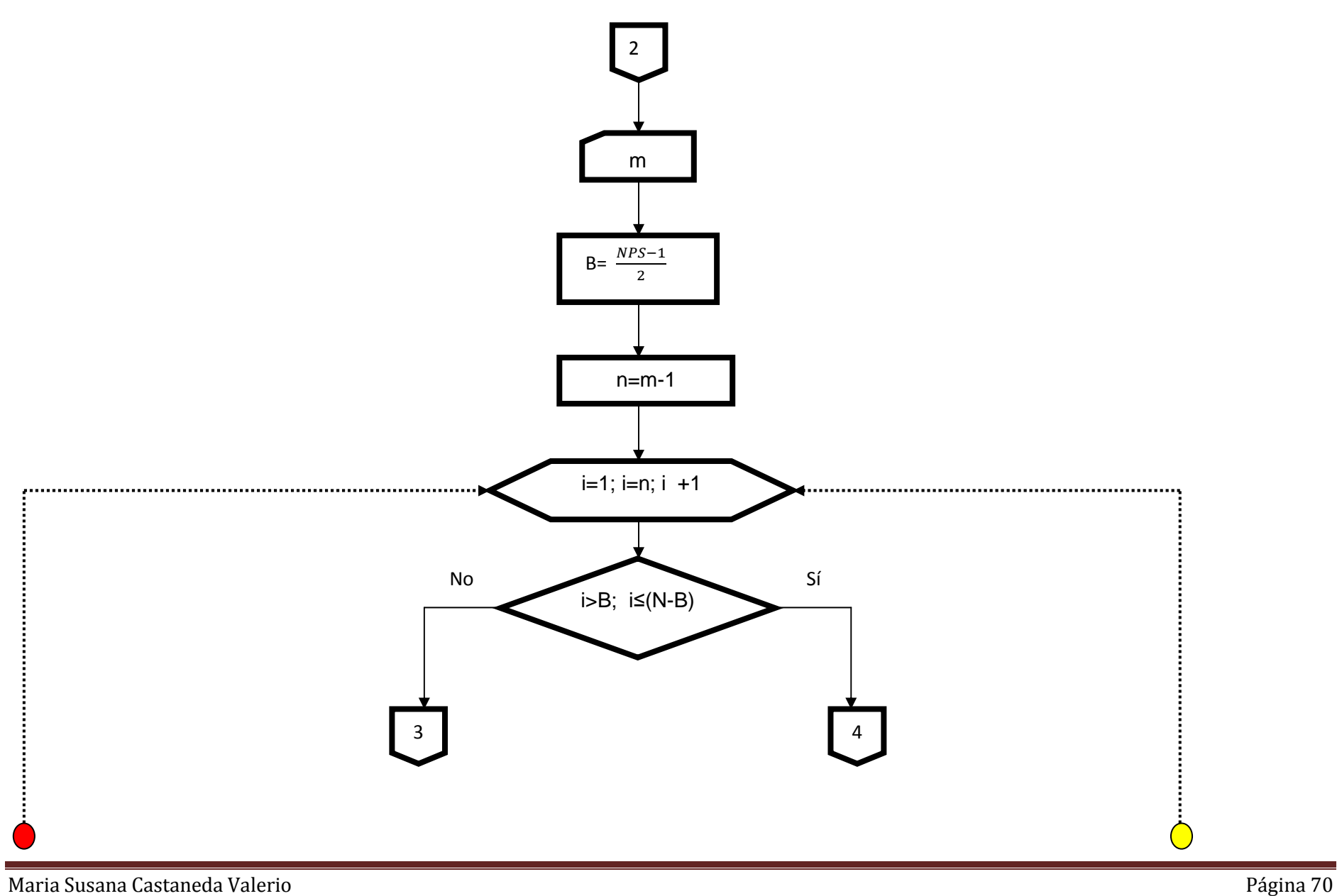

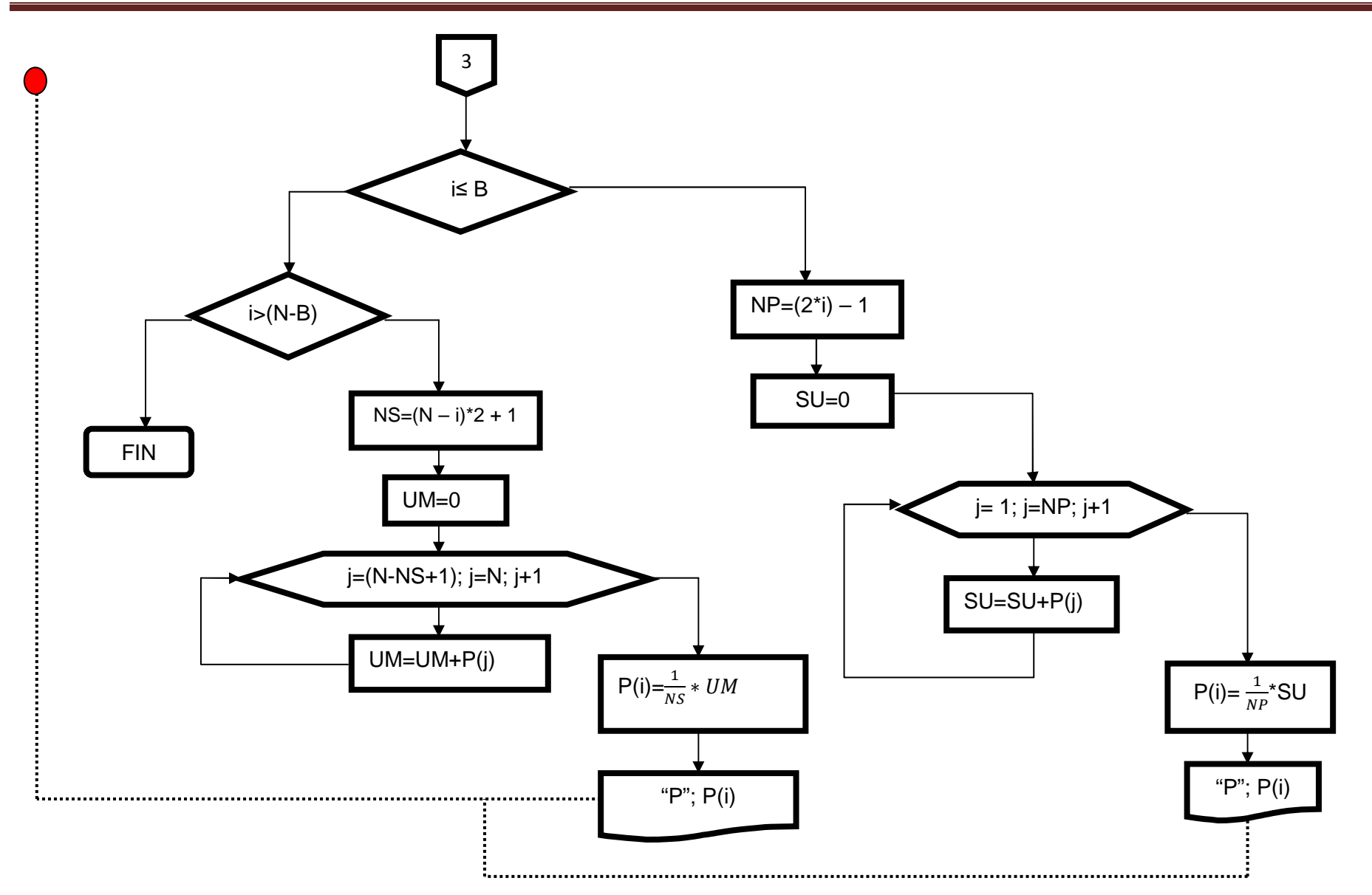

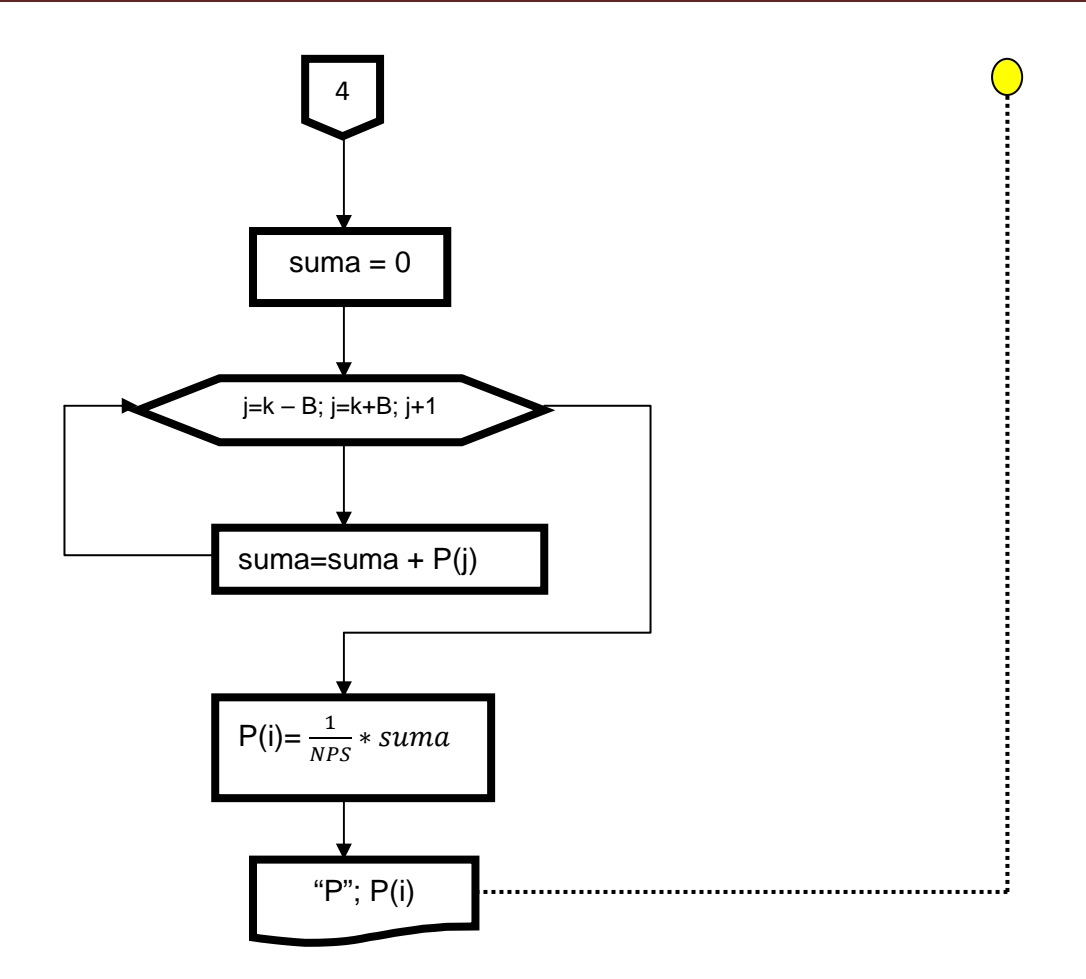

**Figura 4.2. Diagrama de flujo para suavizar datos utilizando el método "Promedio móvil".** 

## **4.2.2 Corrección de datos por Tendencia Lineal**

 El método de corrección de datos mediante una Tendencia Lineal, básicamente consiste en seleccionar de una nube de datos por los cuales se traza una línea recta para así obtener la ecuación apropiada para dicha línea, la cual deberá estar expresada de la forma siguiente:

………………………………………………………………………… (4.3)

Una vez obtenida, esta ecuación es utilizada para extrapolar y obtener los puntos necesarios para trazar una línea recta más completa y calcular la diferencia entre los datos reales en este caso de presión y los datos obtenidos a través de la ecuación de la recta, el resultado obtenido de esta diferencia  $(\Delta p)$  es el que se ocupa para el análisis en base a la curva tipo apropiada.

 En la figura 4.3 se presenta el diagrama de flujo utilizado para obtener la corrección con el método anteriormente descrito.

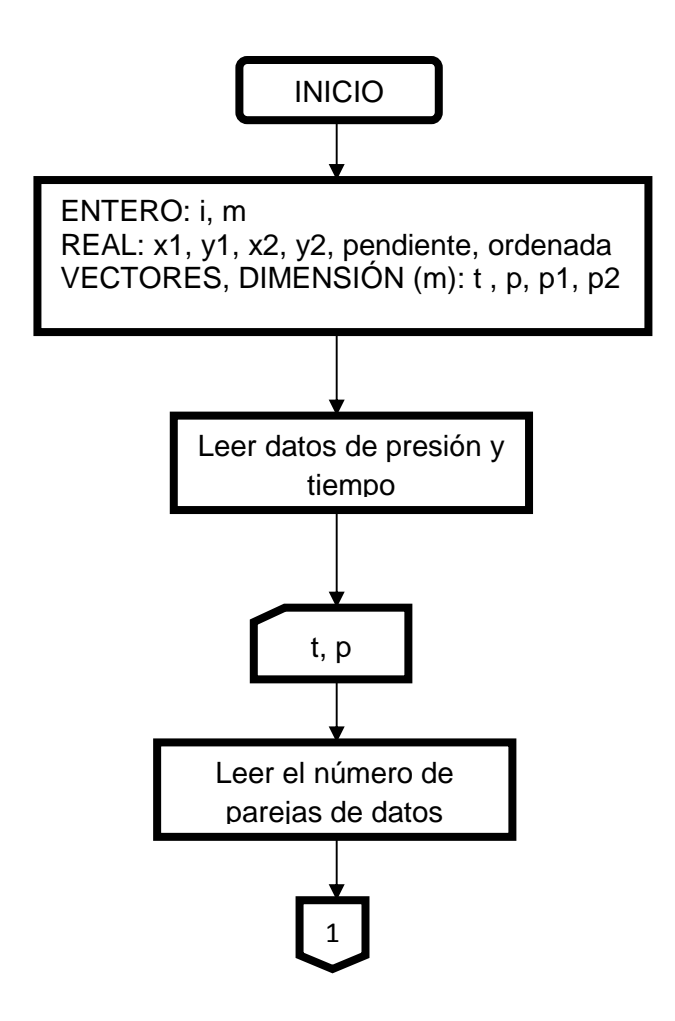

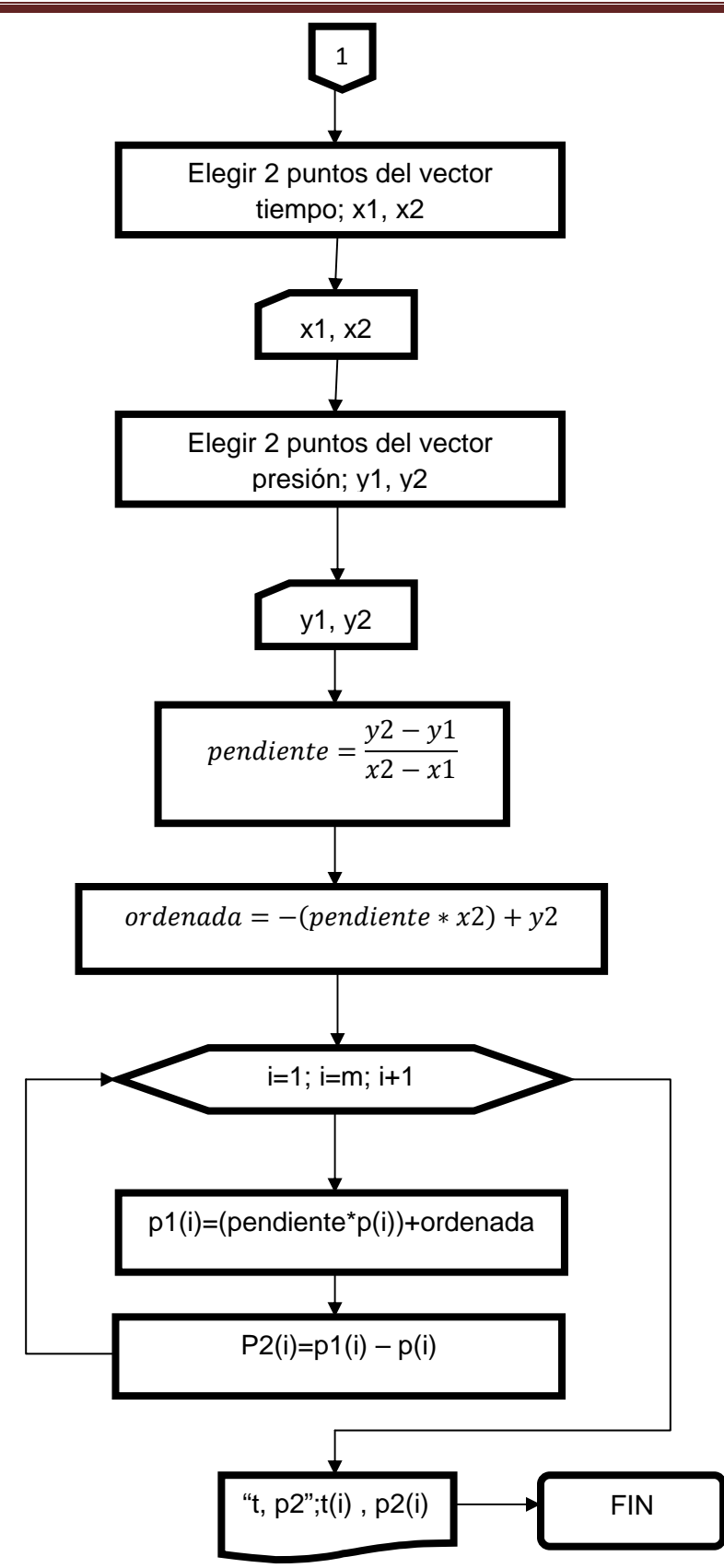

**Figura 4.3. Diagrama de flujo para corrección de datos por Tendencia Lineal** 

#### **4.2.3 Curva tipo para Flujo lineal**

En el capítulo 3 se estudió que a partir de la ecuación de difusión para flujo lineal en una sola dirección se puede llegar a la ecuación adimensional que describe el comportamiento de la curva tipo de Flujo Lineal (ecuación 4.4) para un yacimiento homogéneo e infinito a gasto constante:

$$
\frac{p_{DL}}{x_D} = 2\sqrt{\frac{\frac{t_{DL}}{x_D^2}}{\pi}}exp^{-\left(\frac{1}{4\frac{t_{DL}}{x_D^2}}\right)} - erfc\left(\frac{1}{2\sqrt{\frac{t_{DL}}{x_D^2}}}\right) \dots \dots \dots \dots \dots \dots \dots \dots \dots \dots \tag{4.4}
$$

La cual es programada en base al diagrama de flujo mostrado en la figura 4.4 para posteriormente ser graficada.

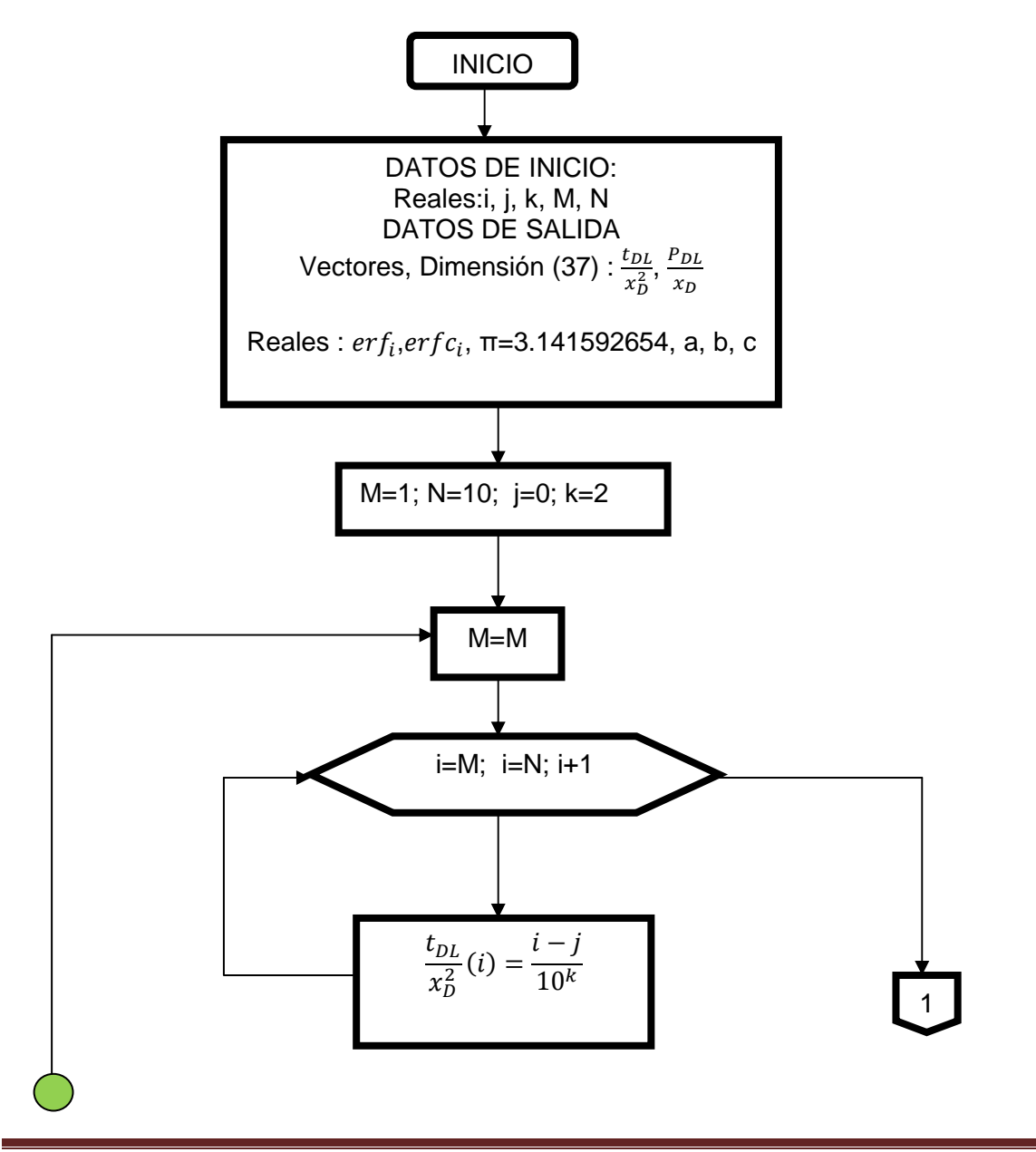

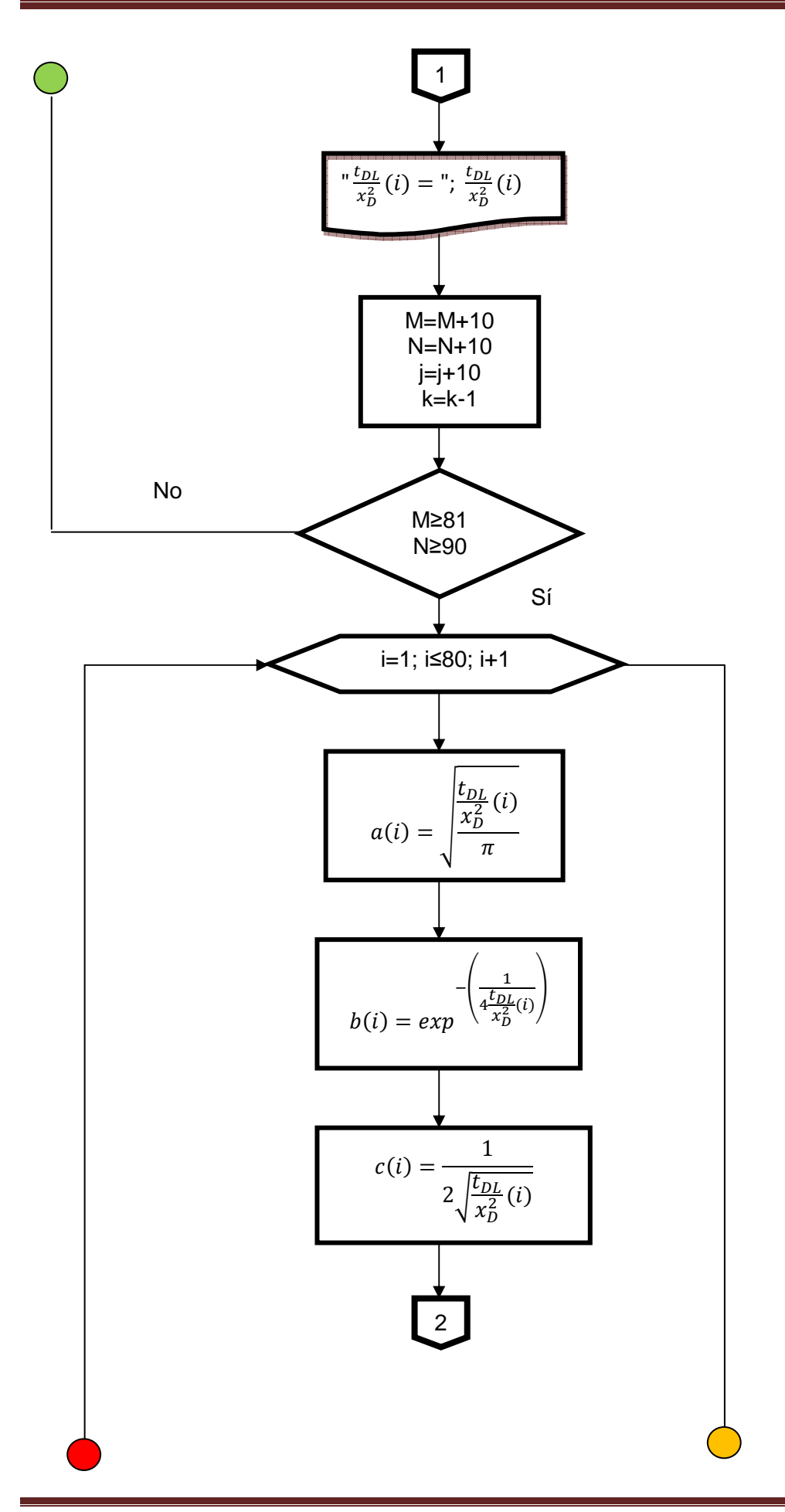

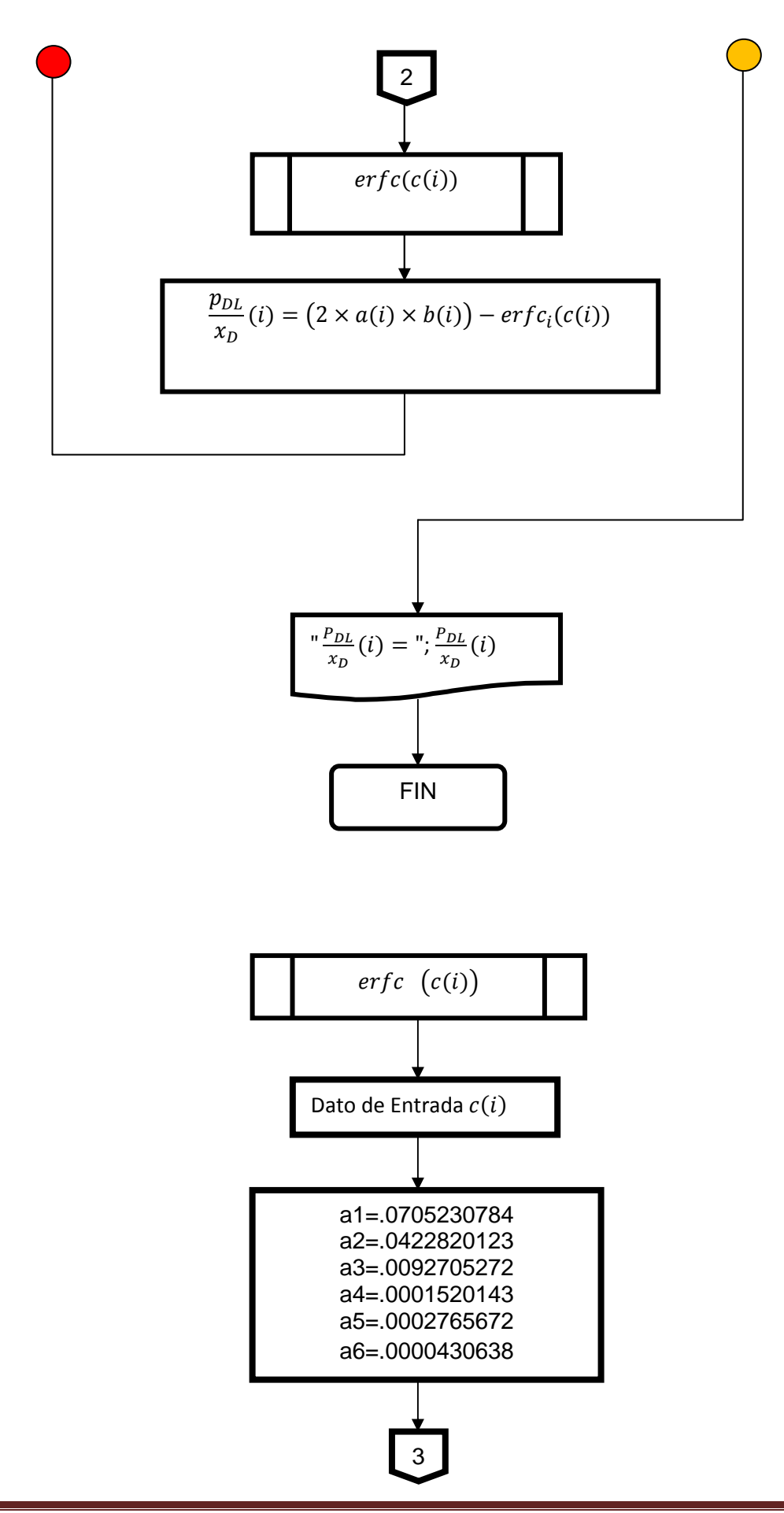

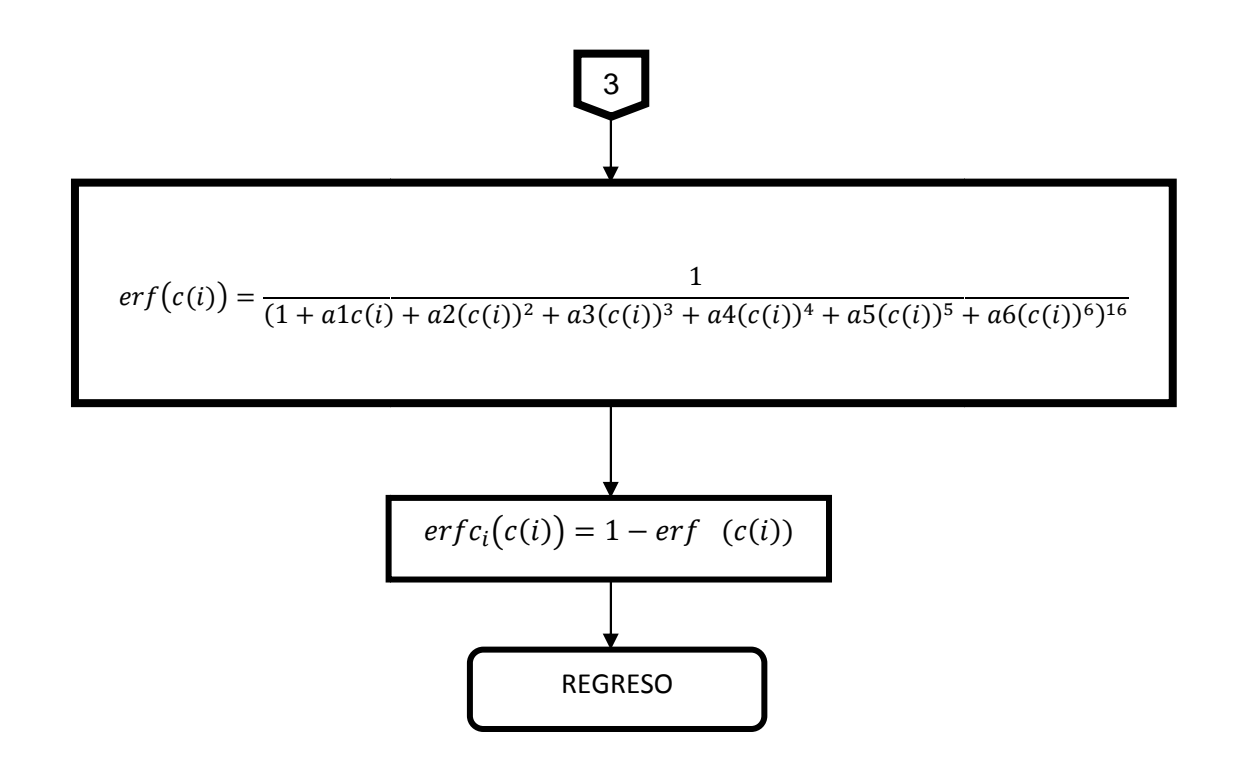

**Figura 4.4. Diagrama de flujo para Curva tipo de Flujo . Lineal**

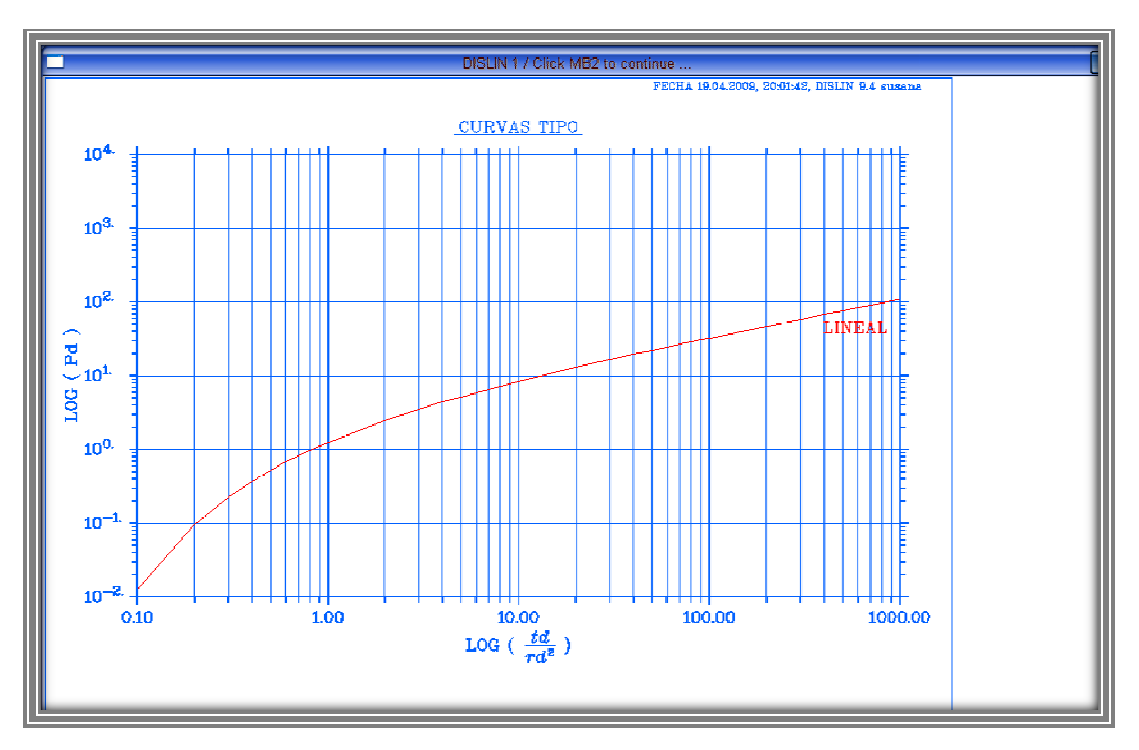

**Figura 4.5. C Curva tipo para Flujo lineal** 

## **4.2.4 Curva Tipo para Flujo radial**

Al igual que en el caso de flujo lineal, la ecuación representativa de flujo radial (ecuación 4.5)se obtiene a partir de la ecuación de difusión;

UAA, A W% X <sup>Y</sup>, 2 I@, Z……………………………………………………………(4.5)

La figura 4.6 representa el diagrama mediante el cual se construye la curva tipo a partir de la ecuación 4.5 y en base al cual se programó la "Solución Línea Fuente" para flujo radial, ésta es aplicable a pruebas de interferencia en yacimientos homogéneos e infinitos.

 Por otro lado se sabe que la "Solución Línea Fuente" no es más que una aproximación al caso real de una yacimiento infinito con un pozo finito, se proporcionan datos casi idénticos a los obtenidos empleando una solución exacta cuando se evalúa para valores prácticos de radio y tiempo.

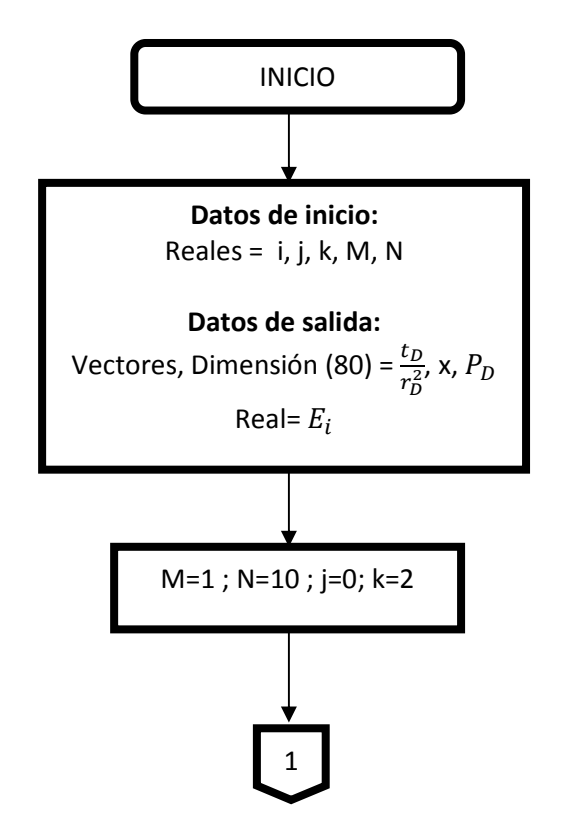

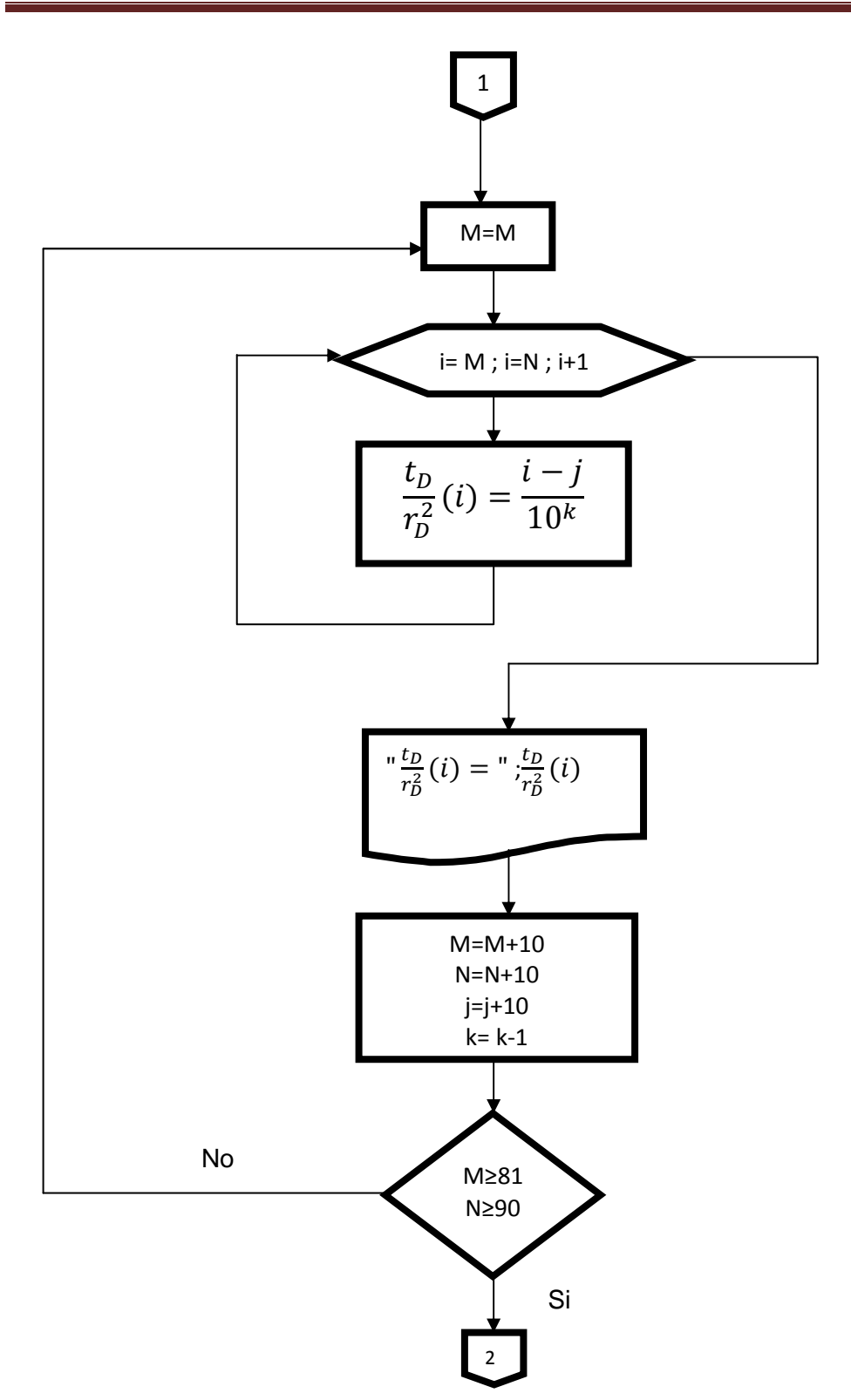

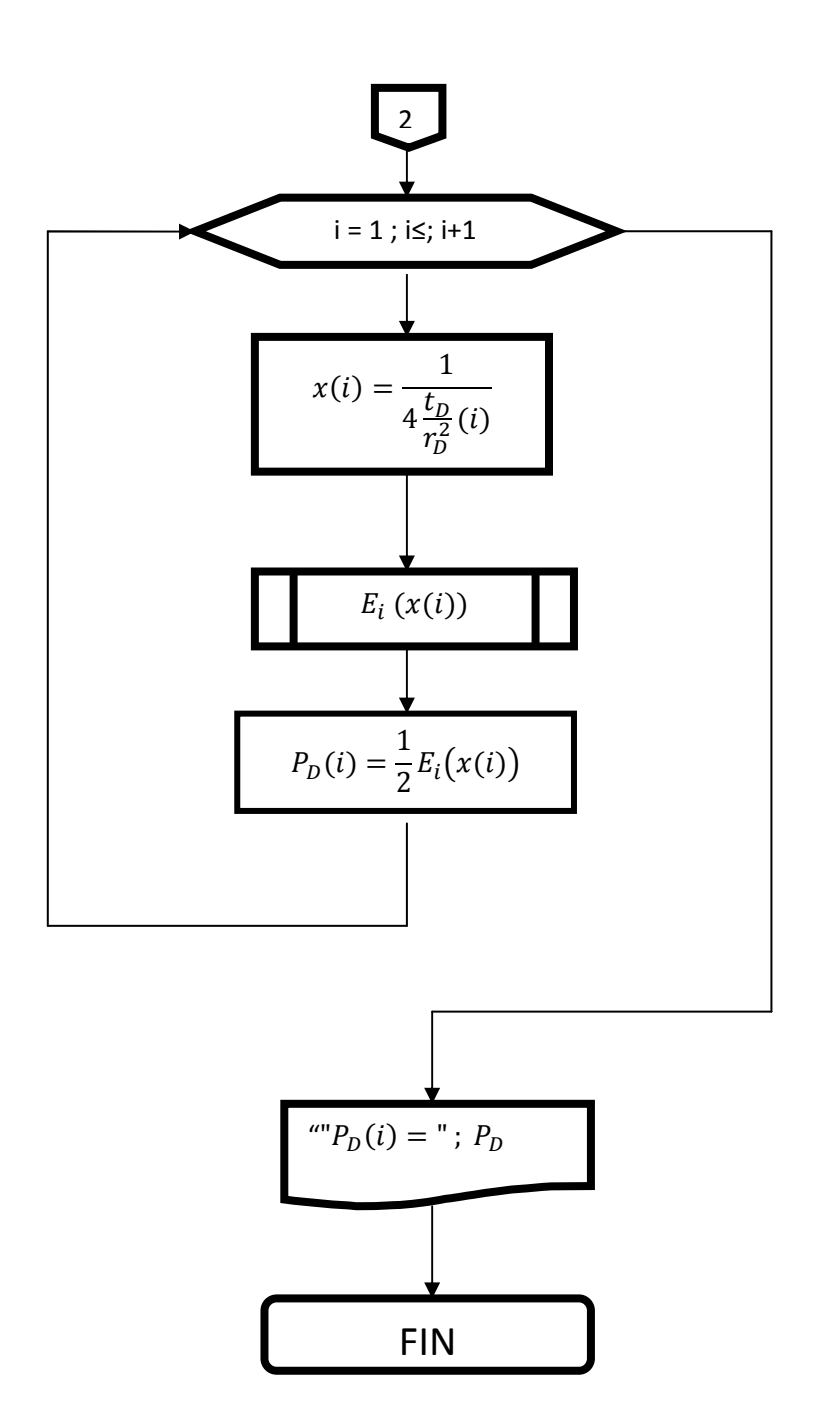

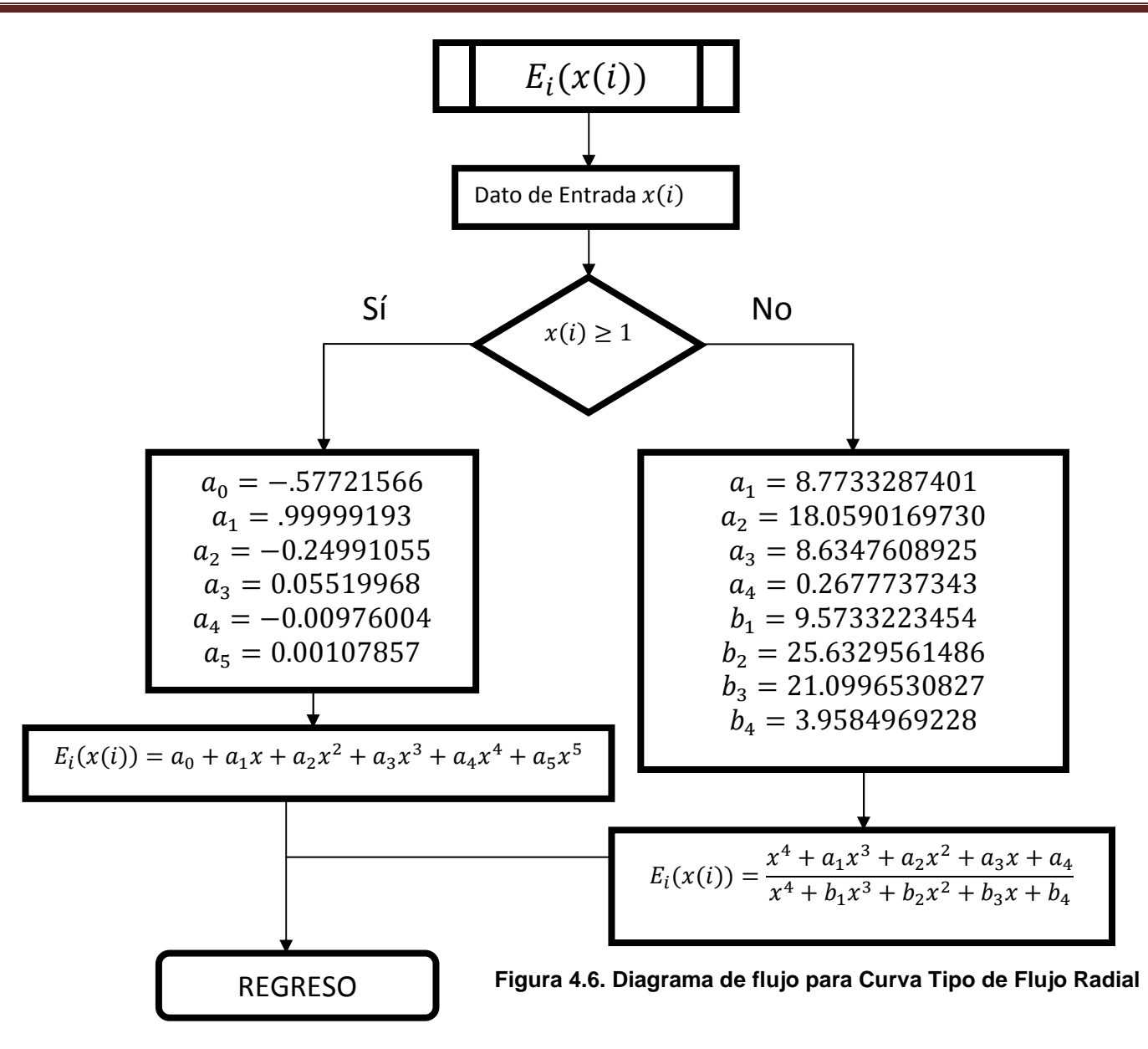

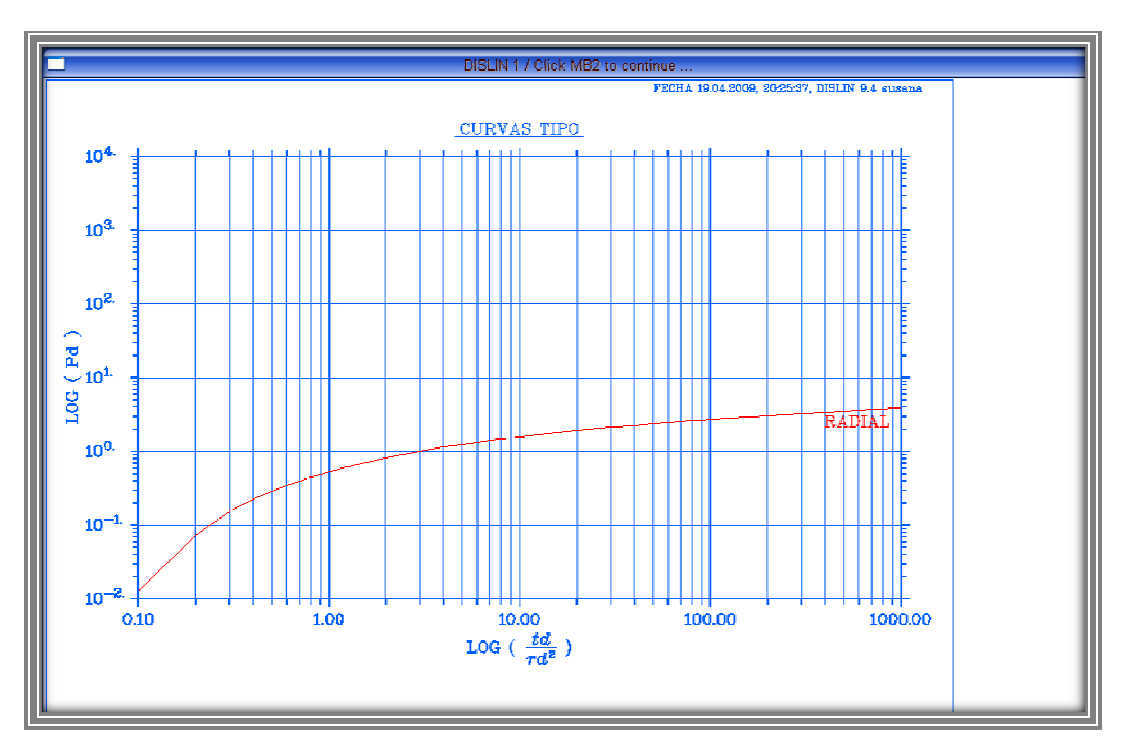

**Figura 4.6. Curva Tipo de Flujo Radial**

## **4.2.5 Curva tipo para Flujo e esférico**

Para obtener la curva tipo de Flujo Esférico se hacen las suposiciones involucradas en lo que respecta a los modelos de flujo radial y flujo lineal, sin embargo por lo general el flujo esférico se presenta en yacimientos de gran espesor con pozos parcialmente penetrantes, o en los casos de pozos que atraviesan la formación productora pero solamente se disparan en un intervalo, la ecuación que representa este tipo de flujo es la siguiente:

$$
P_{Dsph}r_D = erfc\left(\frac{1}{2\sqrt{\frac{t_D}{r_D^2}}}\right)
$$
 (4.6)

A partir de la ecuación anterior la cual se conoce como "Solución Punto Fuente" se construye el diagrama de flujo para realizar la construcción de la curva tipo de Flujo esférico (Figura 4.7)

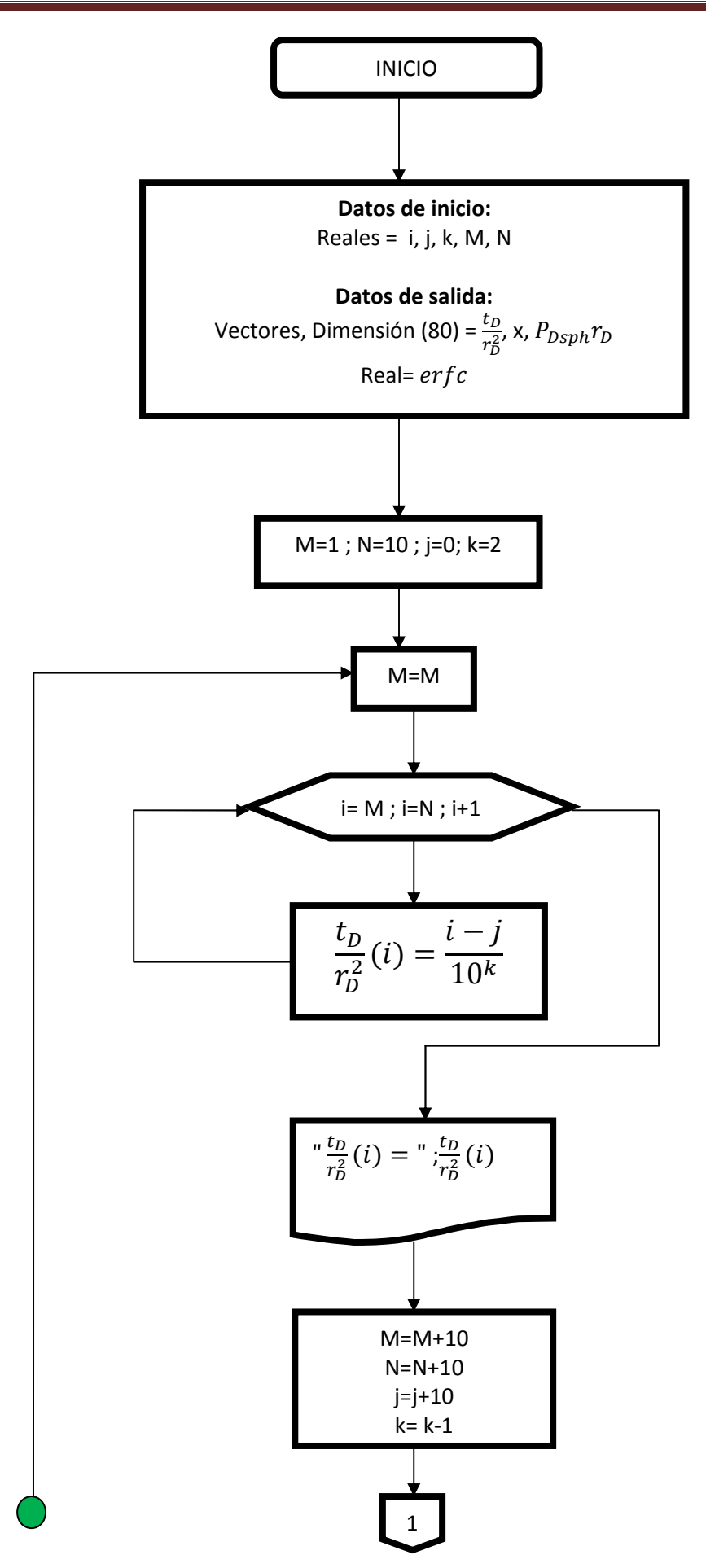

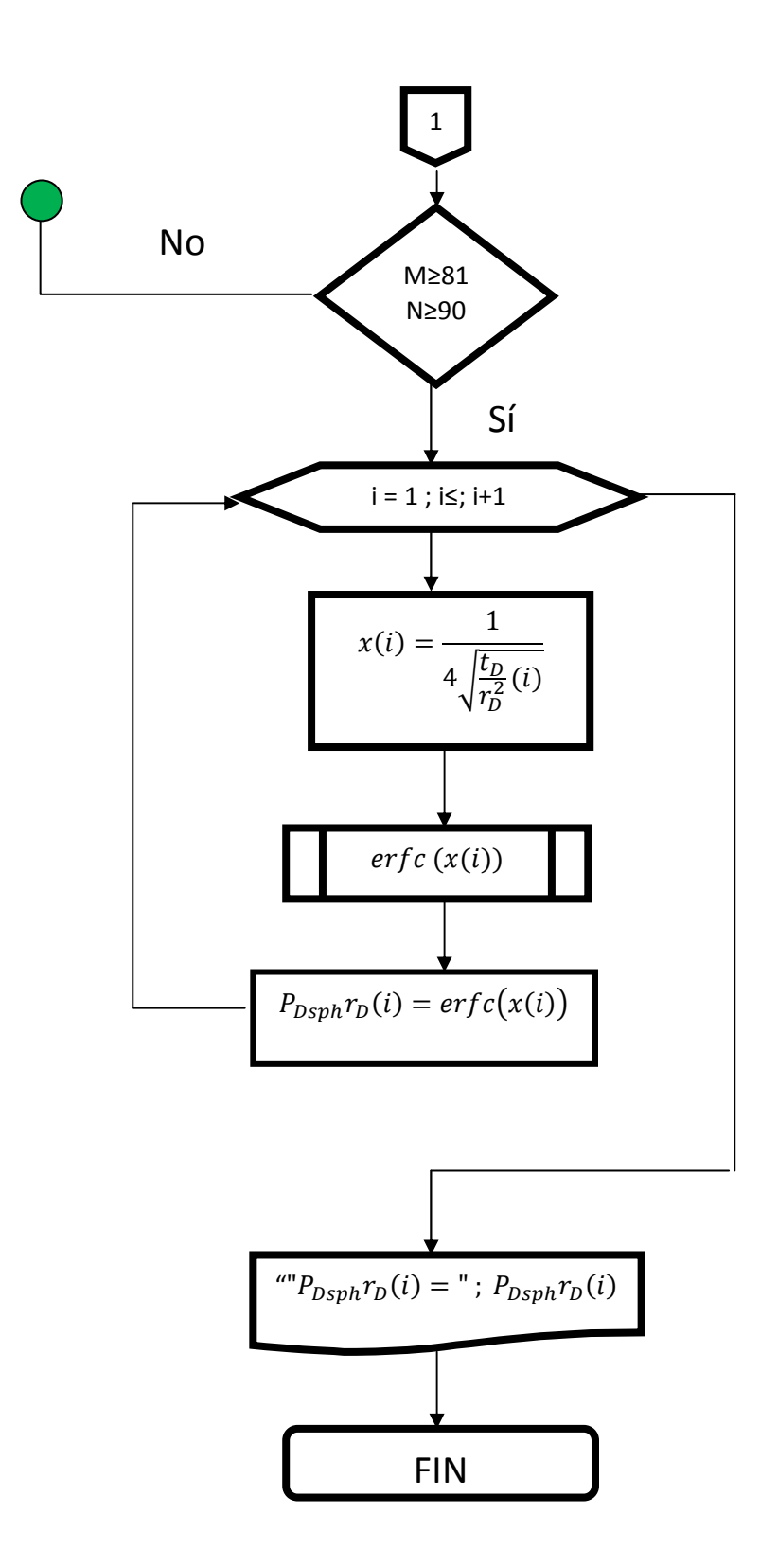

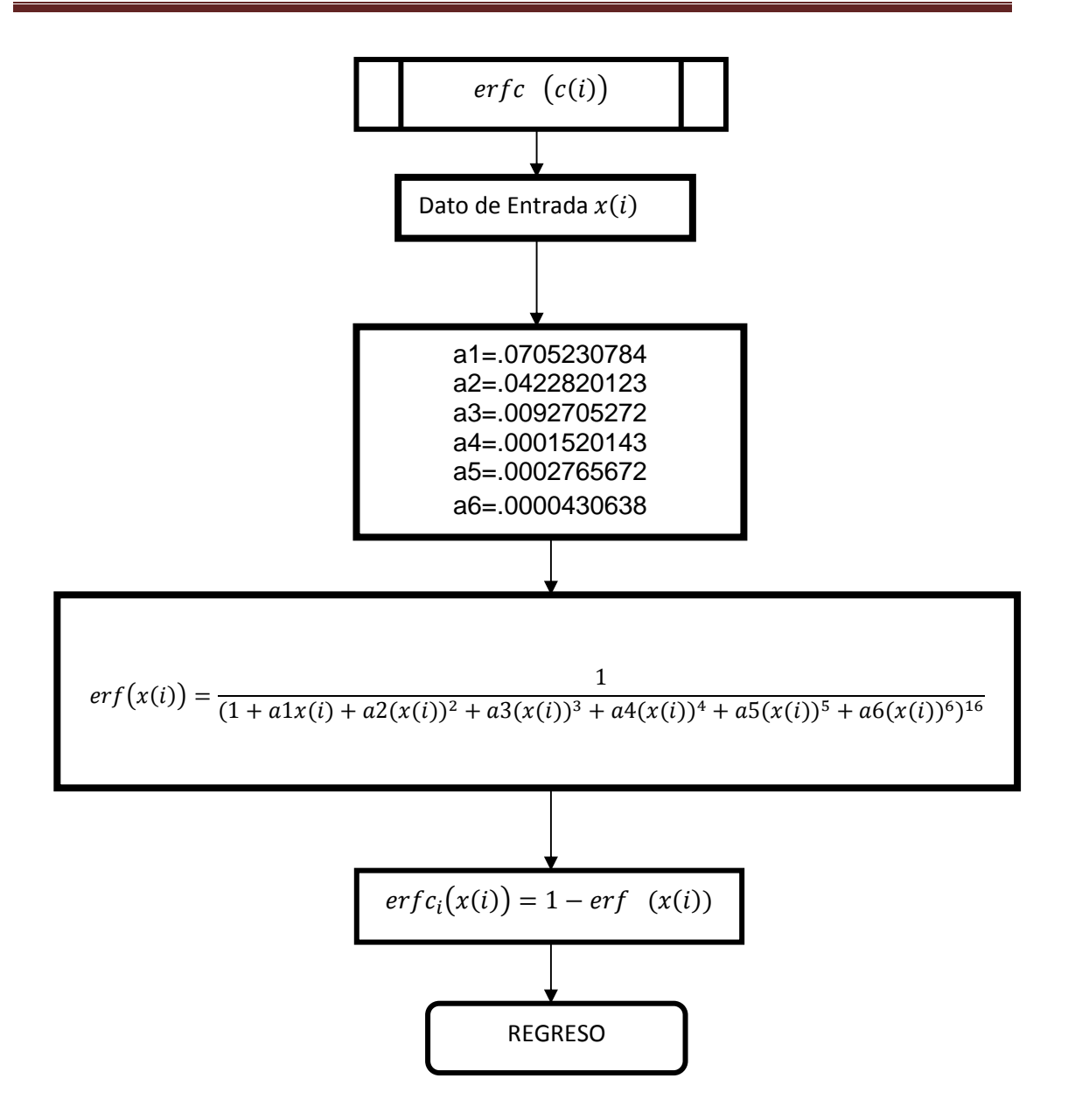

**Figura 4.7. Diagrama de flujo para curva tipo de Flujo esférico** 

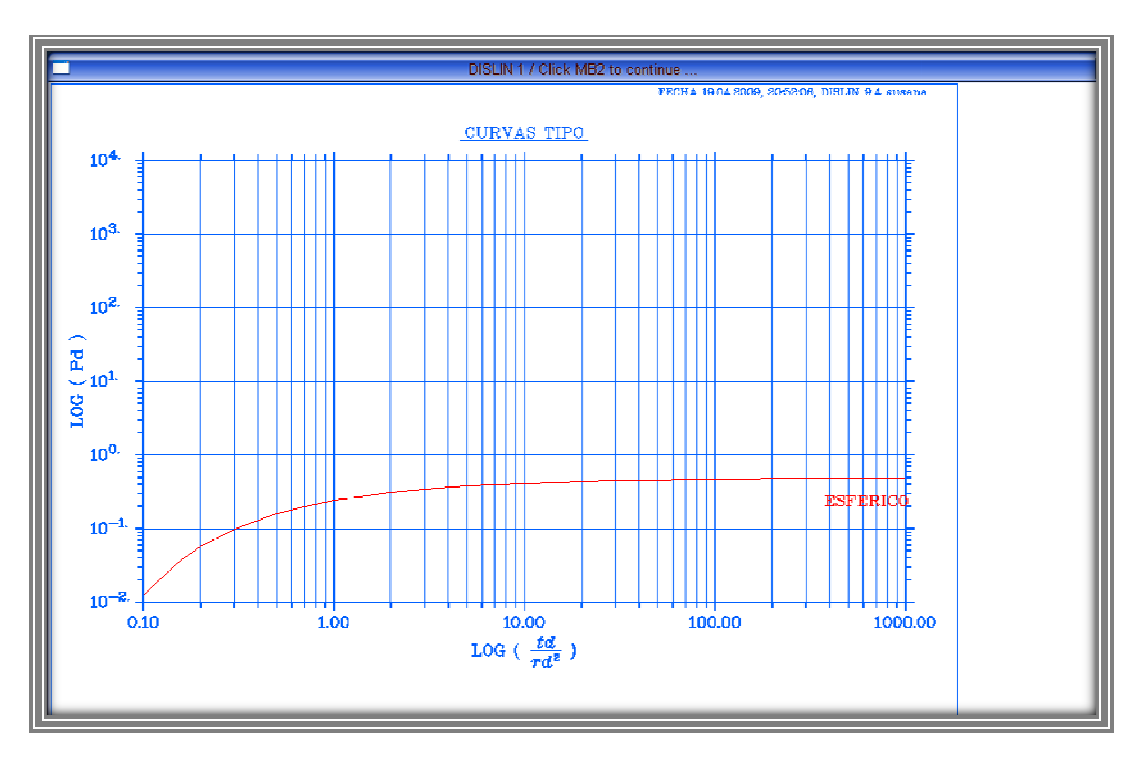

**Figura 4. 4.8. Curva tipo de Flujo esférico** 

## **4.3 Funcionamiento del programa**

## **4.3.1 Diseño**

El lenguaje utilizado para la realización del presente trabajo fue LAHEY EDW4 (Fortran 90) y utilizando la librería grafica DISLIN 9.5 (Device Independent Software LINdau) que contiene subrutinas y funciones para diferentes gráficos.

Sin embargo para que el programa pueda tener un funcionamiento optimo es necesario instalar en la computadora utilizada para trabajar LAHEY y DISLIN, creando así un problema pues no todos tiene acceso a estar herramienta; por lo tanto para corregir este error, apoyándose en NSIS (el cual es un "manejador de Script" Windows de código abierto con requerimientos mínimos) se podrá construir un programa de instalación, ayudando a crear directorios en donde los archivos necesarios serán pegadost, modificando así las variables de entorno de Windows, y obteniendo los archivos necesarios para observar las graficas contenidas en el programa para interpretar pruebas de interferencia y demás archivos ejecutables para el buen funcionamiento del mismo. la computadora utilizada para<br>blema pues no todos tiene<br>prregir este error, apoyándose e<br>indows de código abierto con<br>programa de instalación, ay<br>s necesarios serán pegadost,<br>ndows, y obteniendo los arch<br>nidas en el progra

El siguiente diagrama (figura 4.9) representa un panorama general del procedimiento a seguir en la obtención del programa para interpretar pruebas de interferencia. La primera parte del programa consiste en la declaración de las variables necesarias, la cuales contienen variables enteras, reales, caracteres y vectores. En la segunda parte se leen los datos procedentes de la prueba de interferencia(tiempo y presión), posteriormente se describirá la forma de lectura de los mismos; una vez leídos los datos son graficados en una escala cartesiana, para primero Suavizar los datos con el método anteriormente descrito, una vez que se ha suavizado el siguiente paso es corregir el resultado obtenido utilizando una Tendencia lineal, y se introduce **To** el cual es el tiempo en el que se manda el primer pulso dicha corrección es guardada para utilizar estos datos y compararlos con alguna curva tipo.

 Las curvas tipo son graficadas en una escala log-log siguiendo el procedimiento descrito en los diagramas de flujo anteriores, ya que estas han sido graficadas el siguiente paso es leer los datos de propiedades de los fluidos y características petrofísicas y también son graficados los datos ya corregidos, haciendo esto en ejes relativos a los de la grafica de curvas tipo y al igual en una escala log-log; se busca el ajuste a algún tipo de flujo (radial, lineal o esférico) para así obtener los parámetros ya descritos en capítulos anteriores, una vez hecho el ajuste se puede hacer un acercamiento para así tener una mejor perspectiva.

# **4.3.2 Funcionamiento e interfaz grafica**

El programa para interpretación de pruebas de interferencia es muy sencillo de usar, solo se necesita tenerle instalado en una computadora portátil o de escritorio con un espacio en disco duro de alrededor de 1 GB y ambiente Windows, para lograr el optimo rendimiento. En primer lugar se presenta una pantalla principal a la cual solo se deberá dar click con el botón secundario del mouse para desplegar la siguiente parte del programa (si no se cuenta con mouse como es el caso de las computadoras portátiles es el mismo procedimiento solo que con el Synaptics de la misma). Figura 4.10

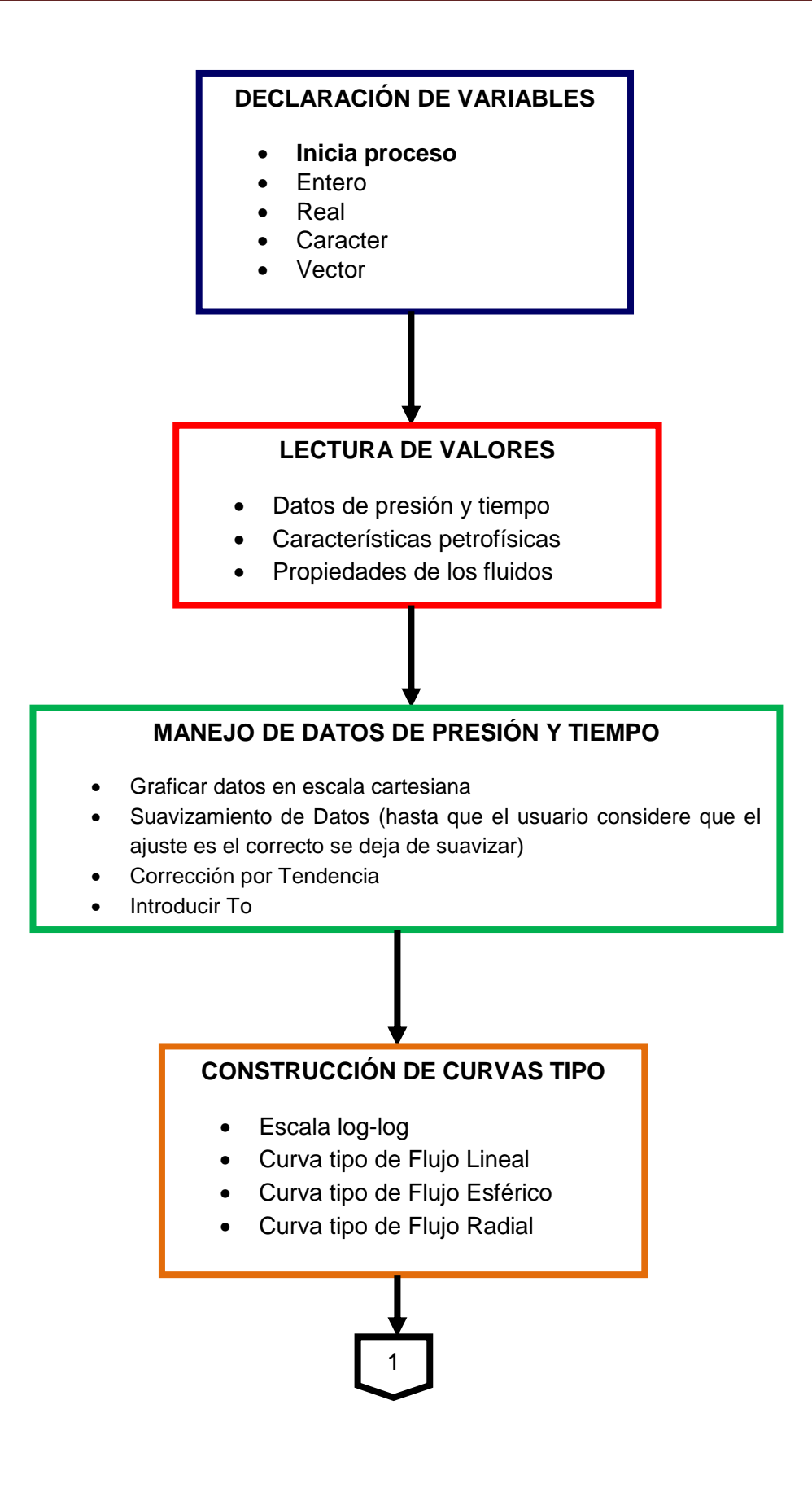

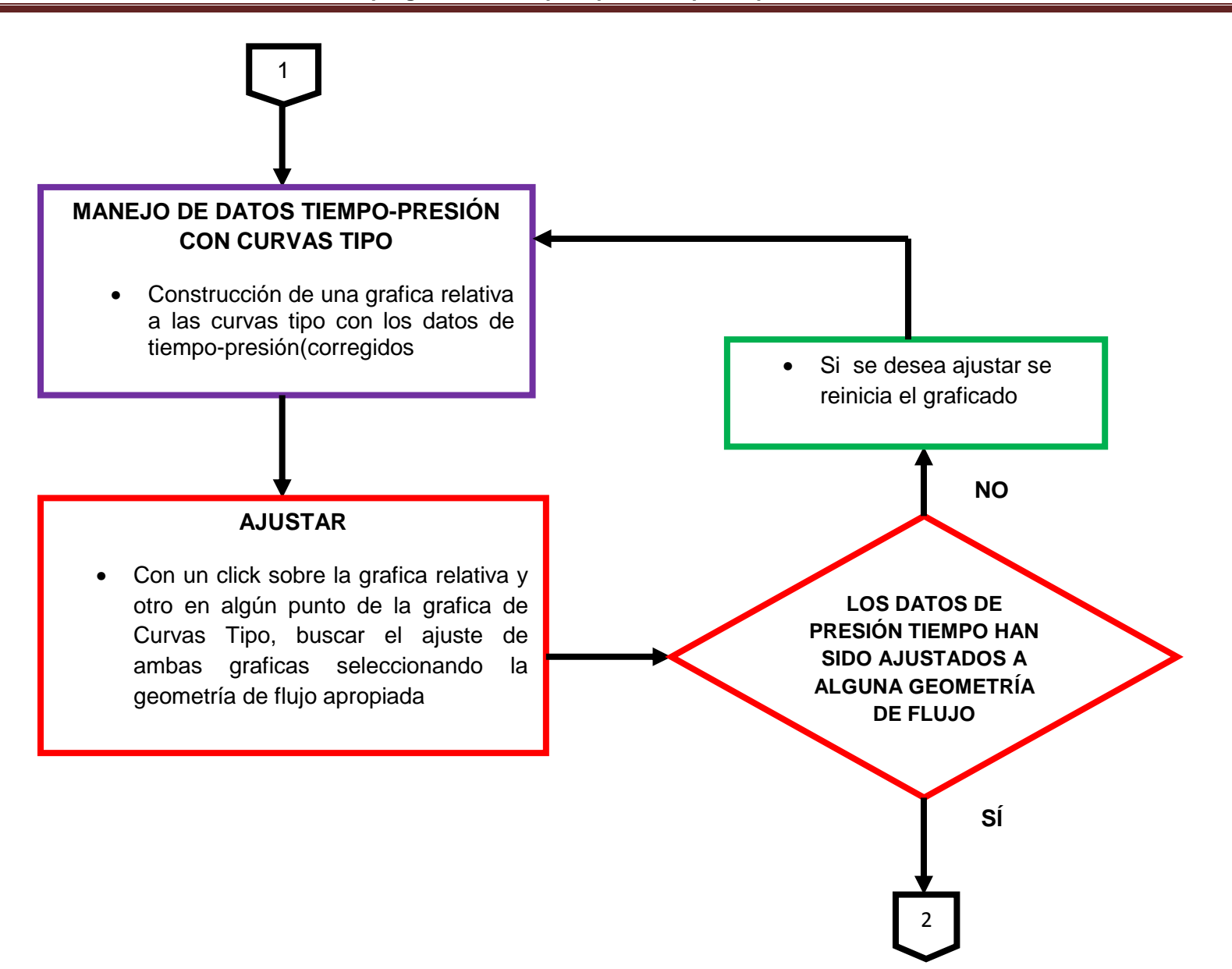

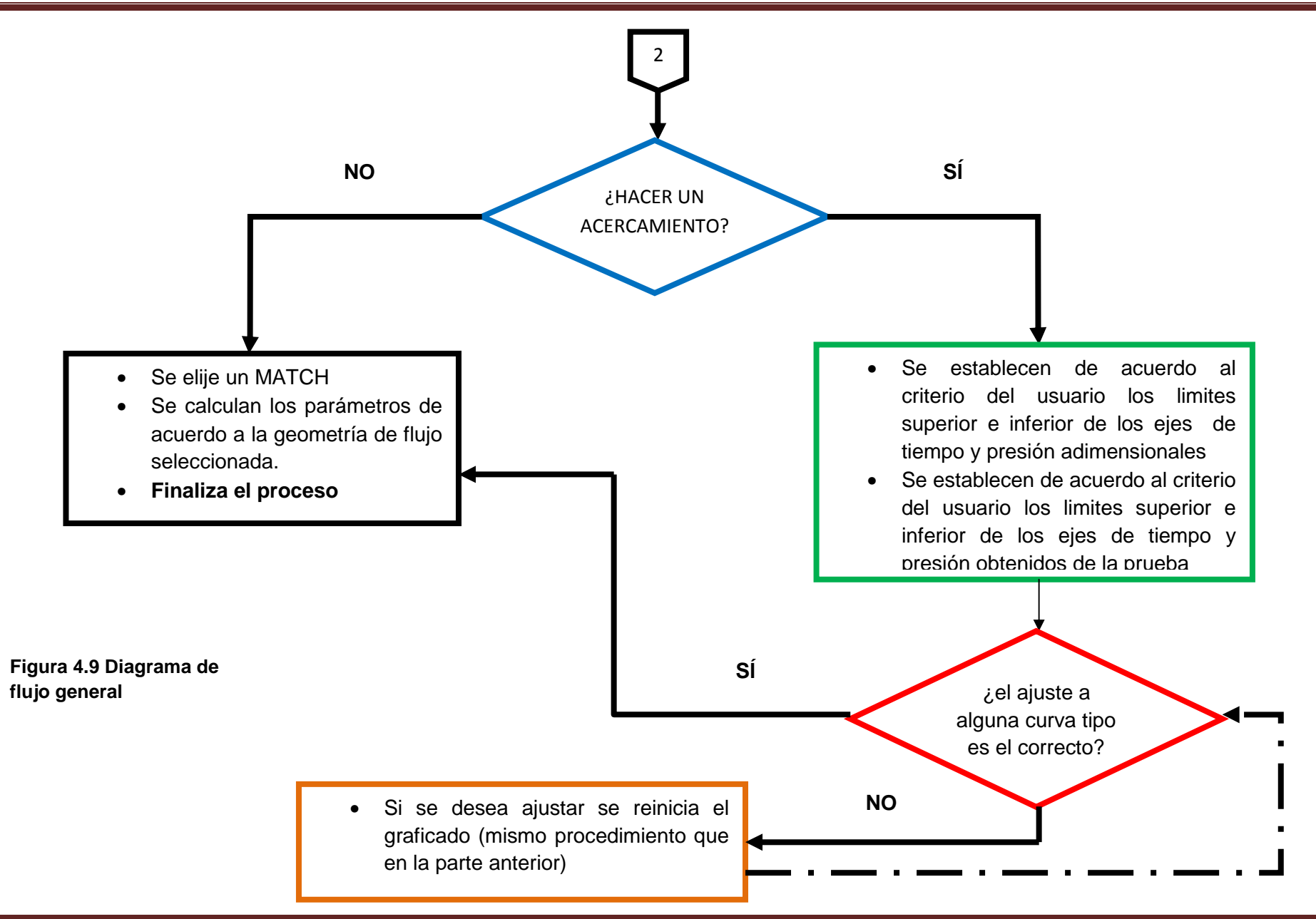

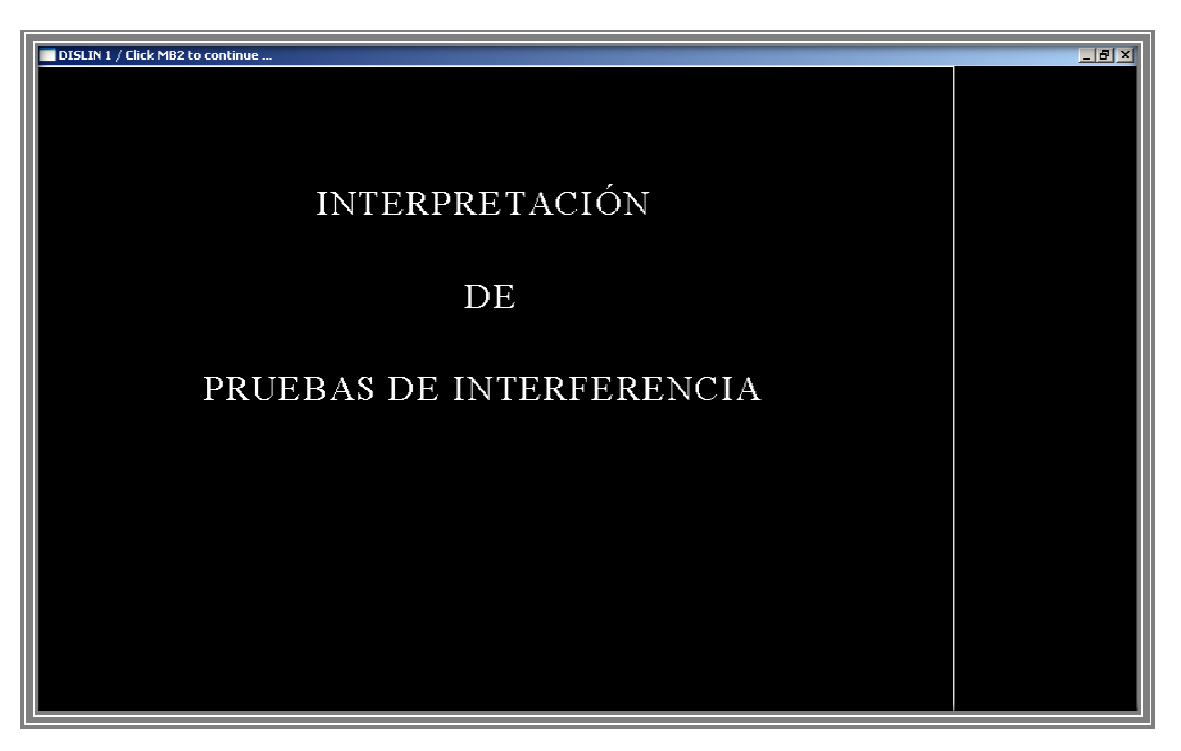

**Figura 4.10 Pantalla principal del programa**

# **a. Lectura de datos de presión vs. tiempo**

La siguiente pantalla desplegada en el programa es la que solicita los datos de la prueba es decir presión contra tiempo(figura 4.11), los cuales deberán estar contenidos en un archivo de extensión .txt que lleva por nombre "datos\_prueba", la forma en que deben ser guardados estos es la siguiente:

- El primer renglón debe ser el numero de pareja de datos que contiene la prueba, si son demasiados datos lo más recomendable es pegarlos en Excel para así poder contabilizar dicho numero.
- A partir del segundo renglón deberán ponerse los datos de tiempo en la primer columna y los de presión en la segunda columna el espaciamiento entre la primer y segunda columna tiene que ser de al menos un espacio.

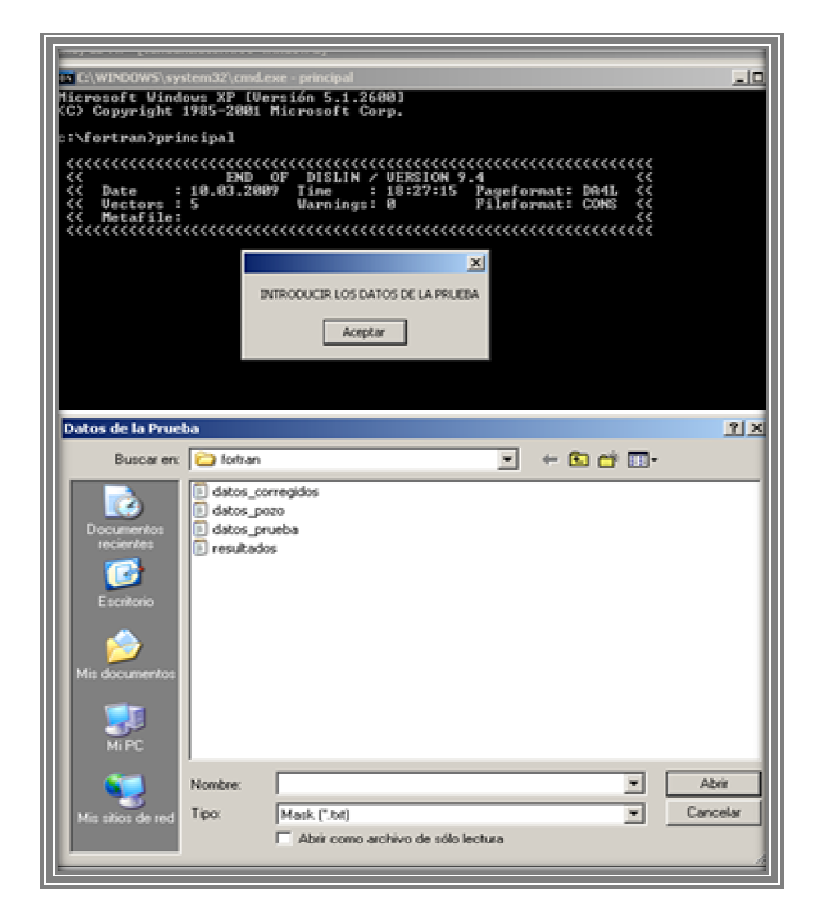

**Figura 4.11 Lectura de datos de presión contra tiempo: A. Solicita los datos; B. Ruta en la que se encuentra el .txt que contiene los datos**

#### **b. Graficado, Suavizamiento y Corrección por tendencia**

Los datos de presión contra tiempo son leídos y toman forma de dos vectores para asi poder ser graficados por pares de puntos es decir presión1 con tiempo1 y así sucesivamente. La escala de los ejes para que estos datos sean graficados depende del valor máximo y el valor mínimo de dichos vectores, esto para así poder hacer un acercamiento y tener una mejor perspectiva de la tendencia que muestra la grafica (figura 4.12).

Una vez que se han graficado los datos de la prueba, el siguiente paso es suavizarlos, para lo que el programa pide el tamaño de la venta de suavizamiento la cual deberá ser impar, si dicho numero no es impar no se puede seguir trabajando hasta que se cumpla lo condición requerida (figura 4.13).

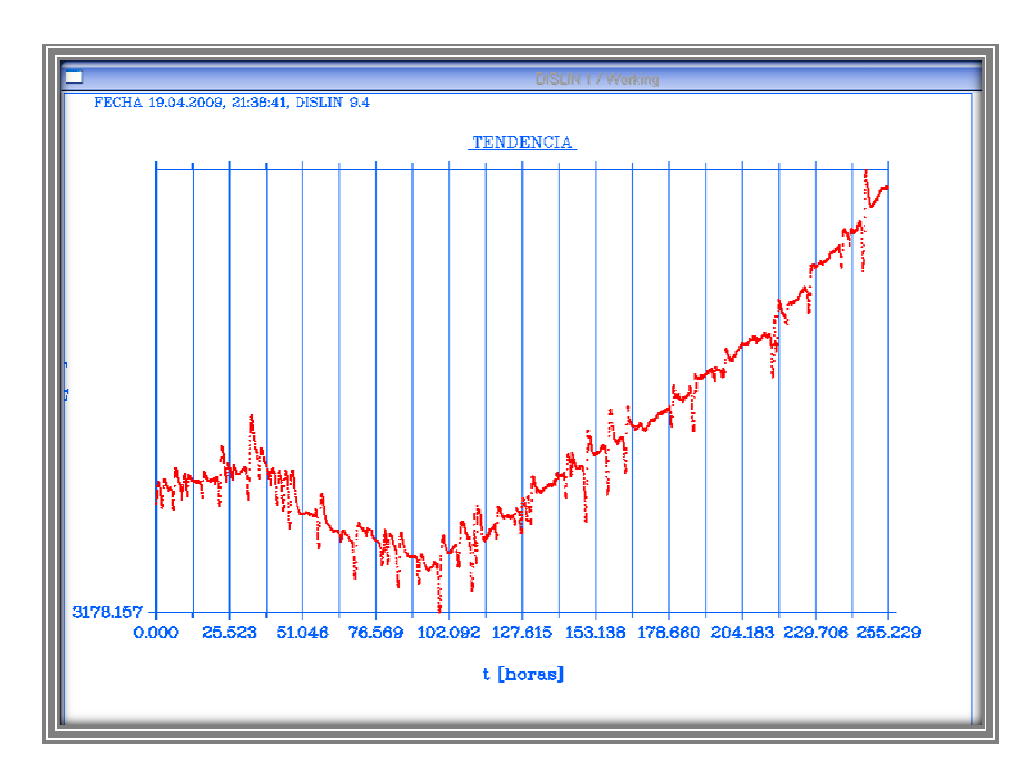

**Figura 4.12. Datos de presión vs tiempo si corregir** 

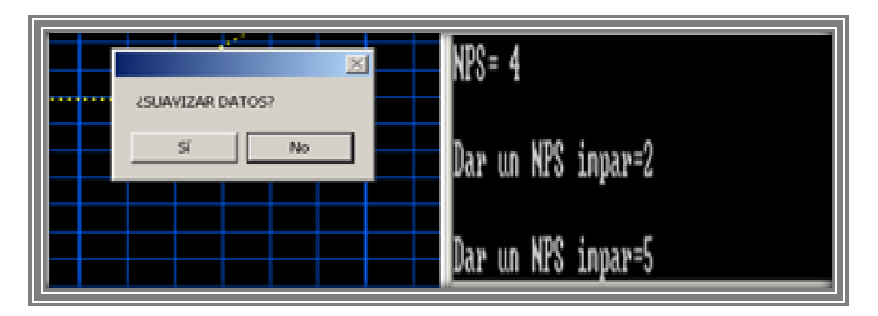

**Figura 4.13. Inicio del proceso de suavizado**

Siguiendo el proceso visto en el apartado 4.2.1 se obtienen datos los cuales también serán graficados para observar la diferencia entre los que se no han sido y los que han sido corregidos (figura 4.14), los puntos rojos representan los datos sin corregir y los puntos negros los que ya han sido suavizados; si la respuesta es que no se desea graficar se ignora el procedimiento y se pasa a corregir por tendencia. Ya que los datos han sido suavizados, la pregunta siguiente es, si se desea corregir por tendencia lineal y se deberán seleccionar dos puntos sobre la línea de datos suavizados (figura 4.15).

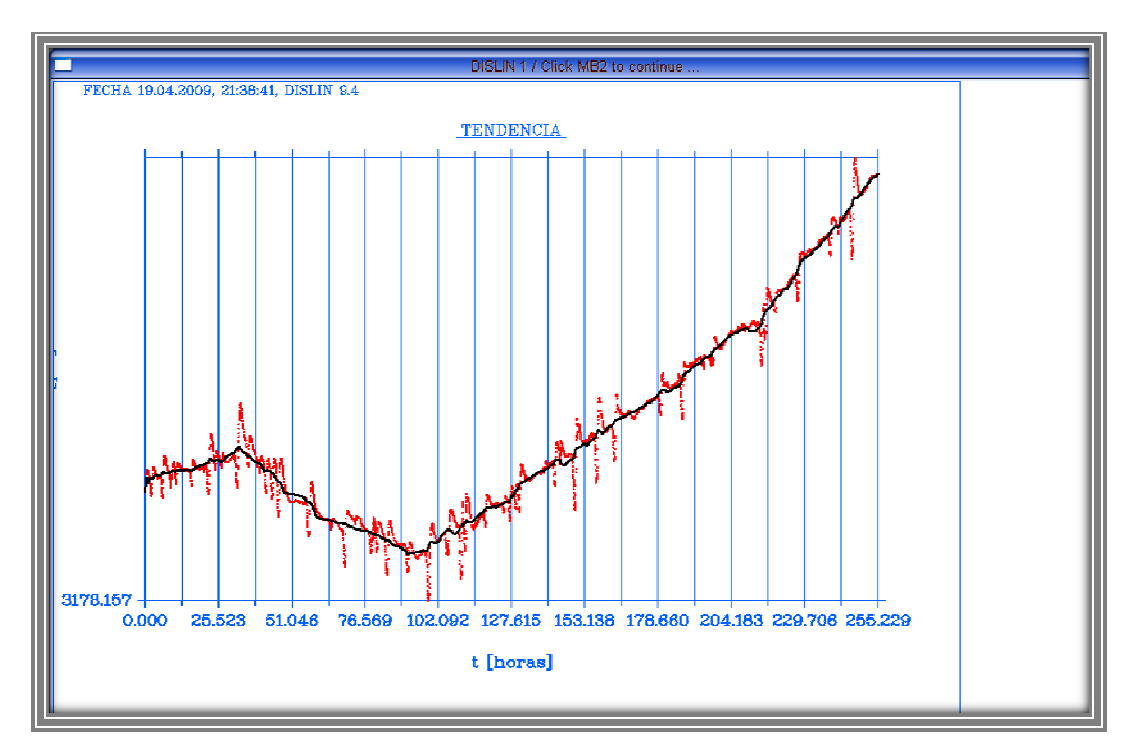

**Figura 4.14. Comparación entre datos sin corregir (curva roja) y ya suavizados (curva negra)** 

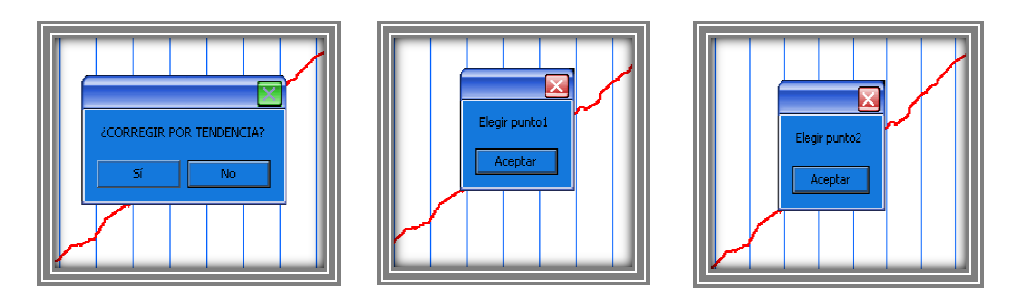

**Figura 4.15. Inicio del proceso de Corrección por tendencia**

Ya que se han seleccionado los dos puntos, estos son marcados en la grafica (figura 4.16) y se sigue el procedimiento descrito en el apartado 4.2.2; los datos que ya son corregidos se guardan en archivo de extensión .txt que lleva por nombre "datos\_corregidos". Si la respuesta es que no se desea corregir por tendencia de igual modo los datos son guardados en "datos\_corregidos". El último paso de esta parte es proporcionar al programa **To** que no es más que el tiempo al cual se manda el primer pulso de la prueba, a partir de este tiempo los datos son guardados en el .txt "datos\_corregidos".

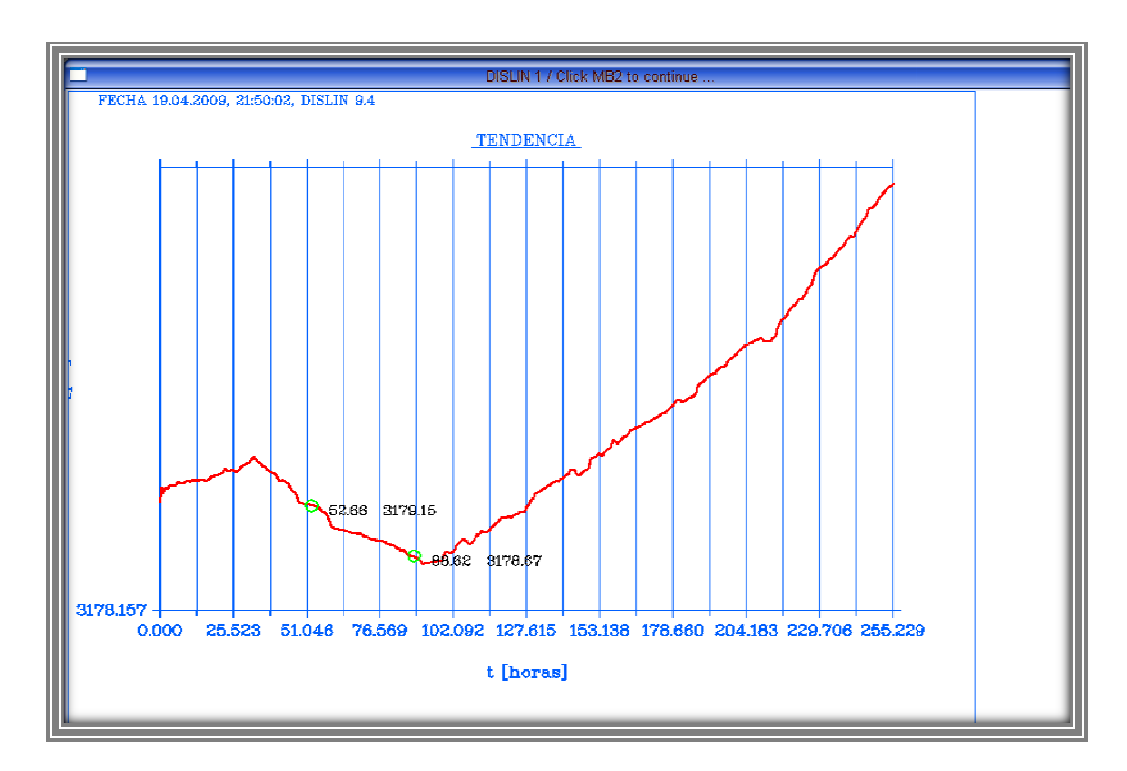

**Figura 4.16. Representación grafica de los puntos 1 y 2 utilizados para corregir por tendencia.** 

### **c. Ajuste de datos a una curva tipo**

Ya que los datos de presión vs tiempo son corregidos, se ajustan a una curva tipo, el proceso inicia leyendo los datos que se encuentran almacenados en "datos\_corregidos" esto siguiendo el mismo proceso que para en el inciso anterior, sin embargo al ser guardados ya se hace con el formato apropiado y no es necesario modificarlos para su lectura y también se introducen los datos petrofísicos y características de los fluidos contenidos en el .txt "datos\_pozo" (gasto, factor de volumen, radio y viscosidad).

En este punto se grafican las curvas tipos para flujo radial, lineal y esférico (figura 4.17) para posteriormente utilizarlas para buscar el ajuste apropiado, esto en escala log-log y apoyándose en variables adimensionales antes descritas, como siguiente paso se grafican en ejes relativos a los de las curvas tipo (los ejes azules corresponden a las curvas tipo y los blancos corresponden a los ejes relativos, ambos en escala log-log) los datos de la prueba (figura 4.18). El método de ajuste es muy sencillo se da un click en la curva de datos de la prueba y otro en un punto de la grafica de curvas tipo, con

un click con el botón secundario se actualiza la grafica, siguiendo el mismo proceso hasta que se logra el ajuste a alguna geometría de flujo (figura 4.19).

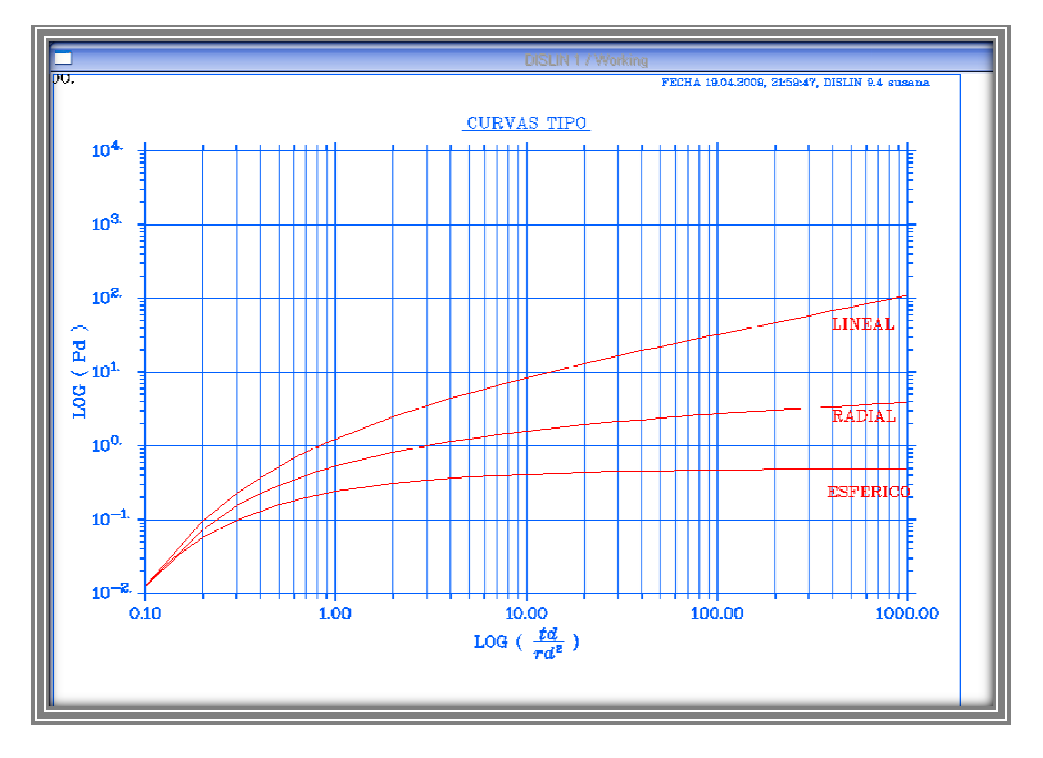

**Figura 4.17. Vista de curvas tipo (flujo radial, lineal y esférico) esférico).** 

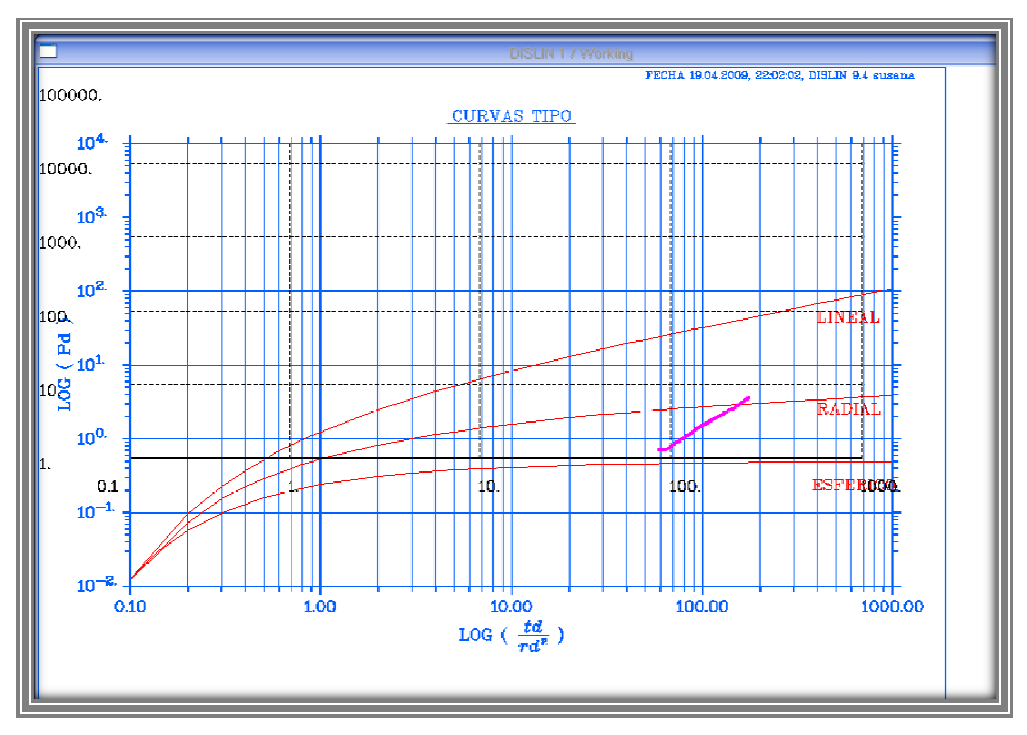

**Figura 4.18. Datos de la prueba (color magenta)** 

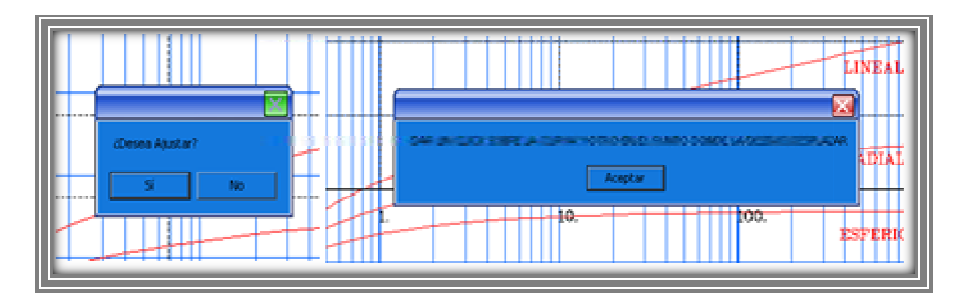

**Figura 4.19. Ajuste de datos a una curva tipo**

Ya que los datos han sido ajustados a una curva tipo se pregunta si se desea hacer un acercamiento, esto con la finalidad de tener una mejor perspectiva del ajuste. Para realizar dicho acercamiento lo único que se tiene que hacer es: con el cursor dibujar un rectángulo en el área que se desea acercar dar click con el botón derecho y la grafica se actualizará dependiendo del tamaño que se eligio (figura 4.20).

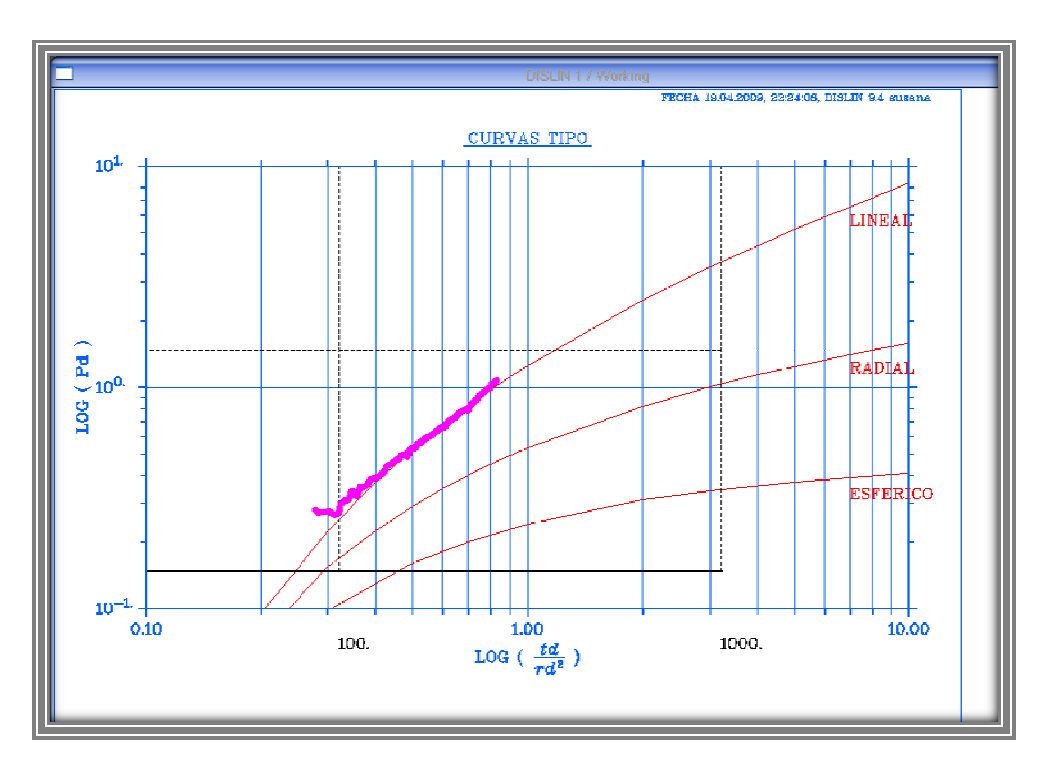

#### **Figura 4.20. Acercamiento de los datos ya ajustados**

Ya que se muestra nuevamente la grafica de curvas tipo ya con el acercamiento, se sigue el mismo procedimiento para ajustar si es necesario, en donde se tiene el mismo procedimiento, con el ajuste correcto se elige un punto match, se calculan y se muestran los parámetros dependiendo de la geometría del flujo (figura 4.21).

 Si la respuesta a la pregunta ¿Hacer acercamiento? es "No" se sigue con el procedimiento; se elige un punto match, y posteriormente se elige el tipo de flujo correspondiente a la curva de ajuste, para que al igual que en el caso de acercamiento se muestren los p arámetros imprimen en un archivo de texto llamado "Resultados". puesta a la pregunta ¿Hacer acercamiento? es "No" se sigue<br>niento; se elige un punto match, y posteriormente se elige el tipo<br>ondiente a la curva de ajuste, para que al igual que en el caso<br>o se muestren los parámetros (fi

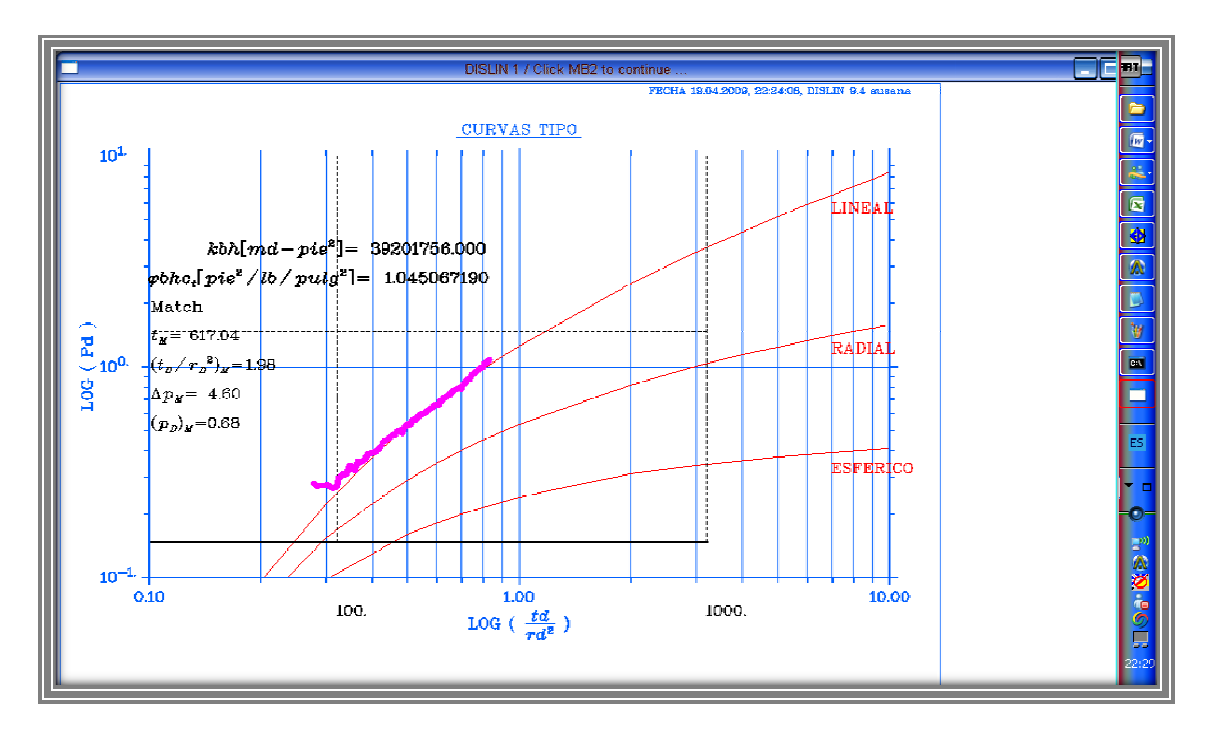

**Figura 4.20. Match y parámetros de Flujo lineal** 

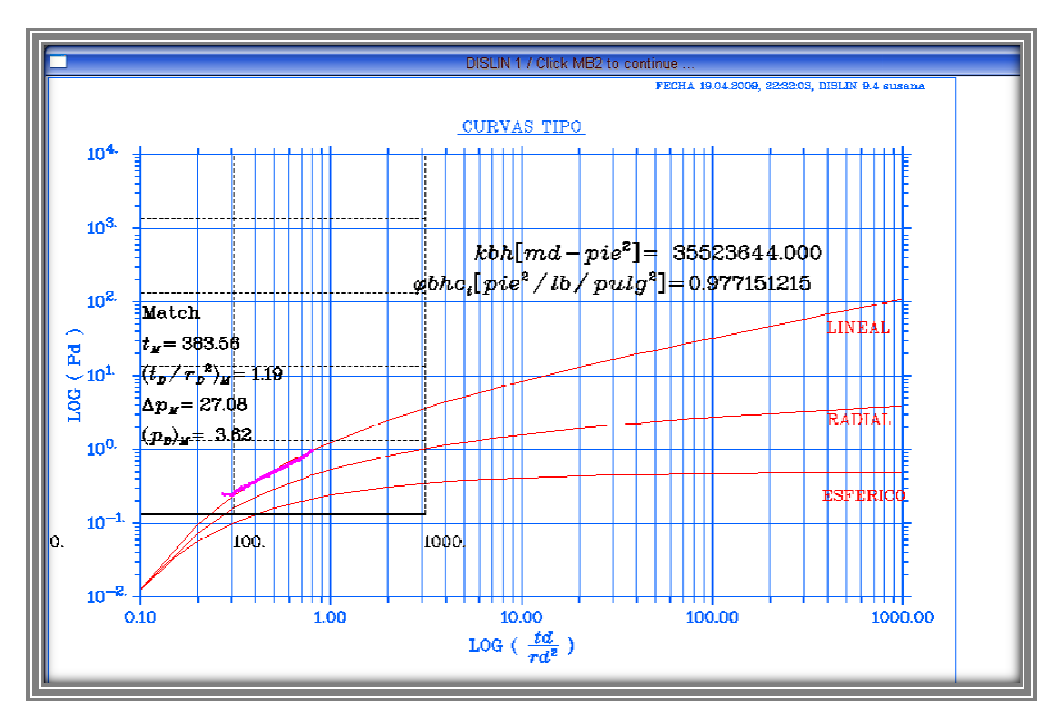

**Figura 4.21. Obtención de parámetros en grafica sin acercamiento.**

#### **4.4. Código fuente del programa**

```
program principal 
USE dislin 
CHARACTER(50)::CTIT,CTIT2,CTIT3 
CTIT='INTERPRETACI0N' 
CTIT2=' DE' 
CTIT3=' PRUEBAS DE INTERFERENCIA' 
call metafl('CONS') 
CALL SETPAG('DA4L') 
CALL DISINI() 
CALL COMPLX() 
CALL PAGERA() 
CALL HWFONT() 
CALL eushft('acute','!') 
CALL HEIGHT(80) 
CALL MESSAG('INTERPRETACI!ON',900,400) 
CALL MESSAG(CTIT2,1350,700) 
CALL MESSAG(CTIT3,500,1000) 
call disfin() 
call system('C:\fortran\correccion_datos') 
call system('C:\fortran\curva_tipo2') 
end program 
program tendencia 
USE DISLIN 
 DIMENSION x(2), y(2) 
 CHARACTER*6 CTYP(1) 
 INTEGER::i,m 
REAL::t1,p1,t2,p2,pendiente,ordenada,nya, pendiente2,valor1,valor2,valor3,valor4,valor5,tpo 
REAL,ALLOCATABLE,DIMENSION(:)::xray2,yray2,xmod,ymod,yray3,yray4 
 REAL,DIMENSION(3)::X_EJE,Y_EJE 
 DATA X/3.,1./CTYP/'SOLID'/ 
 CHARACTER (40)::CFIL,cTIT 
 call system('cls') 
CALL DWGMSG ('INTRODUCIR LOS DATOS DE LA PRUEBA') 
CALL DWGFIL ('Datos de la Prueba', CFIL, '*.txt') 
 open (UNIT=100,FILE=CFIL,STATUS='unknown',ACTION='read',IOSTAT=i) 
 read (100,*)m 
 ALLOCATE (xray2(m),yray2(m),xmod(m),ymod(m),yray3(m),yray4(m)) 
 do i=1,m 
 read (100,*) xray2(i),yray2(i) 
 end do 
 valor1=MINVAL(yray2) 
 valor2=MAXVAL(yray2)!+valor3 
 valor3=valor2/20 
 write (*,*)valor1 
 write (*,*)valor2 
 valor4=0.0d0!MINVAL(xray2) 
 valor5=MAXVAL (xray2) 
 valor6=valor5/10 
200 CTIT='TENDENCIA' 
call metafl('CONS') 
 call scrmod('reverse') 
 CALL SETPAG('DA4L') 
 CALL DISINI 
 CALL SETCLR (55) 
 CALL PAGERA 
 CALL COMPLX 
CALL AXSLEN(2400,1450) 
CALL HEIGHT(36) 
CALL TEXMOD('ON') 
 CALL NAME('t [horas]','X') 
CALL NAME('P [psi]','Y') 
 CALL NAMDIS(100,'X') 
 CALL AXSSCL('LIN','XY') 
 CALL TITLIN(CTIT,-4) 
 NYA=1700 
 CALL LABDIG(3,'XY') 
CALL LABDIG(3,'Y') 
call LINWID(1) 
CALL AXSPOS(300,INT(NYA)) 
CALL LABELS('FLOAT','X') 
CALL LABELS('FLOAT','Y')
```
**CALL LINWID (2) CALL GRAF(valor4,valor5,valor4,valor6,valor1,valor2,valor1,valor3)!mmm????? CALL HEIGHT(50) CALL LINWID (1) CALL PAGHDR ('FECHA','', 4, 0) CALL HEIGHT(36) CALL LINWID (2) CALL GRID (1, 0) CALL LINWID (1) CALL GRID (2, 1) CALL HEIGHT(36) CALL TITLE CALL COLOR('red') call SOLID do i=1,m radio=0.1 call linwid(3) call height(2) CALL RLMESS('o',xray2(i), yray2(i)) end do call system ('cls') CALL DWGBUT('¿SUAVIZAR DATOS?',IVAL) IF (IVAL==1) THEN call suavizar(xray2,yray2,m) do i=1,m END do CALL SETCLR (255) call SOLID do i=1,m radio=0.1 call linwid(3) call height(2) CALL RLMESS('o',xray2(i), yray2(i)) end do call system('cls') call disfin() GOTO 200 else GOTO 8 END IF 8call dwgbut ('¿CORREGIR POR TENDENCIA?',IVAL IF (IVAL==1) then CALL DWGMSG ('Elegir punto1') NYA=500 NX=500 NY=NYA CALL CSRTYP ('VARROW') !tipo de cursor CALL CSRUNI ('PLOT') CALL CSRPOS (NX, NY, IKEY) !posicion del cursor t1=xinvrs(NX) p1=yinvrs(NY) CALL DWGMSG ('Elegir punto2') CALL CSRPOS (NX, NY, IKEY) t2=xinvrs(NX) p2=yinvrs(NY) WRITE(\*,\*) t1,p1 write (\*,\*) t2,p2 call color('green') call solid() CALL RLCIRC (t2, p2,2.) CALL RLCIRC (t1, p1,2.) call solid call color('WHITE') call LINWID(1) CALL HEIGHT(32) CALL RLNUMB (t1,2,t1+valor6/4,p1) CALL RLNUMB (p1,2,t1+valor6,p1) CALL RLNUMB (t2,2,t2+valor6/4,p2) CALL RLNUMB (p2,2,t2+valor6,p2) pendiente=(p2-p1)/(t2-t1) ordenada=(pendiente\*t2)+p2 CALL DISFIN do i=1,m yray3(i)=(pendiente\*xray2(i))+ordenada yray4(i)=yray2(i)-yray3(i) end do** 

 **call impresion2(xray2,yray4,m) else call impresion3(xray2,yray2,m) ENDIF END program subroutine suavizar(xray2,yray2,m) REAL::suma,su,um REAL, DIMENSION (m):: xray2, yray2 INTEGER::i,j,m,n,b,nps,np,ns WRITE(\*,\*) 'NPS= ' 1 READ (\*,\*) NPS j=1 2 A=2\*j+1 if (A==NPS) then goto 3 else IF(j==NPS) then write (\*,\*)'Dar un NPS impar=' goto1 else j=j+1 GOTO 2 end if END if 3 b=(nps-1)/2 n=m-1 do i=1,n,1 IF(i>b.and.i<=(n-b)) then suma=0 do j=i-b,i+b suma=suma+yray2(j) END do yray2(i)=suma/nps else IF(i<=b) then np=(2\*i)-1 su=0 do j=1,np,1 su=su+yray2(j) end do yray2(i)=su/np else IF(i>(n-b)) then ns=(n-i)\*2+1 um=0 do j=(n-ns+1),n,1 um=um+yray2(j) end do yray2(i)=um/ns else write (\*,\*) "termina suavizado" END if END if END if END do end subroutine subroutine impresion2(xray2,yray4,m) INTEGER::i,m,n REAL::tpo REAL, DIMENSION(m):: xray2,yray4 open (UNIT=400,FILE='datos\_corregidos.txt',STATUS='old',ACTION='write',IOSTAT=i) write (\*,\*)'To=' read (\*,\*)tpo do j=1,m IF (tpo==xray2(j)) THEN !write (\*,\*)j n=m-j+1 write (400,\*)n do i=j,m write (400,\*)xray2(i), yray4(i) END do ENDIF END do END subroutine** 

```
 subroutine impresion3(xray2,yray2,m) 
  INTEGER::i,m,n 
  REAL::tpo 
  REAL, DIMENSION(m):: xray2,yray2 
   open (UNIT=400,FILE='datos_corregidos.txt',STATUS='old',ACTION='write',IOSTAT=i) 
  write (*,*)'To=' 
      read (*,*)tpo 
    do j=1,m 
    IF (tpo==xray2(j)) THEN 
    n=m-j+1 
    write (400,*)n 
     do i=j,m 
    write (400,*)xray2(i), yray2(i) 
    END do 
    ENDIF 
    END do 
END subroutine 
  PROGRAM loglog 
        USE DISLIN 
        USE tipo 
        USE solucion 
        USE lineal1 
        USE esferico1 
        CHARACTER*60 CTIT,CLAB(3)*5 
 DATA CLAB/'LOG','FLOAT','ELOG '/ 
 REAL, DIMENSION (37) :: XRAY,YRAY,Pd, Td 
        REAL, DIMENSION (25):: tdp, pdp 
        INTEGER::n=37,k=25,i,m,IVAL,nx,ny,ER=1 
        REAL,ALLOCATABLE,DIMENSION(:)::xray2,yray2,xmod,ymod 
        REAL,DIMENSION(3)::X_EJE,Y_EJE 
        REAL::xfac,yfac,nex,ney,xp,yp,x_aux,y_aux,xd,yd 
        REAL,DIMENSION(2)::gridx1,gridy1,gridx2,gridy2,gridx3,gridy3,gridx4,gridy4 
        REAL,DIMENSION(2)::gridx5,gridy5,gridx6,gridy6,gridx7,gridy7,gridx8,gridy8 
        REAL,DIMENSION(2)::gridx9,gridy9,gridx10,gridy10 
        REAL::permeabilidad,ct,px,py,px2,px3,px4,px5,px6 
        REAL::py2,py3,py4,py5,py6,py7,tpo,rnx1,rny1,rnx2,rny2 
        CHARACTER::match 
        CHARACTER(40)::opcion,CSTR,CFIL 
        CALL DWGMSG('AJUSTAR A UNA CURVA TIPO') 
        CALL DWGMSG ('INTRODUCIR LOS DATOS DE LA PRUEBA YA CORREGIDOS') 
        CALL DWGFIL ('Datos de la Prueba', CFIL, '*.txt') 
        open (UNIT=200,FILE=CFIL,STATUS='unknown',ACTION='read',IOSTAT=i) 
        write (*,*)i 
        read (200,*)m 
        ALLOCATE (xray2(m),yray2(m),xmod(m),ymod(m)) 
        do i=1,m 
        read (200,*) xray2(i),yray2(i) !leer datos 
        end do 
        facx=0 
         facy=0 
        x_eje(1)=1000 
        x_eje(2)=.1 
        x_eje(3)=.1 
        y_eje(1)=1 
        y_eje(2)=1 ! 
        y_eje(3)=10e4 
       \overline{x} aux=\overline{x} eje(1)
 y_aux=y_eje(1) 
 gridx1(1)=1000 
        gridx1(2)=1000 
        gridy1(1)=10e-1 
        gridy1(2)=10e4 
        gridx2(1)=100 
        gridx2(2)=100 
        gridy2(1)=10e-1 
        gridy2(2)=10e4 
        gridx3(1)=10 
        gridx3(2)=10 
        gridy3(1)=10e-1 
        gridy3(2)=10e4 
       gridx4(1)=1 
        gridx4(2)=1 
        gridy4(1)=10e-1 
        gridy4(2)=10e4
```
**gridx6(1)=1000 gridx6(2)=.1 gridy6(1)=10e4 gridy6(2)=10e4 gridx7(1)=1000 gridx7(2)=.1 gridy7(1)=10e3 gridy7(2)=10e3 gridx8(1)=1000 gridx8(2)=.1 gridy8(1)=10e2 gridy8(2)=10e2 gridx9(1)=1000 gridx9(2)=.1 gridy9(1)=10e1 gridy9(2)=10e1 gridx10(1)=1000 gridx10(2)=.1 gridy10(1)=10e0 gridy10(2)=10e0 px=1000 px2=100 px3=10 px4=1 px5=.1 px6=.05 py=.5 py2=10 py3=100 py4=10e2 py5=10e3 py6=10e-1 py7=10e4 call lectura(qo,bo,h,r,porosidad,viscosidad)! CTIT='CURVAS TIPO' call system ('cls') 200 call metafl('CONS') call scrmod('reverse') CALL SETPAG('DA4L') CALL DISINI CALL SETCLR (55) CALL PAGERA CALL COMPLX CALL AXSLEN(2500,1450) CALL HEIGHT(36) CALL TEXMOD('ON') CALL NAME('LOG ( \$\frac{td}{rd^2}\$ )','X') CALL NAME('LOG ( Pd )','Y') CALL SETCLR (130) CALL AXSSCL('LOG','XY') CALL TITLIN(CTIT,-4) CALL SETCLR (55) NYA=1700 CALL LABDIG(2,'XY') CALL LABDIG(0,'Y') call LINWID(1) CALL AXSPOS(300,NYA) CALL LABELS(CLAB(2),'X') CALL LABELS(CLAB(1),'Y') CALL LINWID (2) CALL GRAF(-1.,3.,-1.,1.,-2.,4.,-2.,1.) CALL HEIGHT(40) CALL LINWID (1) CALL PAGHDR ('FECHA','susana', 3, 0) CALL HEIGHT(36) CALL LINWID (2) CALL GRID (1, 0) CALL LINWID (1) CALL GRID (2, 1) CALL HEIGHT(36) CALL TITLE CALL vectores(xray,yray,n) CALL COLOR('red') CALL LINWID (1) CALL CURVE(XRAY,YRAY,N) CALL MESSAG('RADIAL',2550,1100)** 

 **call lineal (td,pd,n) call color('red') call linwid(1) call curve (Td,Pd,n) CALL MESSAG('LINEAL',2550,800) call esferico(tdp,pdp,k) call color('red') call linwid(1) call curve(Tdp,Pdp,k) CALL MESSAG('ESFERICO',2535,1350) call datos\_mod(XRAY2,YRAY2,m,facx,facy,x\_eje,y\_eje) call mod\_grid(facx,facy,gridx1,gridy1) call mod\_grid(facx,facy,gridx2,gridy2) call mod\_grid(facx,facy,gridx3,gridy3) call mod\_grid(facx,facy,gridx4,gridy4) !call mod\_grid(facx,facy,gridx5,gridy5) call mod\_grid(facx,facy,gridx6,gridy6) call mod\_grid(facx,facy,gridx7,gridy7) call mod\_grid(facx,facy,gridx8,gridy8) call mod\_grid(facx,facy,gridx9,gridy9) call mod\_grid(facx,facy,gridx10,gridy10) CALL HEIGHT(36) call solid call setclr (255) call LINWID (3) CALL Curve(x\_eje,y\_eje,3) CALL SETCLR (255) call linwid(1) call dash call curve(gridx1,gridy1,2) call curve(gridx2,gridy2,2) call curve(gridx3,gridy3,2) call curve(gridx4,gridy4,2) !call curve(gridx5,gridy5,2) call curve(gridx6,gridy6,2) call curve(gridx7,gridy7,2) call curve(gridx8,gridy8,2) call curve(gridx9,gridy9,2) call curve(gridx10,gridy10,2) call lab(px,facx) call lab(px2,facx) call lab(px3,facx) call lab(px4,facx) call lab(px5,facx) py=py\*10\*\*facy call RLNUMB(1000.,0,px,py) call RLnumb (100.,0,px2,py) call RLnumb (10.,0,px3,py) call RLnumb (1.,0,px4,py) call rlnumb (0.10,1,px5,py) call lab(py2,facy) call lab(py3,facy) call lab(py4,facy) call lab(py5,facy) call lab(py6,facy) call lab(py7,facy) call lab(px6,facx) call rlnumb(100000.,0,px6,py7) call RLnumb (10000.,0,px6,py5) call RLnumb (1000.,0,px6,py4) call RLnumb (100.,0,px6,py3) call RLnumb (10.,0,px6,py2) call RLnumb (1.,0,px6,py6) CALL LINWID (1) CALL HEIGHT(10) call solid call color('magenta') do i=1,m radio=0.01 CALL RLMESS('o',xray2(i), yray2(i)) end do CALL DWGBUT ('¿Desea Ajustar?', IVAL) IF (ival==1) THEN if (er==1) CALL DWGMSG ('DAR UN CLICK SOBRE LA CURVA Y OTRO EN EL PUNTO DONDE LA DESEAS DESPLAZAR ') NX=800** 

```
 NY=NYA 
            CALL CSRTYP ('VARROW')! 
            CALL CSRUNI ('PLOT') 
            CALL CSRPOS (NX, NY, IKEY) 
            Xp=XINVRS(NX) 
            YP=YINVRS(NY) 
            CALL CSRPOS (NX, NY, IKEY) 
            Xp2=XINVRS(NX) 
            YP2=YINVRS(NY) 
            facx=(-LOG10(XP)+LOG10(XP2)) 
            facy=(-LOG10(yp)+LOG10(yp2)) 
            if (ER==1) CALL DWGMSG ('PRESIONAR EL BOTON DERECHO DEL MOUSE PARA ACTUALIZAR LA 
         GRAFICA') 
            ER=2 
         ELSE 
            CALL SYSTEM('CLS') 
            call dwgbut('¿Hacer una acercamiento?',ival) 
            if (ival==1) then 
            CALL CSRTYP ('varrow') !tipo de cursor 
            CALL CSRUNI ('PLOT') 
            call csrrec(nx1,ny1,nx2,ny2) 
            open (UNIT=323,FILE='zoom.dat',STATUS='unknown',ACTION='write') 
            write (*,*)nx1,ny1,nx2,ny2 
            rnx1=xINVRS(nx1) 
            rnx2=xINVRS(nx2) 
            rny1=yINVRS(ny1) 
            rny2=YINVRS(ny2) 
     rnx1=REAL(INT(LOG10(rnx1))) 
     rnx2=REAL(INT(LOG10(rnx2))) 
     rny1=REAL(INT(LOG10(rny1))) 
     rny2=REAL(INT(LOG10(rny2))) 
            write (323,*)rnx1,rny1,rnx2,rny2 
            close (323) 
            write (*,*)rnx1,rny1,rnx2,rny2 
            call disfin() 
            call system('C:\fortran\acercamiento2') 
            ELSE 
            GOTO 32 
            end if 
           32 CALL DWGMSG ('ELEGIR UN PUNTO DE MACTH') 
            facx=(-LOG10(x_eje(1))+LOG10(x_aux))!x_aux?????? 
            facy=(-LOG10(y_eje(1))+(LOG10(y_aux)))! 
            NX=800 
            NY=NYA 
            CALL CSRTYP ('varrow') !tipo de cursor 
            CALL CSRUNI ('PLOT') 
            CALL CSRPOS (NX, NY, IKEY) 
            Xp=XINVRS(NX) 
            YP=YINVRS(NY) 
            Xd=xp*10**facx 
            Yd=yp*10**facy 
           call LINWID(2) 
            call setclr (255) 
            CALL HEIGHT(38) 
            call texmod('on') 
            call messag('Match', 310, 750) 
            CALL MESSAG('$t_{M}=$',310,850) 
            call number(xd,2,440,850) 
            call messag('$(t_{D} / r{_D}^{2})_{M}=$',310,950) 
            call number(xp,2,670,950) 
            call messag('$\Delta p_{M}=$',310,1050) 
            call number(yd,2,500,1050) 
 call messag('$(p_{D})_{M}=$',310,1150) 
 call number(yp,2,550,1150) 
            call LINWID(2) 
            call setclr (255) 
            CALL HEIGHT(45) 
           call system('cls') 
         call DWGBUT('¿Flujo radial?', IVAL) 
         if (ival==1) then 
          CALL SYSTEM('CLS') 
            call procedimientos(qo,bo,h,r,porosidad,viscosidad,xp,yp,xd,yd,permeabilidad,ct) 
            CALL TEXMOD('ON') 
            CALL MESSAG('$kh[md-pie]=$',1350,550) !IMPRIMIR LETREROS EN LAS GRAFICAS LABELS EN 
LOS EJES 'letrero', posición 
           CALL MESSAG('$\phi hc_{t} [psi^{-1}-pie]=$ ',1260,650)
```

```
 CALL NUMBER (permeabilidad,3,1900,550) 
            CALL NUMBER (Ct,9,1950,650) 
            call disfin() 
          else 
          call dwgbut('¿Flujo lineal?', IVAL) 
          if (ival==1) then 
           CALL SYSTEM('CLS') 
            call procedimientos2(qo,bo,h,r,porosidad,viscosidad,xp,yp,xd,yd,permeabilidad,ct) 
            call texmod('on') 
            call messag('$kbh[md-pie^{2}]=$',1400,550) 
            call messag('$\phi bhc_{t}[pie^{2}/lb/pulg^{2}]=$',1200,650) 
            call number(permeabilidad,3,2050,550) 
            call number(Ct,9,2100,650) 
            call disfin() 
           else 
             CALL SYSTEM('CLS') 
             call procedimientos3(qo,bo,h,r,porosidad,viscosidad,xp,yp,xd,yd,permeabilidad,ct) 
            call texmod('on') 
            call messag('$k_{esf}[md]=$',1450,550) 
            call messag('$\phi c_{t}[psi^{-1}]=$',1400,650) 
            call number(permeabilidad,3,1900,550) 
            call number(Ct,9,1850,650) 
           end if 
          END IF 
         END if 
         CALL SENDMB() 
         CALL ENDGRF 
         call system('cls') 
         CALL DISFIN 
         if (IVAL==1) GO TO 200 
         call system('cls') 
         call impresion(ct,PERMEABILIDAD,xp,yp,xd,yd) 
        END program 
module tipo 
contains 
        subroutine vectores(xray,yray,n) 
        INTEGER:: n 
        REAL, DIMENSION (N) :: XRAY,YRAY 
        REAL::ei,x 
          xray(1)=.1 
        do i=2,10 
           xray(i)=.1+xray(i-1) 
        end do 
        do i=11,19 
          xray(i)=1+xray(i-1) 
        end do 
        do i=20,28 
          xray(i)=10+xray(i-1) 
        end do 
        do i=29,37 
          xray(i)=100+xray(i-1) 
        end do 
        do i=1,n 
          x=(1/xray(i))/4 
          call integralEx(x,Ei) 
          yray(i)=ei/2 
        END do 
       end subroutine 
      subroutine integralEx(x,ei) 
       REAL::a0,a1,a2,a3,a4,a5,b1,b2,b3,b4 
       REAL::x,ei 
           if (x<1) then !Si x<1 
          a0=-0.557721566 
          a1=0.999991932 
          a2=-0.24991055 
          a3=0.05519968 
          a4=-0.00976004 
          a5=0.00107857 
         ei=a0+a1*x+a2*x**2+a3*x**3+a4*x**4+a5*x**5-log(x) 
        else 
          a1=8.57332874 
          a2=18.05901697 
          a3=8.634760893 
          a4=0.267773734
```

```
 b1=9.573322343 
          b2=25.63295615 
          b3=21.09965308 
          b4=3.958496923 
          ei=(x**4+a1*x**3+a2*x**2+a3*x+a4)/((x**4+b1*x**3+b2*x**2+b3*x+b4)*(x*exp(x))) 
        end if 
       end subroutine 
end module 
module lineal1 
contains 
  SUBROUTINE lineal(td,pd,n) 
        INTEGER:: n 
        real,DIMENSION(n)::td,pd 
        REAL::ei,a,b,c,erf,erfc,z,i, pi=3.141592654 
          td(1)=.1 
        do i=2,10 
           td(i)=.1+td(i-1) 
        end do 
        do i=11,19 
          td(i)=1+td(i-1) 
        end do 
        do i=20,28 
           td(i)=10+td(i-1) 
        end do 
        do i=29,37 
          td(i)=100+td(i-1) 
        end do 
        do i=1,n 
           a=1/(4*td(i)) 
           c=1/(2*(sqrt(td(i)))) 
           call funerr(c,erfc) 
           pd(i)= pi*((2/SQRT(pi))*(SQRT(td(i)))*(EXP(-a))-ERFC) 
            end do 
           END subroutine 
        subroutine funerr(c,ERFC) 
        REAL:: b1,b2,b3,b4,b5,b6, ERF, ERFC 
        REAL, intent (IN):: c 
        a1=.0705230784 
        a2=.0422820123 
        a3=.0092705272 
        a4=.0001520143 
        a5=.0002765672 
        a6=.0000430638 
        ERF=1-(1/((1+(a1*c)+(a2*(c**2))+(a3*(c**3))+(a4*(c**4))+(a5*(c**5))+(a6*(c**6)))**16)) 
        ERFC=1-ERF 
        end subroutine 
end module 
module esferico1 
contains 
        subroutine esferico(Tdp,Pdp,k) 
      REAL, DIMENSION (k):: Tdp, Pdp 
      integer:: k 
      tdp(1)=0.1 
 tdp(2)=0.15 
 tdp(3)=0.2 
      tdp(4)=0.3 
 tdp(5)=0.5 
 tdp(6)=0.7 
      tdp(7)=1 
      tdp(8)=1.5 
      tdp(9)=2 
      tdp(10)=3 
      tdp(11)=5 
      tdp(12)=7 
      tdp(13)=10 
      tdp(14)=15 
      tdp(15)=20 
      tdp(16)=30 
      tdp(17)=50 
      tdp(18)=70 
      tdp(19)=100 
      tdp(20)=150
```
 **tdp(21)=200** 

```
 tdp(22)=300 
      tdp(23)=500 
      tdp(24)=700 
      tdp(25)=1000 
      pdp(1)=0.012 
      pdp(2)=.034 
      pdp(3)=.056 
      pdp(4)=0.098 
      pdp(5)=.16 
      pdp(6)=.2 
      pdp(7)=.24 
      pdp(8)=.28 
      pdp(9)=.31 
      pdp(10)=.34 
      pdp(11)=.375 
      pdp(12)=.39 
      pdp(13)=.41 
      pdp(14)=.425 
      pdp(15)=.44 
      pdp(16)=.45 
      pdp(17)=.46 
      pdp(18)=.465 
      pdp(19)=.47 
      pdp(20)=.475 
      pdp(21)=.48 
      pdp(22)=.484 
      pdp(23)=.486 
      pdp(24)=.488 
      pdp(25)=.49 
       end subroutine 
 END module 
module solucion 
contains 
       subroutine datos_mod(XRAY2,YRAY2,m,facx,facy,X_EJE,y_eje) 
       INTEGER::m,i 
       REAL,DIMENSION(m)::XRAY2,YRAY2 
       REAL,DIMENSION(m)::Xmod,Ymod 
       REAL,DIMENSION(3)::x_EJE,Y_EJE 
       do i=1,m 
       xray2(i)=xray2(i)*(10**facx) 
      yray2(i)=yray2(i)*(10**facy) 
       end do 
       do i=1,3 
       x_eje(i)=x_eje(i)*(10**facx) 
       y_eje(i)=y_eje(i)*(10**facy) 
       end do 
       END subroutine 
       subroutine procedimientos(qo,bo,h,r,porosidad,viscosidad,xp,yp,xd,yd,permeabilidad,ct) 
       REAL::xp,yp,xd,yd,permeabilidad,ct 
       REAL::qo,bo,h,r,porosidad,viscosidad 
       if (qo<-1) then 
        permeabilidad=-1*(141.2*qo*bo*viscosidad)*(yp/yd) 
       ct=0.0002637*permeabilidad/(viscosidad*r**2)*(xd/xp) 
       else 
          permeabilidad=(141.2*qo*bo*viscosidad)*(yp/yd) 
       ct=0.0002637*permeabilidad/(viscosidad*r**2)*(xd/xp) 
       END if 
       end subroutine 
       subroutine procedimientos2(qo,bo,h,r,porosidad,viscosidad,xp,yp,xd,yd,permeabilidad,ct) 
       REAL::xp,yp,xd,yd,permeabilidad,ct 
       REAL::qo,bo,h,r,porosidad,viscosidad 
       if (qo<-1) then 
       permeabilidad=-1*(2*141.2*qo*bo*viscosidad*r)*(yp/yd) 
       ct=((0.0002637*permeabilidad)/(viscosidad*(r**2)))*(xd/xp) 
       else 
       permeabilidad=2*141.2*qo*bo*viscosidad*r*(yp/yd) 
       ct=(0.0002637*permeabilidad*xd)/(viscosidad*(r**2)*xp) 
       end if 
       end subroutine 
       subroutine procedimientos3(qo,bo,h,r,porosidad,viscosidad,xp,yp,xd,yd,permeabilidad,ct) 
       REAL::xp,yp,xd,yd,permeabilidad,ct 
       REAL::qo,bo,h,r,porosidad,viscosidad
```
 **if (qo<-1) then permeabilidad=-1\*((141.2\*qo\*bo\*viscosidad)/r)\*(yp/yd) ct=((0.0002637\*permeabilidad)/(viscosidad\*r\*\*2))\*(xd/xp) else permeabilidad=((141.2\*qo\*bo\*viscosidad)/r)\*(yp/yd) ct=((0.0002637\*permeabilidad)/(viscosidad\*r\*\*2))\*(xd/xp) END if end subroutine subroutine lectura(qo,bo,h,r,porosidad,viscosidad) REAL::qo,bo,h,r,porosidad,viscosidad CHARACTER(100)::CFILE CALL DWGMSG ('INTRODUCIR LOS DATOS DEL POZO (qo,Bo,r o x,mu)') CALL DWGFIL ('Datos del pozo', CFILE, '\*.txt') open (UNIT=300,FILE=CFILE,STATUS='unknown',ACTION='read') read (300,311)qo read (300,310)bo read (300,310)r read (300,310)viscosidad 310 format (22x,f9.3) 311 format (3/,22x,f9.3) end subroutine end module subroutine mod\_grid(facx,facy,gridx1,gridy1) REAL::facx,facy REAL,DIMENSION(2)::gridx1,gridy1 do i=1,2 gridx1(i)=gridx1(i)\*(10\*\*facx) gridy1(i)=gridy1(i)\*(10\*\*facy) end do end subroutine subroutine lab(px,facx) REAL::px,facx px=px\*10\*\*facx end subroutine subroutine impresion(ct,permeabilidad,xp,yp,xd,yd) INTEGER::VALUES(8) REAL::ct,k,xp,yp,xd,yd character(12)::DATE,TIME,ZONE CALL DATE\_AND\_TIME (date, time, zone, values) open (UNIT=400,FILE='resultados.txt',STATUS='unknown',ACTION='write') write (400,\*)'///////////////////////////////////////////////////////////////' write (400,\*)'// fecha: ',DATE, ' //' write (400,\*)'// hora:',TIME, ' //' write (400,\*)'// //'**  RESULTADOS DEL ANALISIS DE LA PRUEBA //' **DE VARIACION DE PRESION write (400,\*)'// //'**  /// write (400,\*)'//<br>/// write (400,\*)'// // **write (400,\*)'// //' write (400,\*)'///////////////////////////////////////////////////////////////' WRITE (400,'(5/)') EL VALOR DE MATCH ES: '**<br>Td/Rd^2='.XP **WRITE (400,\*)' Td/Rd^2=',XP WRITE (400,\*)' pD=',YP WRITE (400,'(2/)') WRITE (400,\*)' DT=',XD WRITE (400,\*)' DP=',YD write (400,\*)'///////////////////////////////////////////////////////////////' WRITE (400,'(5/)') WRITE (400,\*)' LA PERMEABILIDAD ES=',permeabilidad,'[md]' WRITE (400,'(2/)')**  LA COMPRESIBILIDAD ES=',ct,'[psi-1]' **WRITE (400,'(2/)') write (400,\*)'///////////////////////////////////////////////////////////////' end subroutine PROGRAM acercamiento USE DISLIN USE tipo USE solucion USE lineal1 USE esferico1** 

```
 CHARACTER*60 CTIT,CLAB(3)*5 
    DATA CLAB/'LOG','FLOAT','ELOG '/ 
    REAL, DIMENSION (37) :: XRAY,YRAY,Pd, Td 
    REAL, DIMENSION (25):: tdp, pdp 
    INTEGER::n=37,k=25,i,m,IVAL,nx,ny,ER=1 
    REAL,ALLOCATABLE,DIMENSION(:)::xray2,yray2,xmod,ymod 
    REAL,DIMENSION(3)::X_EJE,Y_EJE 
    REAL::xfac,yfac,nex,ney,xp,yp,x_aux,y_aux,xd,yd 
    REAL,DIMENSION(2)::gridx1,gridy1,gridx2,gridy2,gridx3,gridy3,gridx4,gridy4 
    REAL,DIMENSION(2)::gridx5,gridy5,gridx6,gridy6,gridx7,gridy7,gridx8,gridy8 
    REAL,DIMENSION(2)::gridx9,gridy9,gridx10,gridy10 
    REAL::permeabilidad,ct,px,py,px2,px3,px4,px5,px6 
    REAL::py2,py3,py4,py5,py6,py7,tpo 
    REAL::variable1,variable2,variabl3,variable4,ciclo1,ciclo2,ciclo3,ciclo4 
    real::c1,c2,c3,c4,ci,cii,ciii,ciclo5 
    REAL::ma1,ma2,ma3,ma4,ma5,ma6,rnx1,rny1,rnx2,rny2 
    CHARACTER::match 
    CHARACTER(40)::opcion,CSTR,CFIL 
   open (UNIT=323,FILE='zoom.dat',STATUS='unknown',ACTION='read') 
 read (323,*)rnx1,rny1,rnx2,rny2 
 ciclo1=10**rny1 
  ciclo2=10**rny2 
  ciclo3=10**rnx1 
  ciclo4=10**rnx2 
    open (UNIT=200,FILE='datos_corregidos.txt',STATUS='unknown',ACTION='read',IOSTAT=i) 
    write (*,*)i 
    read (200,*)m 
    ALLOCATE (xray2(m),yray2(m),xmod(m),ymod(m)) 
    do i=1,m 
    read (200,*) xray2(i),yray2(i) !leer datos 
    end do 
     facx=0 
     facy=0 
    x_eje(1)=1000 
    x_eje(2)=.1 
   x^{\text{}}eje(3)=.1
    y_eje(1)=1 
    y_eje(2)=1 
    y_eje(3)=10e4 
    x_aux=x_eje(1) 
    y_aux=y_eje(1) 
   gridx1(1)=1000 
   gridx1(2)=1000 
   gridy1(1)=10e-1 
   gridy1(2)=10e4 
    gridx2(1)=100 
    gridx2(2)=100 
    gridy2(1)=10e-1 
    gridy2(2)=10e4 
    gridx3(1)=10 
    gridx3(2)=10 
    gridy3(1)=10e-1 
    gridy3(2)=10e4 
   gridx4(1)=1 
   gridx4(2)=1 
   gridy4(1)=10e-1 
   gridy4(2)=10e4 
    gridx6(1)=1000 
    gridx6(2)=.1 
    gridy6(1)=10e4 
    gridy6(2)=10e4 
    gridx7(1)=1000 
    gridx7(2)=.1 
    gridy7(1)=10e3 
    gridy7(2)=10e3 
    gridx8(1)=1000 
    gridx8(2)=.1 
    gridy8(1)=10e2 
    gridy8(2)=10e2 
    gridx9(1)=1000 
    gridx9(2)=.1 
    gridy9(1)=10e1
```
 **gridy9(2)=10e1** 

 **gridx10(1)=1000 gridx10(2)=.1 gridy10(1)=10e0 gridy10(2)=10e0 px=1000 px2=100 px3=10 px4=1 px5=.1 px6=.05 py=.5 py2=10 py3=100 py4=10e2 py5=10e3 py6=10e-1 py7=10e4 call lectura(qo,bo,h,r,porosidad,viscosidad) 500 CTIT='CURVAS TIPO' call system ('cls') 200 call metafl('CONS') call scrmod('reverse') CALL SETPAG('DA4L') CALL DISINI CALL SETCLR (55) CALL PAGERA CALL COMPLX CALL AXSLEN(2500,1450) CALL HEIGHT(36) CALL TEXMOD('ON') CALL NAME('LOG ( \$\frac{td}{rd^2}\$ )','X') CALL NAME('LOG ( Pd )','Y') CALL SETCLR (130) CALL AXSSCL('LOG','XY') CALL TITLIN(CTIT,-4) CALL SETCLR (55) NYA=1700 CALL LABDIG(2,'XY') CALL LABDIG(0,'Y') call LINWID(1) CALL AXSPOS(300,NYA) CALL LABELS(CLAB(2),'X') CALL LABELS(CLAB(1),'Y') CALL LINWID (2) CALL GRAF(rnx1,rnx2,rnx1,1.,rny1,rny2,rny1,1.) CALL HEIGHT(40) CALL LINWID (1) CALL PAGHDR ('FECHA','susana', 3, 0) CALL HEIGHT(36) CALL LINWID (2) CALL GRID (1, 0) CALL LINWID (1) CALL GRID (2, 1) CALL HEIGHT(36) CALL TITLE if (ciclo4==1) then ci=.9**   $cii = .4$  **ciii=.2 ciclo5=.8 ELSE IF (ciclo4==10) THEN ci=6 cii=1.3 ciii=.35 ciclo5=7 else if (ciclo4==100) then ci=20 cii=2 ciii=.35 ciclo5=60 else if (ciclo4==1000) then ci=60 cii=3** 

 **ciii=.4 ciclo5=400 END if end if END IF END if CALL vectores(xray,yray,n)!para generar los vectores a graficar CALL COLOR('RED') CALL LINWID (1) CALL CURVE(XRAY,YRAY,N) CALL RLMESS('RADIAL',ciclo5,cii) !para graficar una curva con pares de puntos call lineal (td,pd,n) call color('red') call linwid(1) call curve (Td,Pd,n) CALL rlmess('LINEAL',ciclo5,ci) call esferico(tdp,pdp,k) call color('red') call linwid(1) call curve(Tdp,Pdp,k) CALL rlmess('ESFERICO',ciclo5,ciii) call datos\_mod(XRAY2,YRAY2,m,facx,facy,x\_eje,y\_eje) call mod\_grid(facx,facy,gridx1,gridy1) call mod\_grid(facx,facy,gridx2,gridy2) call mod\_grid(facx,facy,gridx3,gridy3) call mod\_grid(facx,facy,gridx4,gridy4) call mod\_grid(facx,facy,gridx5,gridy5) call mod\_grid(facx,facy,gridx6,gridy6) call mod\_grid(facx,facy,gridx7,gridy7) call mod\_grid(facx,facy,gridx8,gridy8) call mod\_grid(facx,facy,gridx9,gridy9) call mod\_grid(facx,facy,gridx10,gridy10) CALL HEIGHT(36) call solid call setclr (255) call LINWID (3) CALL Curve(x\_eje,y\_eje,3) CALL SETCLR (255) call linwid(1) call dash call curve(gridx1,gridy1,2) call curve(gridx2,gridy2,2) call curve(gridx3,gridy3,2) call curve(gridx4,gridy4,2) call curve(gridx5,gridy5,2) call curve(gridx6,gridy6,2) call curve(gridx7,gridy7,2) call curve(gridx8,gridy8,2) call curve(gridx9,gridy9,2) call curve(gridx10,gridy10,2) call lab(px,facx) call lab(px2,facx) call lab(px3,facx) call lab(px4,facx) call lab(px5,facx) py=py\*10\*\*facy call RLNUMB(1000.,0,px,py) call RLnumb (100.,0,px2,py) call RLnumb (10.,0,px3,py) call RLnumb (1.,0,px4,py) call rlnumb (0.10,1,px5,py) call lab(py2,facy) call lab(py3,facy) call lab(py4,facy) call lab(py5,facy) call lab(py6,facy) call lab(py7,facy) call lab(px6,facx) call rlnumb(100000.,0,px6,py7) call RLnumb (10000.,0,px6,py5) call RLnumb (1000.,0,px6,py4) call RLnumb (100.,0,px6,py3) call RLnumb (10.,0,px6,py2) call RLnumb (1.,0,px6,py6) CALL LINWID (1)** 

 **CALL HEIGHT(25) call solid call color('magenta') do i=1,m radio=0.01 CALL RLMESS('o',xray2(i), yray2(i)) end do CALL DWGBUT ('¿Desea Ajustar?', IVAL) IF (ival==1) THEN if (er==1) CALL DWGMSG ('DAR UN CLICK SOBRE LA CURVA Y OTRO EN EL PUNTO DONDE LA DESEAS DESPLAZAR ') NX=800 NY=NYA CALL CSRTYP ('VARROW')! CALL CSRUNI ('PLOT') CALL CSRPOS (NX, NY, IKEY) Xp=XINVRS(NX) YP=YINVRS(NY) CALL CSRPOS (NX, NY, IKEY) Xp2=XINVRS(NX) YP2=YINVRS(NY) facx=(-LOG10(XP)+LOG10(XP2)) facy=(-LOG10(yp)+LOG10(yp2)) if (ER==1) CALL DWGMSG ('PRESIONAR EL BOTON DERECHO DEL MOUSE PARA ACTUALIZAR LA GRAFICA') ER=2 ELSE call dwgbut('¿HACER ACERCAMIENTO?',IVAL) IF (IVAL==1) THEN CALL CSRTYP ('varrow') !tipo de cursor CALL CSRUNI ('PLOT') call csrrec(nx1,ny1,nx2,ny2) rnx1=xINVRS(nx1) rnx2=xINVRS(nx2) rny1=yINVRS(ny1) rny2=YINVRS(ny2) rnx1=REAL(INT(LOG10(rnx1))) rnx2=REAL(INT(LOG10(rnx2))) rny1=REAL(INT(LOG10(rny1))) rny2=REAL(INT(LOG10(rny2))) ciclo1=10\*\*rny1 ciclo2=10\*\*rny2 ciclo3=10\*\*rnx1 ciclo4=10\*\*rnx2 CALL DISFIN() GOTO 500 ELSE GOTO 501 END IF 501 CALL DWGMSG ('ELEGIR UN PUNTO DE MACTH') facx=(-LOG10(x\_eje(1))+LOG10(x\_aux)) facy=(-LOG10(y\_eje(1))+(LOG10(y\_aux)))! NX=800 NY=NYA CALL CSRTYP ('varrow') CALL CSRUNI ('PLOT') CALL CSRPOS (NX, NY, IKEY) Xp=XINVRS(NX) YP=YINVRS(NY) Xd=xp\*10\*\*facx Yd=yp\*10\*\*facy ma1=(ciclo4/10)/2 ma2=(ciclo1\*10) ma3=(ciclo4/10)+(8\*(ciclo4/100)) ma4=(ciclo4/10) ma5=(ciclo1\*10)+(ciclo1\*10/2) ma6=(ciclo1\*10)/2 call LINWID(1) CALL SETCLR (255) CALL HEIGHT(35) call texmod('on') call messag('Match', 310, 750) CALL MESSAG('\$t\_{M}=\$',310,850) call number(xd,2,440,850) call messag('\$(t\_{D} / r{\_D}^{2})\_{M}=\$',310,950) call number(xp,2,630,950)** 

 **call messag('\$\Delta p\_{M}=\$',310,1050)** 

```
 call number(yd,2,500,1050) 
            call messag('$(p_{D})_{M}=$',310,1150) 
            call number(yp,2,500,1150) 
            call LINWID(2) 
            CALL SETCLR (255) 
            CALL HEIGHT(38) 
          CALL SETCLR (255) 
          call DWGBUT('¿Flujo radial?', IVAL) 
          if (ival==1) then 
          CALL SYSTEM('CLS') 
            call procedimientos(qo,bo,h,r,porosidad,viscosidad,xp,yp,xd,yd,permeabilidad,ct) 
            CALL TEXMOD('ON') 
            CALL MESSAG('$kh[md-pie]=$',300,550) 
            CALL MESSAG('$\phi hc_{t} [psi^{-1}-pie]=$ ',300,650) 
            CALL NUMBER (permeabilidad,3,800,550) 
            CALL NUMBER (Ct,9,915,650) 
            call disfin() 
           else 
          call dwgbut('¿Flujo lineal?', IVAL) 
           if (ival==1) then 
           CALL SYSTEM('CLS') 
            call procedimientos2(qo,bo,h,r,porosidad,viscosidad,xp,yp,xd,yd,permeabilidad,ct) 
            call texmod('on') 
            call messag('$kbh[md-pie^{2}]=$',500,550) 
            call messag('$\phi bhc_{t}[pie^{2}/lb/pulg^{2}]=$',300,650) 
            call number(permeabilidad,3,1050,550) 
            call number(Ct,9,1100,650) 
            call disfin() 
           else 
             CALL SYSTEM('CLS') 
             call procedimientos3(qo,bo,h,r,porosidad,viscosidad,xp,yp,xd,yd,permeabilidad,ct) 
            call texmod('on') 
            call messag('$k_{esf}[md]=$',500,550) 
            call messag('$\phi c_{t}[psi^{-1}]=$',450,650) 
            call number(permeabilidad,3,850,550) 
            call number(Ct,9,850,650) 
           end if 
          END IF 
         END if 
         CALL SENDMB() 
         CALL ENDGRF 
         call system('cls') 
         CALL DISFIN 
         if (IVAL==1) GO TO 200 
          call system('cls') 
         call impresion(ct,PERMEABILIDAD,xp,yp,xd,yd) 
        END program 
module tipo 
contains 
        subroutine vectores(xray,yray,n) 
        INTEGER:: n 
        REAL, DIMENSION (N) :: XRAY,YRAY 
        REAL::ei,x 
          xray(1)=.1 
        do i=2,10 
           xray(i)=.1+xray(i-1) 
        end do 
        do i=11,19 
          xray(i)=1+xray(i-1) 
        end do 
        do i=20,28 
          xray(i)=10+xray(i-1) 
        end do 
        do i=29,37 
          xray(i)=100+xray(i-1) 
        end do 
        do i=1,n 
           x=(1/xray(i))/4 
           call integralEx(x,Ei) 
          yray(i)=ei/2 
        END do 
       end subroutine 
       subroutine integralEx(x,ei)
```

```
 REAL::a0,a1,a2,a3,a4,a5,b1,b2,b3,b4 
       REAL::x,ei 
        if (x<1) then 
          a0=-0.557721566 
               a1=0.999991932 
          a2=-0.24991055 
          a3=0.05519968 
          a4=-0.00976004 
          a5=0.00107857 
          ei=a0+a1*x+a2*x**2+a3*x**3+a4*x**4+a5*x**5-log(x) 
        else 
          a1=8.57332874 
          a2=18.05901697 
          a3=8.634760893 
          a4=0.267773734 
          b1=9.573322343 
          b2=25.63295615 
          b3=21.09965308 
          b4=3.958496923 
          ei=(x**4+a1*x**3+a2*x**2+a3*x+a4)/((x**4+b1*x**3+b2*x**2+b3*x+b4)*(x*exp(x))) 
        end if 
       end subroutine 
end module 
module lineal1 
contains 
  SUBROUTINE lineal(td,pd,n) 
       INTEGER:: n 
        real,DIMENSION(n)::td,pd 
        REAL::ei,a,b,c,erf,erfc,z,i, pi=3.141592654 
          td(1)=.1 
        do i=2,10 
          td(i)=.1+td(i-1) 
        end do 
        do i=11,19 
          td(i)=1+td(i-1) 
        end do 
        do i=20,28 
          td(i)=10+td(i-1) 
        end do 
        do i=29,37 
          td(i)=100+td(i-1) 
        end do 
        do i=1,n 
          a=1/(4*td(i)) 
           c=1/(2*(sqrt(td(i)))) 
          call funerr(c,erfc) 
           pd(i)= pi*((2/(SQRT(pi)))*(sqrt(td(i)))*(EXP(-a))-ERFC) 
        end do 
    END subroutine 
        subroutine funerr(c,ERFC) 
        REAL:: b1,b2,b3,b4,b5,b6, ERF, ERFC 
        REAL, intent (IN):: c 
        a1=.0705230784 
        a2=.0422820123 
        a3=.0092705272 
        a4=.0001520143 
        a5=.0002765672 
        a6=.0000430638 
        ERF=1-(1/((1+(a1*c)+(a2*(c**2))+(a3*(c**3))+(a4*(c**4))+(a5*(c**5))+(a6*(c**6)))**16)) 
       ERFC=1-ERF 
        end subroutine 
end module 
module esferico1 
contains 
       subroutine esferico(Tdp,Pdp,k) 
      REAL, DIMENSION (k):: Tdp, Pdp 
      integer:: k 
 tdp(1)=0.1 
 tdp(2)=0.15 
      tdp(3)=0.2 
      tdp(4)=0.3 
      tdp(5)=0.5
```
 **tdp(6)=0.7** 

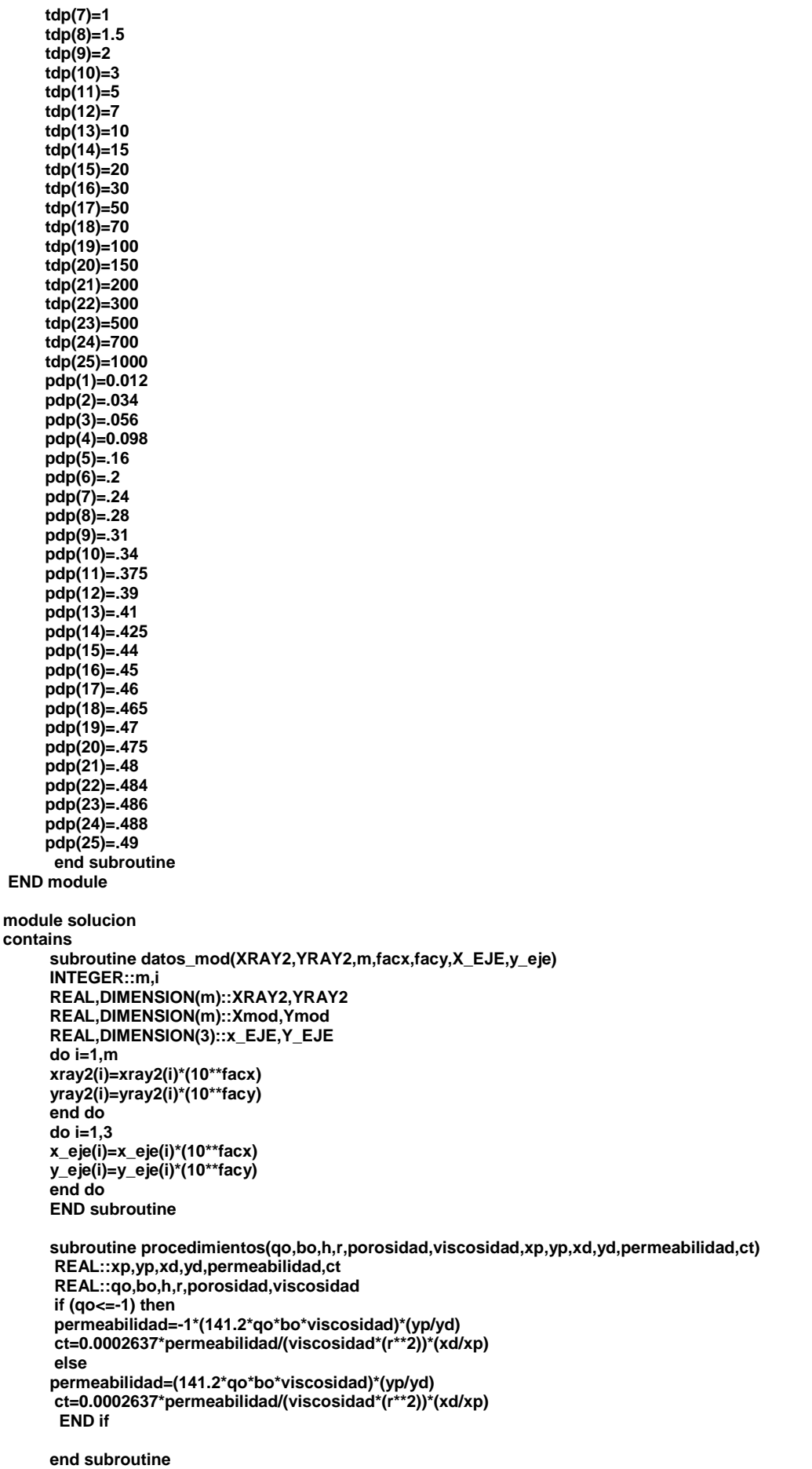

```
 subroutine procedimientos2(qo,bo,h,r,porosidad,viscosidad,xp,yp,xd,yd,permeabilidad,ct) 
       REAL::xp,yp,xd,yd,permeabilidad,ct 
       REAL::qo,bo,h,r,porosidad,viscosidad 
       if (qo<=-1) then 
       permeabilidad=-1*2*141.2*qo*bo*viscosidad*r*(yp/yd) 
       ct=(0.0002637*permeabilidad*xd)/(viscosidad*(r**2)*xp) 
       else 
       permeabilidad=2*141.2*qo*bo*viscosidad*r*(yp/yd) 
       ct=(0.0002637*permeabilidad*xd)/(viscosidad*(r**2)*xp) 
       end if 
       end subroutine 
       subroutine procedimientos3(qo,bo,h,r,porosidad,viscosidad,xp,yp,xd,yd,permeabilidad,ct) 
       REAL::xp,yp,xd,yd,permeabilidad,ct 
       REAL::qo,bo,h,r,porosidad,viscosidad 
        if (qo<=-1) then 
       permeabilidad=(-1*(141.2*qo*bo*viscosidad)/r)*(yp/yd) 
       ct=0.0002637*permeabilidad/(viscosidad*(r**2))*(xd/xp) 
       else 
       permeabilidad=((141.2*qo*bo*viscosidad)/r)*(yp/yd) 
       ct=0.0002637*permeabilidad/(viscosidad*(r**2))*(xd/xp) 
       end if 
       end subroutine 
       subroutine lectura(qo,bo,h,r,porosidad,viscosidad) 
        REAL::qo,bo,h,r,porosidad,viscosidad 
        CHARACTER(100)::CFILE 
        open (UNIT=300,FILE='datos_pozo.txt',STATUS='unknown',ACTION='read') 
        read (300,311)qo 
        read (300,310)bo 
        read (300,310)r 
        read (300,310)viscosidad 
        310 format (22x,f9.3) 
        311 format (3/,22x,f9.3) 
      end subroutine 
end module 
subroutine mod_grid(facx,facy,gridx1,gridy1) 
REAL::facx,facy 
REAL,DIMENSION(2)::gridx1,gridy1 
       do i=1,2 
          gridx1(i)=gridx1(i)*(10**facx) 
          gridy1(i)=gridy1(i)*(10**facy) 
       end do 
end subroutine 
subroutine lab(px,facx) 
REAL::px,facx 
         px=px*10**facx 
end subroutine 
subroutine impresion(ct,permeabilidad,xp,yp,xd,yd) 
INTEGER::VALUES(8) 
REAL::ct,k,xp,yp,xd,yd 
character(12)::DATE,TIME,ZONE 
CALL DATE_AND_TIME (date, time, zone, values) 
open (UNIT=400,FILE='resultados.txt',STATUS='unknown',ACTION='write') 
write (400,*)'///////////////////////////////////////////////////////////////' 
                                    write (400,*)'// fecha: ',DATE, ' //' 
write (400,*)'// hora:',TIME, ' //' 
write (400,*)'//<br>write (400,*)'//<br>write (400,*)'// /// RESULTADOS DEL ANALISIS
write (400,*)'// RESULTADOS DEL ANALISIS DE LA PRUEBA //' 
                      DE VARIACION DE PRESION //
/// write (400,*)'//<br>/// write (400,*)'//                   //
write (400,*)'// //' 
write (400,*)'// // //
write (400,*)'///////////////////////////////////////////////////////////////' 
WRITE (400,'(5/)') 
                  EL VALOR DE MATCH ES: '<br>Td/Rd^2=',XP
WRITE (400,*)' EL VALOR DE MATO<br>
WRITE (400,*)' Td/Rd^2=',<br>
WRITE (400,*)' pD=',YP
WRITE (400,*)
WRITE (400,'(2/)') 
WRITE (400,*)' DT=',XD 
WRITE (400,*)' DP=',YD
```
**write (400,\*)'///////////////////////////////////////////////////////////////' WRITE (400,'(5/)') WRITE (400,\*)' LA PERMEABILIDAD ES=',permeabilidad,'[md]' WRITE (400,'(2/)') WRITE (400,\*)' LA COMPRESIBILIDAD ES=',ct,'[psi-1]' WRITE (400,'(2/)') write (400,\*)'///////////////////////////////////////////////////////////////' end subroutine** 

# **Capítulo 5**

# **Ejemplos de aplicación del programa de cómputo a datos de campo**

A continuación se presentan ejemplos de aplicación en los que se utiliza el programa para la interpretación de pruebas de interferencia como herramienta de análisis.

### **EJEMPLO 1**

**\***Ejemplo tomado del libro "Advances in Well Test Analysis"

Durante una prueba de interferencia, agua fue inyectada dentro del pozo A durante 48 horas. La respuesta de presión en el pozo B, 119 pies lejos de ahí, fue observada por 148 horas. Las propiedades del yacimiento conocidas son:

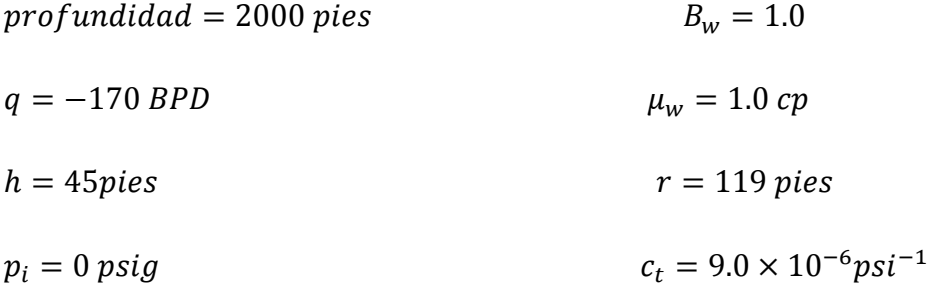

 $t_1 = 48 \text{ horas}$ 

Los datos de presión observados están dados en la tabla 5.1.

En este ejemplo los datos de  $\Delta p$  son graficados como positivos, aunque estos sean negativos, ya que no es posible tener logaritmos de números negativos. Se debe recordar que  $\Delta p$  es negativa para prevenir confusión de signos en el análisis; sin embargo, esto no es mayor problema porque se sabe que  $k$  y  $\varphi c_t$  deben ser positivos, se utiliza la técnica de curva tipo para analizar valores menores a 48 horas, aunque se tienen 4 puntos para analizar, el match es aceptable

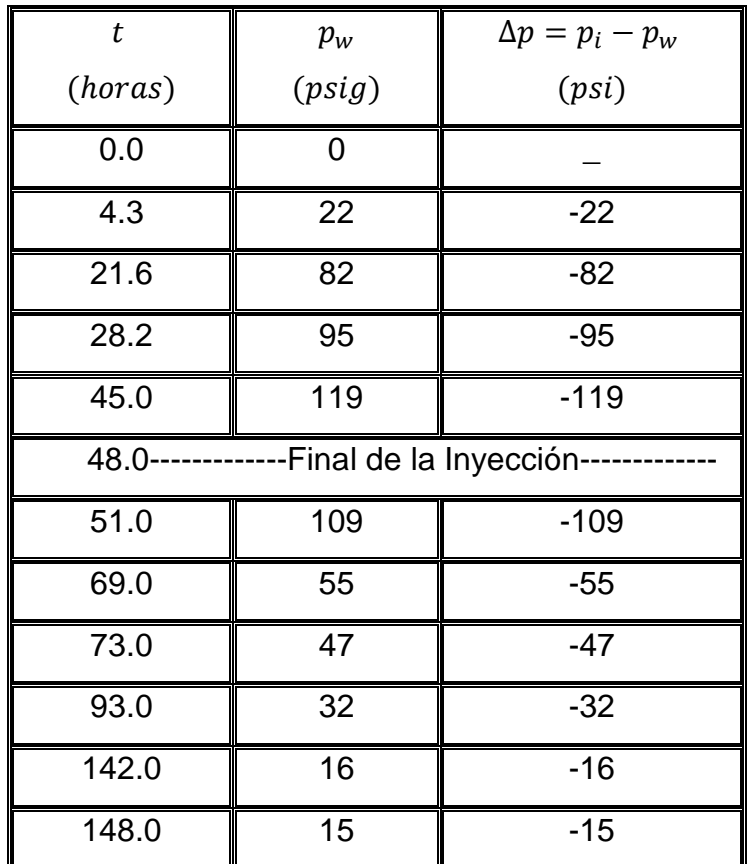

#### **Tabla 5.1**

En la figura 5.1 se observa que los datos se ajustan a flujo radial y se obtienen los siguientes resultados

PUNTO MATCH

 $\Delta p_M = 145.73$   $t_M = 15.25$ 

 $(p_D)_M = 1.46$   $(t_D/r_D^2)_M = 1.34$ 

 $kh = 240.04 [md - pie]$ 

 $\varphi h c_t = 0.000050713$  [psi<sup>-1</sup> – pie]

De donde:

$$
k = \frac{240.040}{45} = \boxed{5.3512 \text{ } mD}
$$
\n
$$
\varphi = \frac{0.000050713}{45*9.0*10^{-6}} = \boxed{0.12}
$$

Los resultados obtenidos en la referencia de la cual se tomo el ejercicio son los siguientes:

 $k = 5.1$  md

 $\varphi = 0.11$ 

La permeabilidad obtenida por medio del programa de cómputo con respeto a la obtenida en el l libro presenta un error de 4%.

La porosidad obtenida en por medio del programa de computo con respecto a la presentada en el libro tiene un error de 9%.

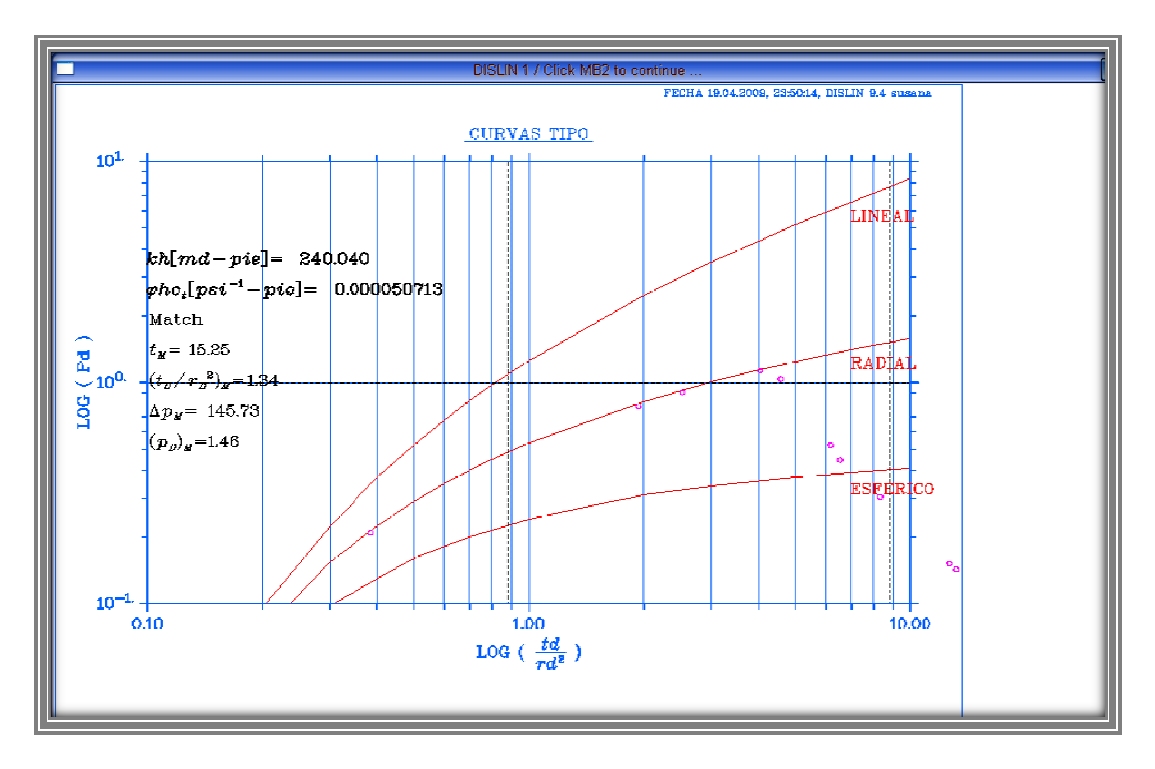

**Figura 5.1. Solución al ejercicio 1 mediante el análisis de curvas tipo**

### **EJEMPLO 2**

La siguiente prueba de interferencia fue realizada al pozo Yagual 22, ubicado en Comalcalco, Tabasco; en donde la respuesta de presión fue observada en el pozo Yagual 11, con una separación entre pozos de 3810 pies, dicha respuesta fue observada durante 107.3 horas. Con la finalidad de obtener como resultado permeabilidad y verificar la comunicación hidráulica entre pozos, se proporcionan los siguientes datos:

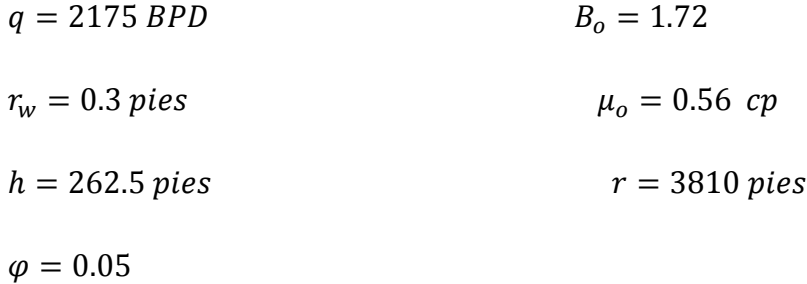

Debido a que la prueba presenta alrededor de 30,000 datos de presión y tiempo por cuestión de espacio solo se incluyen los últimos 30 datos (Tabla 5.2).

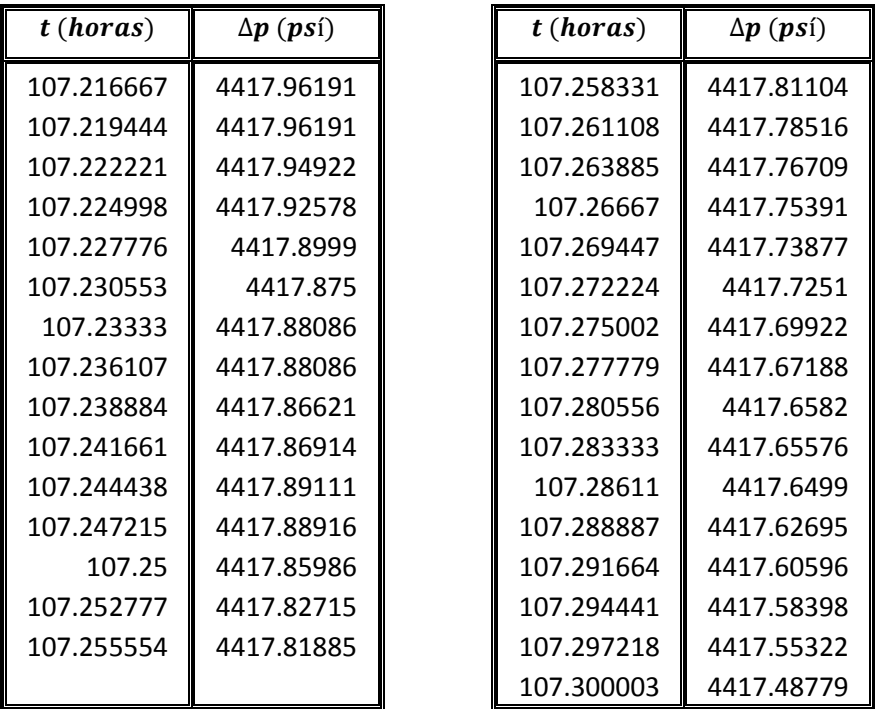

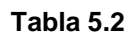

Es necesario suavizar los datos medidos de tiempo contra presión, utilizando una ventana de suavizamiento de 101 (figura 5.2), la cual es muy grande sin embargo esto es debido a que el pozo estaba fluyendo y se observó mucho ruido en los datos datos.

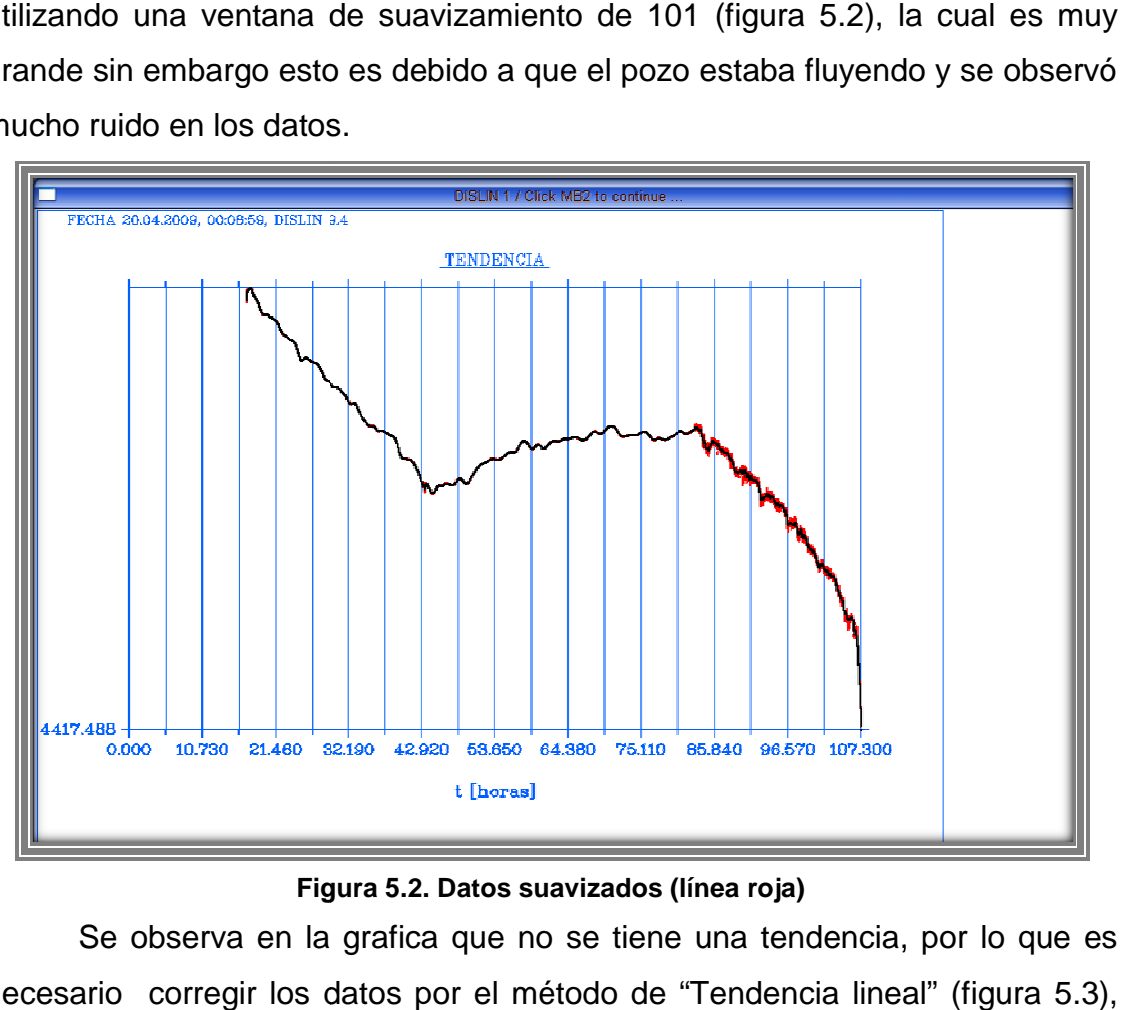

**Figura 5.2. Datos suavizados (línea roja)**

Se observa en la grafica que no se tiene una tendencia, por lo que es necesario corregir los datos por el método de "Tendencia lineal" (figura 5.3), como dato adicional se sabe que  $T_o = 43.25$  horas por lo que en la siguiente grafica (figura 5.3) se observa la corrección graficando los datos en escala loglog, y en donde el primer dato graficado es el correspondiente a  $T_o$ .

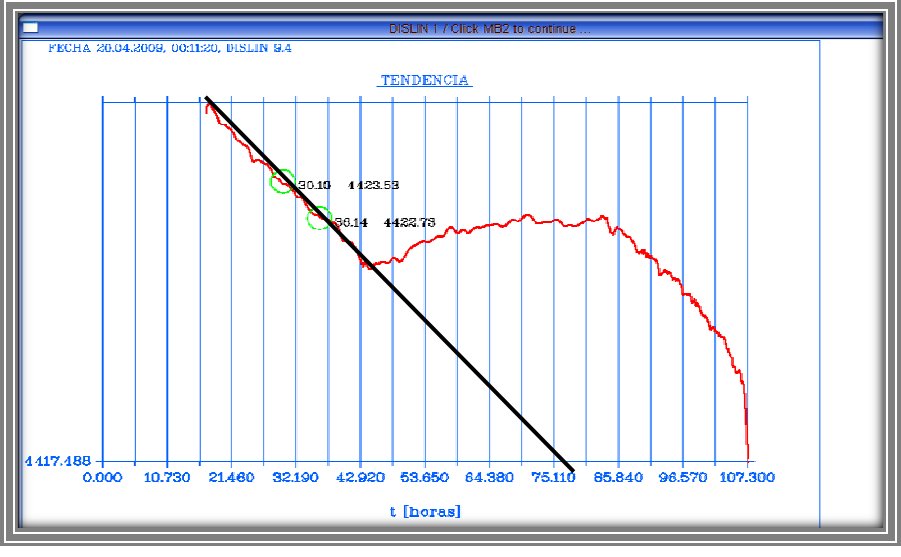

**Figura 5.3. Datos corregidos por tenden tendencia** 

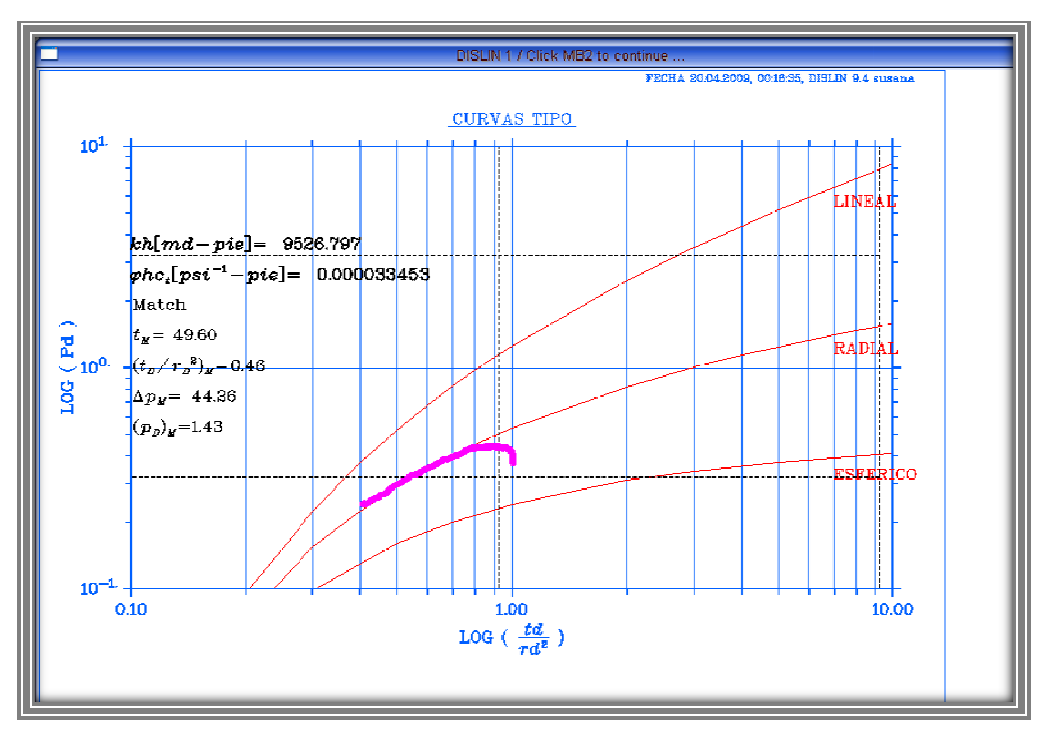

**Figura 5.4. Datos corregidos por tendencia, aplicando .** K<sup>L</sup> **y ajustados a una curva tipo**

De la figura anterior se obtienen los siguientes resultados:

#### MATCH

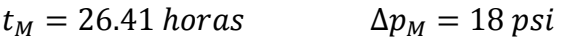

$$
(t_D/r_D^2)_M = 0.32 \t\t (p_D)_M = 0.74
$$

$$
kh = 9526.797 \left[ md - pie \right]
$$

$$
\varphi h c_t = 3.3453 \times 10^{-5} \left[ ps i^{-1} - pie \right]
$$

De donde se obtiene como resultado lo siguiente:

$$
k = \frac{9526.797}{262.5} = \frac{36.29 \text{ mD}}{36.29 \text{ mD}}
$$

$$
c_t = \frac{3.3453 \times 10^{-5}}{(0.05)(262.5)} = \boxed{2.546 \times 10^{-6} \text{psi}^{-1}}
$$

Ya que se han obtenido los resultados, se puede tratar de ajustar los datos a otra geometría de flujo, para así poder percatarse si los resultados obtenidos son los correctos. Como se observa en la figura siguiente (figura 5.5), los datos también cuentan con la posibilidad de ajustarse a una geometría de flujo lineal.

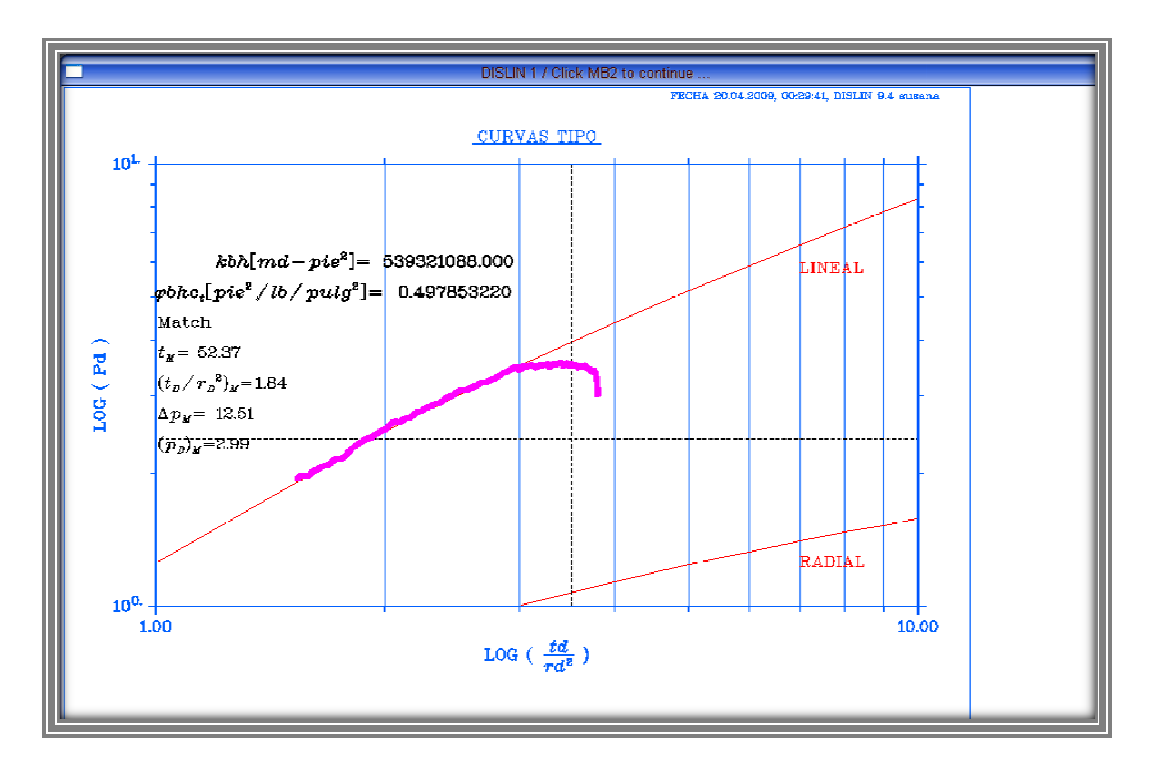

Figura 5.5. Datos corregidos por tendencia, aplicando  $T_{\rm 0}$  y ajustados a la curva tipo de **flujo lineal** 

De la figura anterior se observan los siguientes resultados. **MATCH** 

 $t_M = 52.37 \text{ horas}$   $\Delta p_M = 12.51 \text{ psi}$ 

 $(t_D / r_D^2)_M = 1.84$   $(p_D)_M = 2.99$ 

$$
kbh = 539321088 \, [md - pie^2]
$$

 $\varphi b h c_t = 0.497853$  [pie<sup>2</sup>/lb/pg<sup>2</sup>]

De donde se obtiene como resultado lo siguiente:

$$
kb = \frac{539321088}{262.5} = \boxed{2054556.526 \, mD - pie}
$$
\n
$$
c_t b = \frac{0.497853}{(0.05)(262.5)} = \boxed{0.0379316 \, pie/psi^{-1}}
$$

### **EJEMPLO 3**

Al igual que en el ejemplo anterior la siguiente prueba de interferencia fue realizada al pozo Yagual 22, ubicado en Comalcalco, Tabasco; en donde la respuesta de presión fue observada en el pozo Yagual 3, con una separación entre pozos de 2496 pies, dicha respuesta fue medida durante 106.0611 horas. Con la finalidad de obtener como resultado la permeabilidad y verificar si existe comunicación hidráulica entre pozos, se proporcionan los siguientes datos:

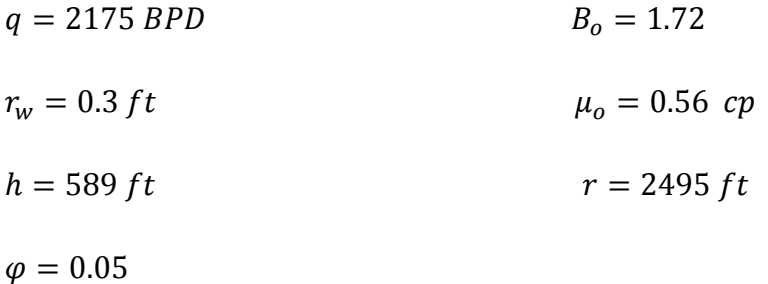

Debido a que la prueba presenta alrededor de 30,000 datos de presión y tiempo por cuestión de espacio solo se incluyen los últimos 30 datos (Tabla 5.3).

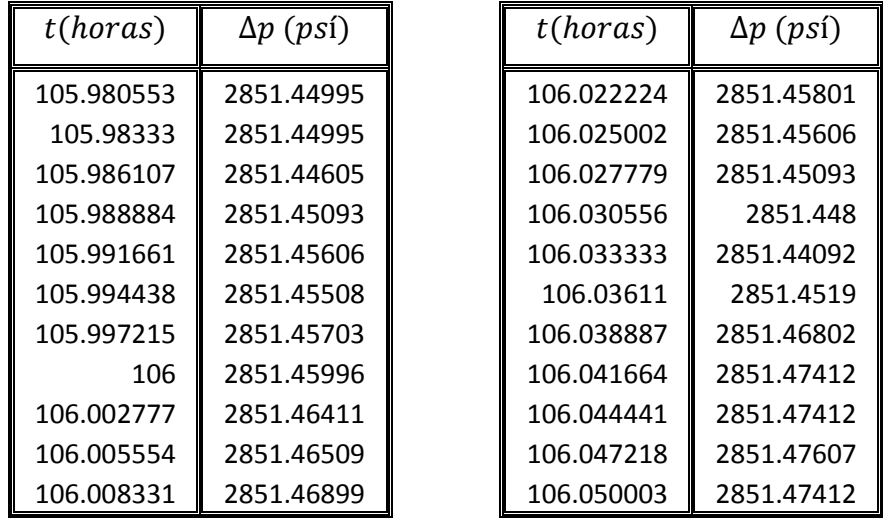

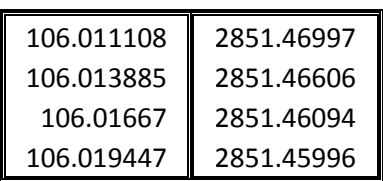

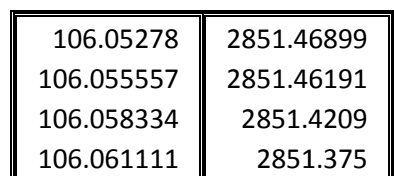

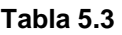

En este caso al igual que en el anterior es necesario suavizar los datos, utilizando una venta de suavizamiento de 101 (figura 5.4) 5.4), por lo mismo de que el pozo estaba fluyendo.

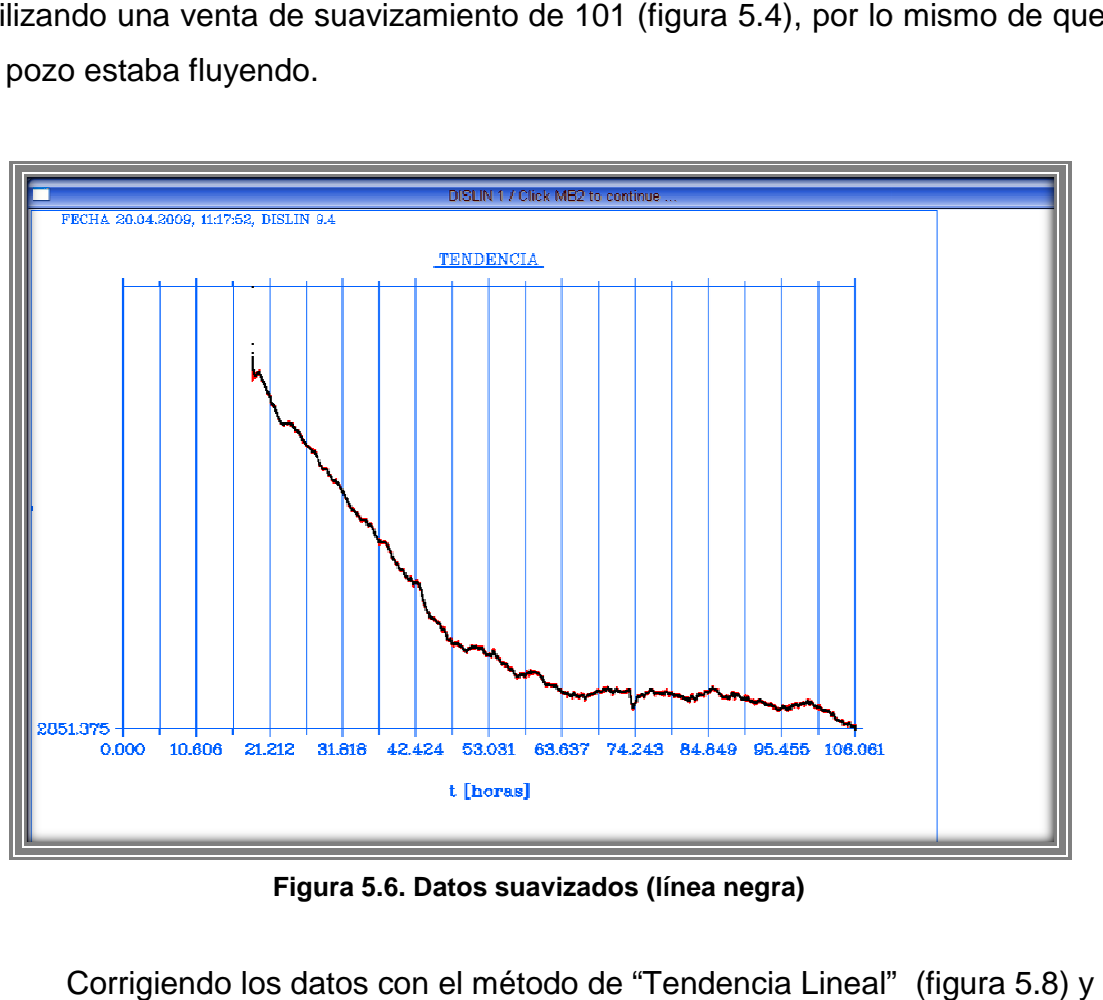

**Figura 5 5.6. Datos suavizados (línea negra)** 

Corrigiendo los datos con el método de "Tendencia Lineal" utilizando como dato adicional  $T_0 = 43.25$  horas, apartir del cual se construye una nueva grafica en escala log-log (figura 5.9).

De la figura 5.9 se puede extraer la siguiente información:

# **MATCH**

 $t_M = 81.43 \text{ horas}$   $\Delta p_M = 61.39 \text{ psi}$ 

 $(t_D / r_D^2)_M = 0.80$  $(p_D)_M = 1.3$   $kh = 6694.805 [md - pie]$ 

$$
\varphi h c_t = 5.13 \times 10^{-5} [psi^{-1} - pie]
$$

De donde se obtiene como resultado lo siguiente:

$$
k = \frac{6694.805}{589} = \boxed{11.366 \text{ } mD}
$$
\n
$$
c_t = \frac{5.13 \times 10^{-5}}{(0.5)(589)} = \boxed{1.7419 \times 10^{-6} \text{ } psi^{-1}}
$$

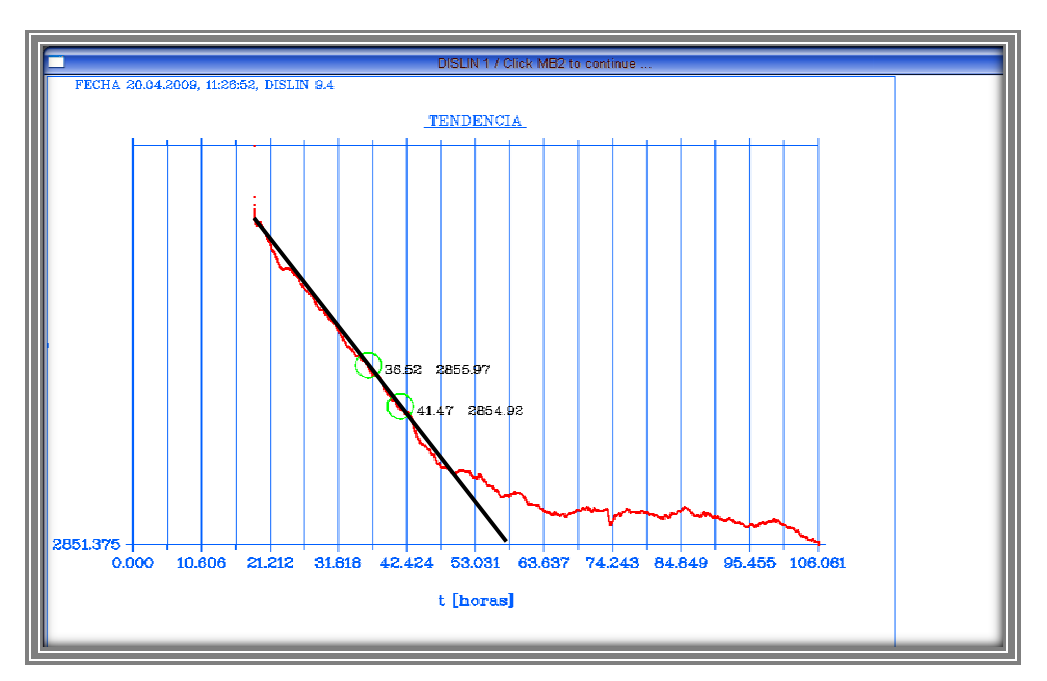

**Figura 5.8. Datos corregidos con el método de "Tendencia Lineal"**

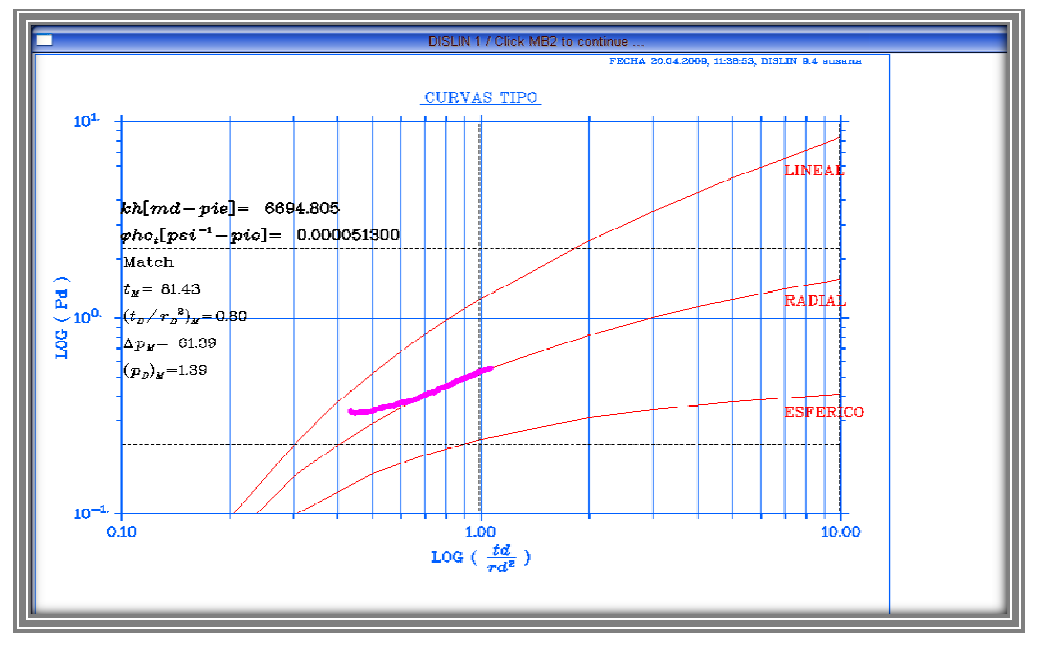

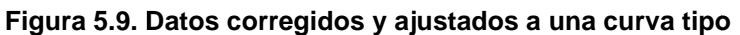

Utilizando los datos del ejemplo anterior pero ajustando a otra geometría de flujo.

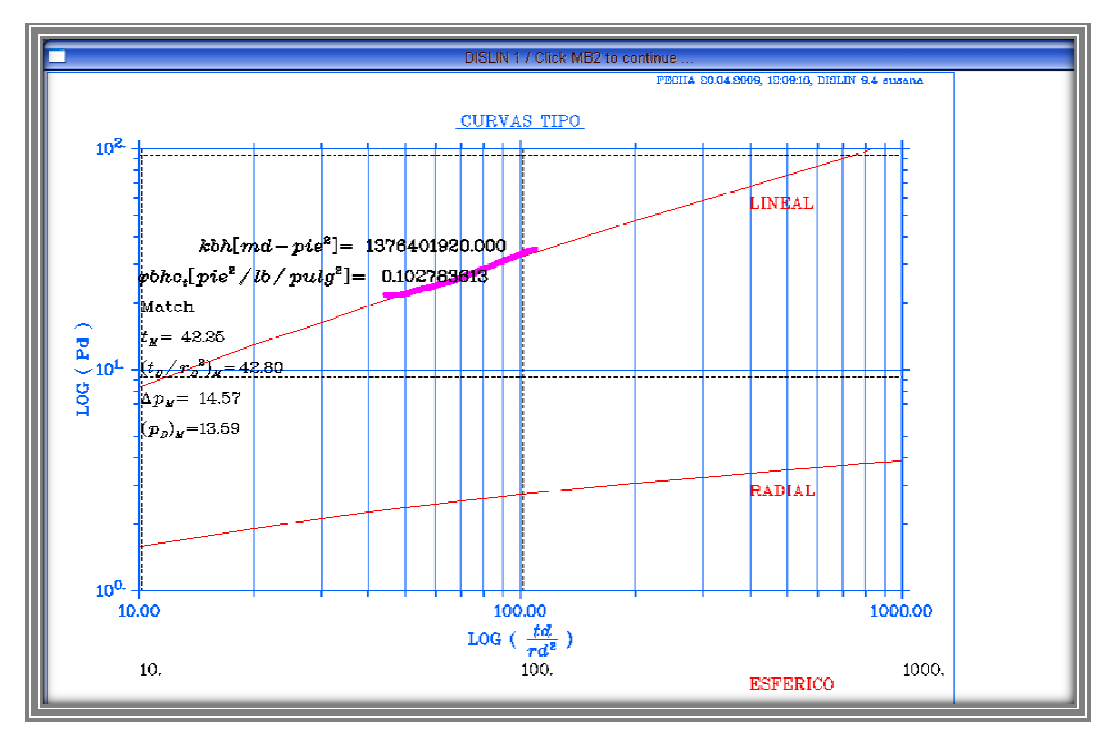

Figura 5.9. Datos corregidos por tendencia, aplicando  $T_{\rm 0}$  y ajustados a la curva tipo de **flujo lineal** 

Se obtienen los siguientes resultados:

#### MATCH

- $t_M = 43.25$  horas  $\Delta p_M = 14.57\; psi$
- $(t_D/r_D^2)_M = 42.80$  $(p_D)_M = 13.59$

$$
kbh = 1376401920 \, [md - pie^2]
$$

 $\varphi b h c_t = 0.102783613[pie^2/lb/pg^2]$ 

De donde se obtiene:

$$
kb = \frac{1376401920}{589} = \boxed{2336845.365 \, \text{mD} - \text{pie}}
$$
\n
$$
c_t b = \frac{0.102783613}{(0.05)(589)} = \boxed{0.003490 \, \text{pie}} / \text{psi}^{-1}
$$

# **EJEMPLO 4**

**\***Ejemplo tomado de "How to analyze interference well test: part 2".

 Se tienen dos pozos perforados, el pozo A fue puesto a producir por 30 horas, mientras que el pozo B esta a una distancia de 1,800 ft del pozo A que fue cerrado; se tienen los siguientes datos

| <b>TIEMPO</b> | $P_{wf}(psia)$ | $p_i - p_{wf}$ |
|---------------|----------------|----------------|
| 0             | 2442.0         |                |
| 10            | 2435.8         | 6.2            |
| 15            | 2422.6         | 19.4           |
| 20            | 2414.7         | 27.3           |
| 25            | 2400.7         | 41.3           |
| 30            | 2387.6         | 54.4           |
| 35            | 2378.9         | 63.1           |
| 40            | 2373.7         | 68.3           |
| 75            | 2378.9         | 63.1           |
| 100           | 2385.8         | 46.6           |
| 250           | 2405.0         | 37.0           |

**Tabla 4** 

$$
q=500\;bpd
$$

 $\mu = 0.95 cp$ 

$$
c_t = 8 \times 10^{-6} psi^{-1}
$$

 $b = 400 ft$ 

 $h = 25 ft$ 

 $Bo = 1.1$ 

 $x = 1800 ft$ 

Se obtienen los siguientes resultados:

### MATCH

 $t_M = 15.79$  hor as  $\Delta p_M = 55.28 \text{ psi}$ 

 $(t_D / r_D^2)_M =$ 0.37  $(p_D)_M = 1$ 

$$
kbh = 4781587 \left[ md - pie^2 \right]
$$

 $\varphi b h c_t = 0.017484998[pie^2/lb/pg^2]$ 

De donde se obtiene:

$$
k = \frac{4781587}{(400)(25)} = \boxed{478.1587 \text{ } mD}
$$
\n
$$
\varphi = \frac{0.017484998}{(400)(25)(8 \times 10^{-6})} = \boxed{0.21}
$$

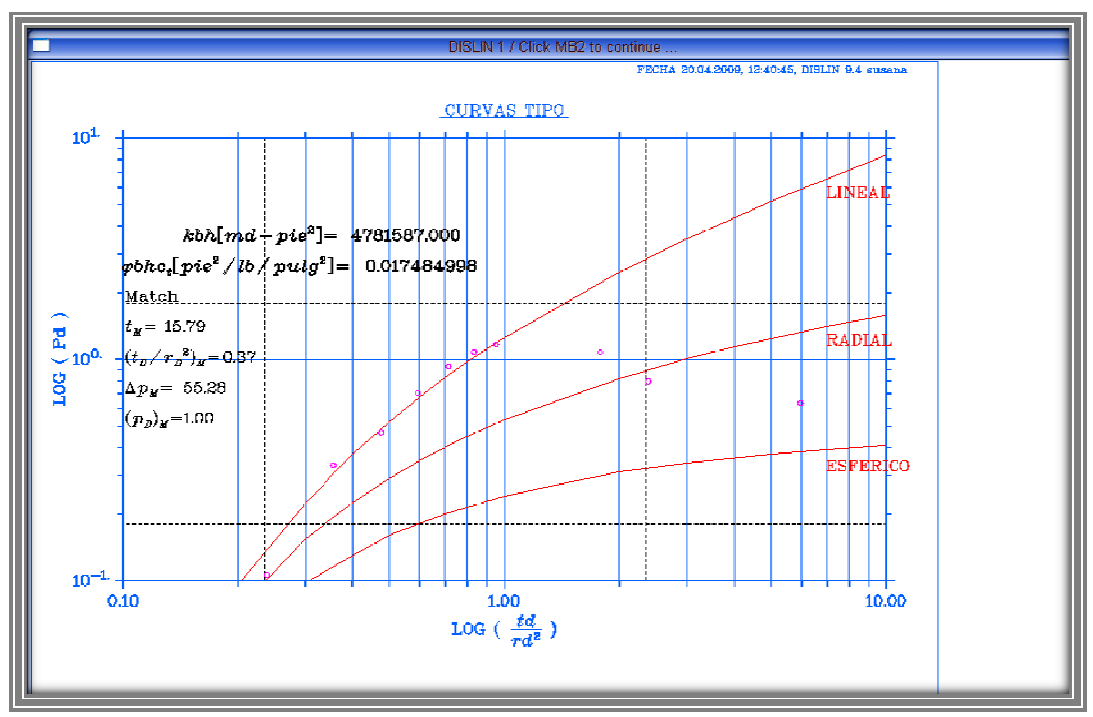

**Figura 5.10. Datos ajustados a una geometría de flujo lineal**

# **Conclusiones y Recomendaciones**

- 1) Se puede decir que si se cumplió el objetivo principal de este trabajo, ya que esté es: proporcionar una herramienta que ayude al usuario a analizar de una forma sencilla y rápida los datos obtenidos de una prueba de interferencia mediante el uso de curvas tipo, ésto se ha plasmado en los ejemplos.
- 2) Al finalizar el programa de cómputo y probarlo con datos reales de campo se observó que el rendimiento del mismo en cuestión de tiempo es muy buena, ya que se puede realizar un análisis en menos de 10 minutos, proporcionando herramientas extra como lo son: suavizamiento de datos y corrección utilizando el método de Tendencia Lineal.
- 3) Otra ventaja del programa de cómputo es que éste es aplicable a las tres diferentes geometrías de flujo más comunes: flujo lineal, radial y esférico; arrojando como resultado los parámetros esenciales que permitan como se menciono anteriormente un buen análisis de los datos ingresados.
- 4) La interfaz grafica del programa permitirá al usuario comprender de forma muy sencilla y rápida el funcionamiento del mismo para así tener un máximo aprovechamiento de la herramienta aquí presentada.
- 5) La quinta y quizá la mas importante es creer en las capacidades de los alumnos para crear en forma sencilla herramientas para interpretar pruebas de interferencia y saber que se tiene las bases para entender cómo funciona un software comercial de las grandes compañías y que aun estás no tienen todo hecho.

#### **RECOMENDACIONES**

- 1) Es muy importante tener en cuenta que para poder realizar una prueba de interferencia los pozos observadores siempre debe estar cerrados para evitar problemas al analizar el pulso de presión y evitar grandes ventanas de suavizamiento, que si no se hace con criterio de un ingeniero se puede perder información valiosa.
- 2) De igual forma es recomendable que al llevar a cabo estas pruebas se procure mantener un gasto constante, ya que de otra forma el método en el que se utilizan curvas tipo no se podrá aplicar de una forma satisfactoria.
- 3) En cuanto a lo que se refiere al uso del programa se hacen las siguientes recomendaciones:
	- Para poder instalarle en cualquier computadora de uso personal es muy importante tener un ambiente superior a Windows XP.
	- Contar con un espacio en disco duro no menor a 1 GB no porque se utilicé todo este espacio, sino más bien para lograr el óptimo rendimiento.
	- Para insertar los datos de presión contra tiempo es importante que en la primer línea (del block de notas donde estos son guardados) se introduzca en número de parejas de datos, para lo cual se recomienda apoyarse en Excel y así contabilizar los datos cuando así se requiera. Esto puede ser una desventaja y recomendación para un futuro escalamiento de la herramienta.
	- Los datos del pozo solicitados que son: gasto, factor de volumen, radio y viscosidad se encuentren en unidades de campo.
	- Si los datos son introducidos en forma incorrecta el programa no funcionará, por lo que se recomienda ser cuidadosos al introducir los mismos.
- 4) Se recomienda como un trabajo posterior la realización de una herramienta de análisis pero para yacimientos naturalmente fracturados.

# **Bibliografía**

- 1. Bourdet, Dominique, "Well Test Analysis: The use of Advanced Interpretacion Models", Handbook of Petroleum Exploration and Production, 3, Ed. Elsevier, Paris, Francia, 2002.
- 2. Economides, Michael J. and Ogbe, David O., "How to analyze interference well test: part 1", World oil, Julio 1987.
- 3. Economides, Michael J. and Ogbe, David O., "How to analyze interference well test: part 2", World oil, Octubre 1987.
- 4. Sabet, M. A., "Well Test Analysis", Contributions in Petroleum Geology and Engineering; 8, Gulg publishing Company, Houston Texas 1991.
- 5. Earlougher Jr. Robert C., "Advances in Well Test Analysis", Second Printing, Society of Petroleum Engineers of Aime, New York, 1977.
- 6. Usman Ahmed, "Permeability Estimation: The Various Sources and Their Interrelationships", artículo SPE 19604, JPT , Mayo 1991.
- 7. Magoon, Leslie B. and Dow, Wallace G, "The Petroleum System- From Source to Trap", eds. 1994, APPG Memoir 60.
- 8. Miller, Frank G., "Theory of Unsteady-State Influx of Water in Linear Reservoirs", JPT, Vol. 48, No. 467, 365-379, November 1962.
- 9. Mueller, Thomas D. y Witherspoon, Paul A., "Pressure Interference Effects Within Reservoirs and Aquifers", artículo SPE 1020, JPT, Abril 1965.
- 10. Chatas, A. T., "Unsteady Spherical Flow in Petroleum Reservoirs", artículo SPE 1305-PA, Abril 1966.
- 11. Brigham, W. E., "Planning and Analysis of Pulse Test", artículo SPE 2417-PA, Enero 1970.
- 12. Driscoll, Vance J., "Use of Well Interference and Build-Up Data for Early Quantitative Determination of Reserves, Permeability and Water Influx", artículo SPE 427-PA, Octubre 1963.
- 13. Economides, Michael J. and Ogbe, David O., "How to analyze interference well test: part 2", World oil, Septiembre 1987.
- 14. Abramowits, Milton y Stegun, Irene, "Handbook of Mathematical Functions", Dover Publications, Inc., New York, 1965.
- 15. Gutiérrez Ruiz, M. E., "Uso de Curvas Tipo en el Analisis de Pruebas de interferencia y de un solo Pulso", Tesis Profesional de Ingeniero Petrolero, Facultad de Ingeniería, UNAM 1984.
- 16. Culham, W.E., "Pressure Buildup Equations for Spherical Flow Regime Problems", articulo SPE 4053, Diciembre 1974.
- 17. Ehlig-Economides Christine y Economides, Michael J., "Pressure Transient Analysis in an Elongated Linear Flow System", artículo SPE 12520, Diciembre 1985.
- 18. Fan, K.C.; Tom Kuo, M. C.; Liang, K. F. y Chiang, S.C., "Interferences Test Analysis Using Linear Flow Model a Case Study". Proceedings World Geothermal Congress 2005, Antalya, Turkey 24-29 de Abril de 2005.
- 19. Martínez Romero Néstor, "Análisis de Pruebas de Interferencia y Pulsos, empleando la teoría de señales y métodos convencionales", Tesis para obtener el grado de Doctor en Ingeniería, Facultad de Ingeniería, UNAM, 2007.
- 20. Michels, Helmut, "Dislin 9.4, a Data plotting library", 2008.
- 21. http://modelos-de-simulacion.blogspot.com/2008/02/pruebas-de-pozosdesde-la-lnea-recta.html.

# **Nomenclatura**

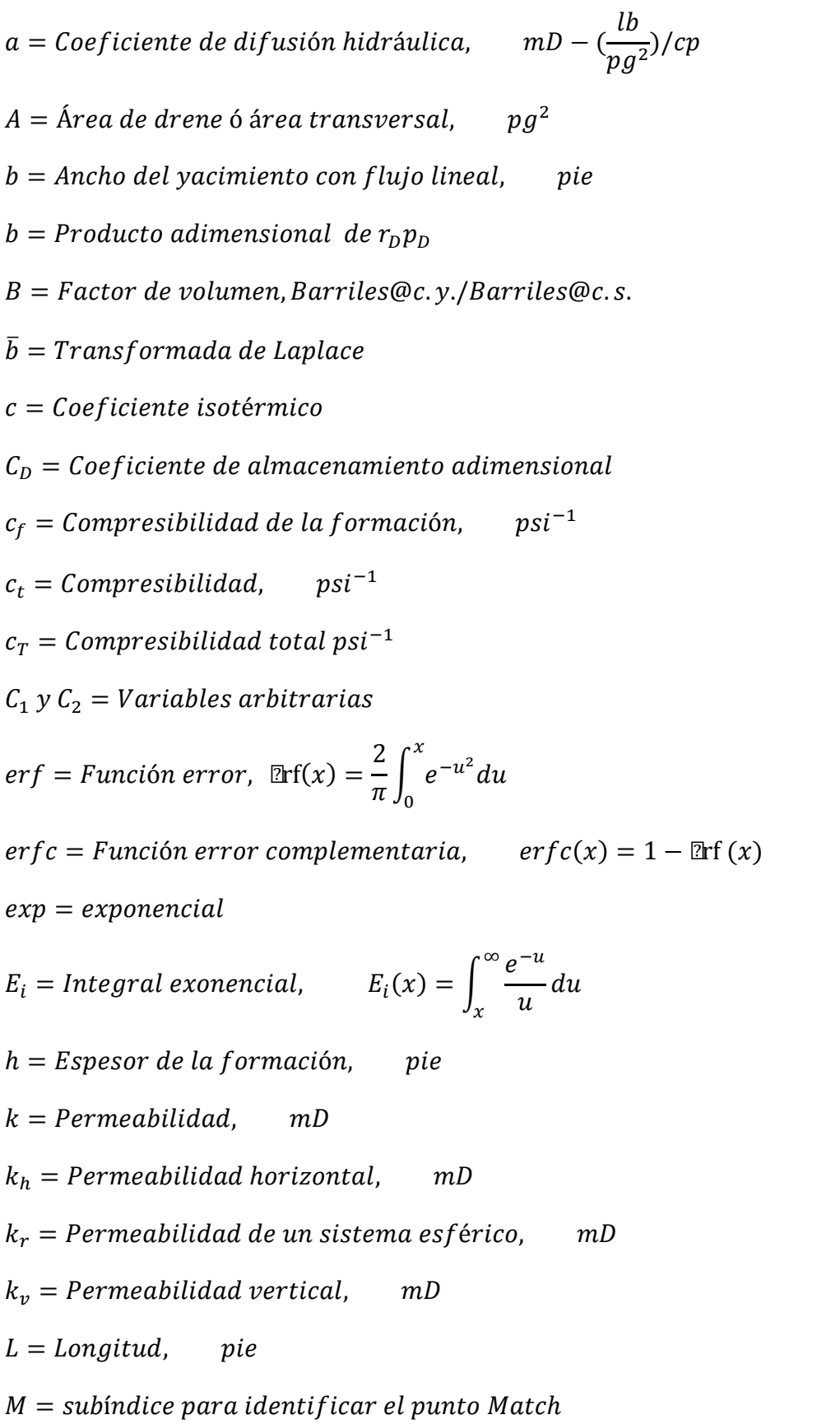